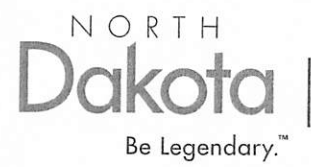

Mineral Resources

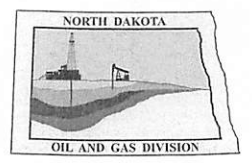

June 25, 2020

Mr. Craig Poskus EOG Resources, Inc. 1111 Bagby Street Sky Lobby 2 Houston, TX 77002

> $RE:$ Parshall #58-1608H SESW Sec. 16, T.152N., R.90W. **Mountrail County, North Dakota Parshall Field Well File No. 28525** STRIPPER WELL DETERMINATION

Dear Mr. Poskus:

EOG Resources, Inc. (EOG) filed with the North Dakota Industrial Commission – Oil and Gas Division (Commission) on January 15, 2020 an application for a Stripper Well Determination for the above captioned well.

Information contained in the application indicates that the above mentioned well is a stripper well pursuant to statute and rule, and EOG has elected to designate said well as a stripper well. The well produced from a well depth greater than 10000 feet and was completed after June 30, 2013. During the qualifying period, October 1, 2018 through September 30, 2019, the well produced at a maximum efficient rate or was not capable of exceeding the production threshold. The average daily production from the well was 33.9 barrels of oil per day during this period.

It is therefore determined that the above captioned well qualifies as a "Stripper Well" pursuant to Section 57-51.1-01 of the North Dakota Century Code. This determination is applicable only to the Bakken Pool in and under said well.

The Commission shall have continuing jurisdiction, and shall have the authority to review the matter, and to amend or rescind the determination if such action is supported by additional or newly discovered information. If you have any questions, do not hesitate to contact me.

Sincerely,

David J. McCusker

Petroleum Engineer

 $Cc$ : ND Tax Department

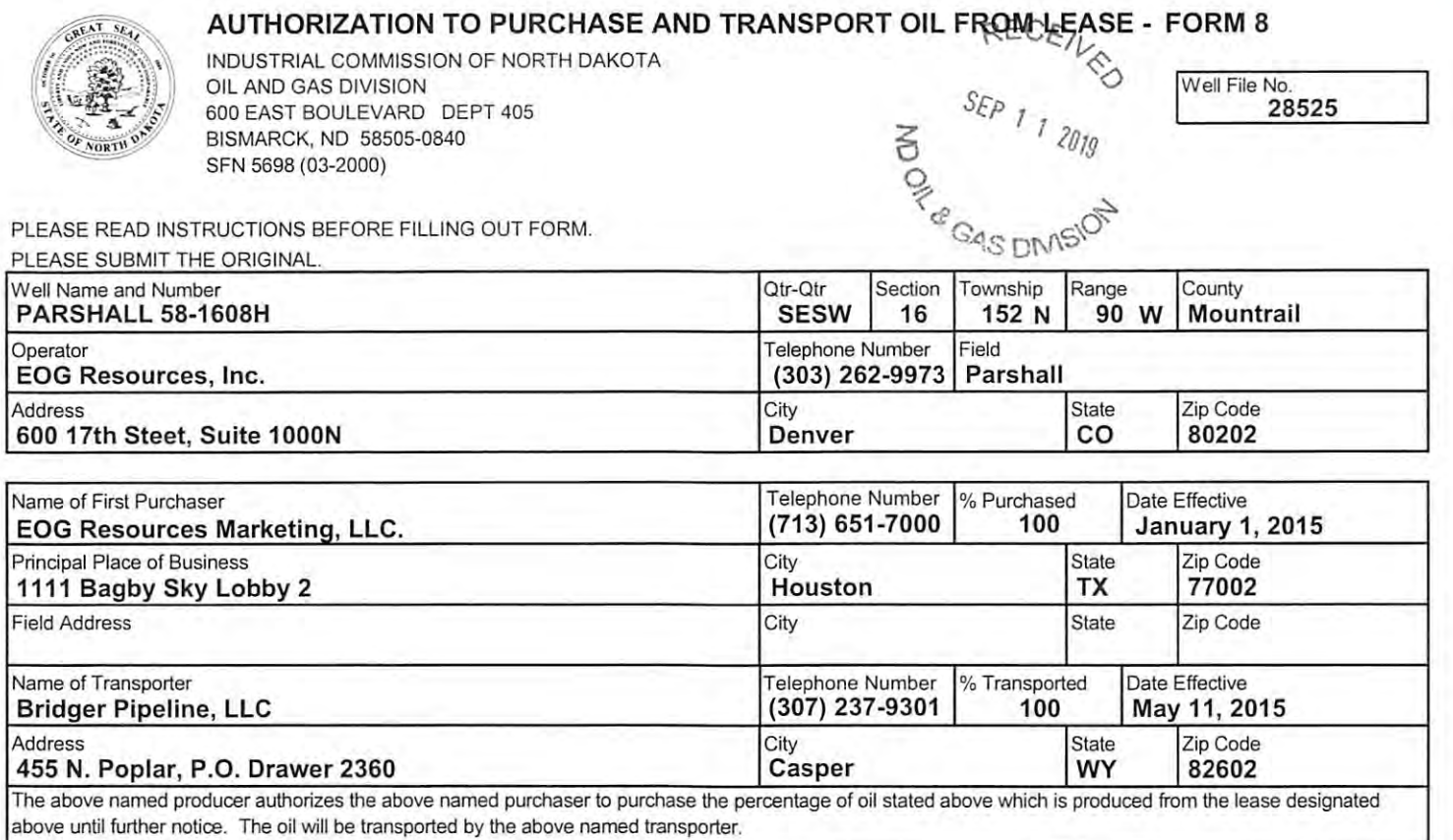

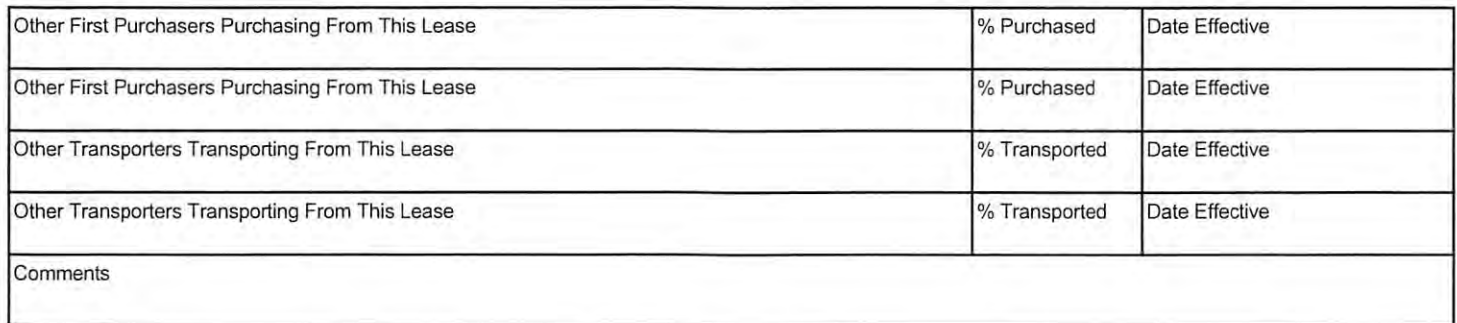

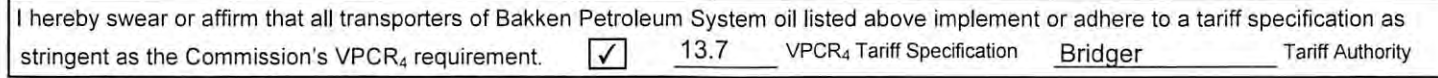

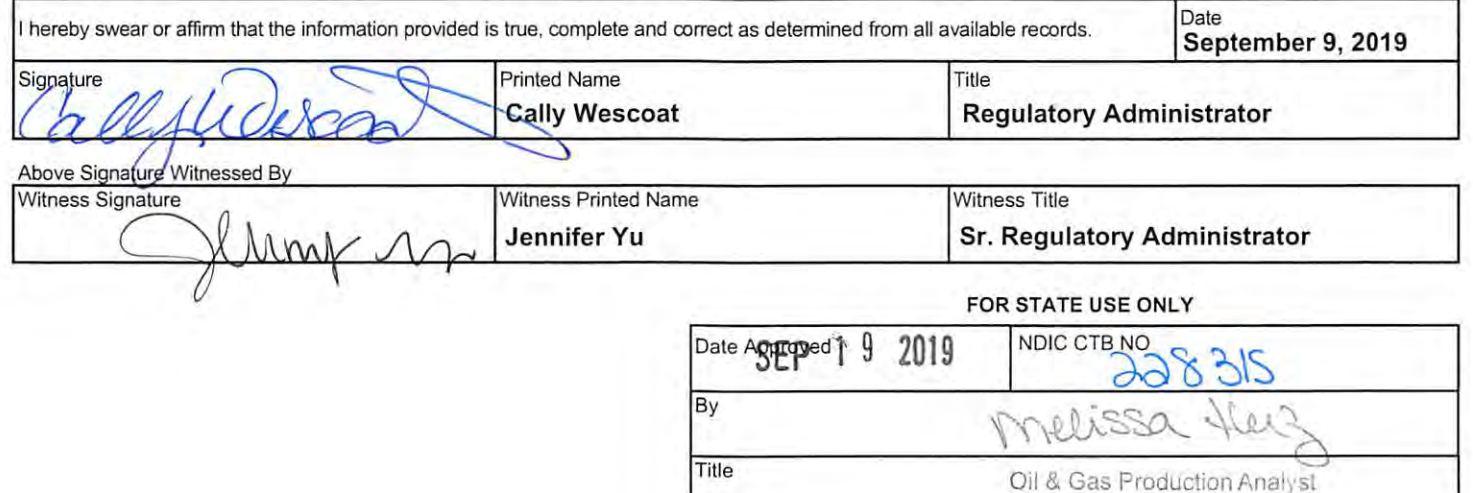

# **SUNDRY NOTICES AND REPORTS ON WELLS - FORM 4**

Email Address

City

Title

Signature

**Cally\_ Wescoat@eogresources.com** 

Sr. Regulatory Assistant

**Printed Name** 

**Dates** 

**Cally Wescoat** 

March 22, 2016

INDUSTRIAL COMMISSION OF NORTH DAKOTA  $\mathbb{R}$ eceived OIL AND GAS DIVISION 600 EAST BOULEVARD DEPT 405

1·1AR **2 4** <sup>2016</sup>

'Well File No.

**28525** 

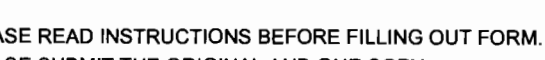

SFN 5749 (09-2006)

BISMARCK, ND 58505-0840

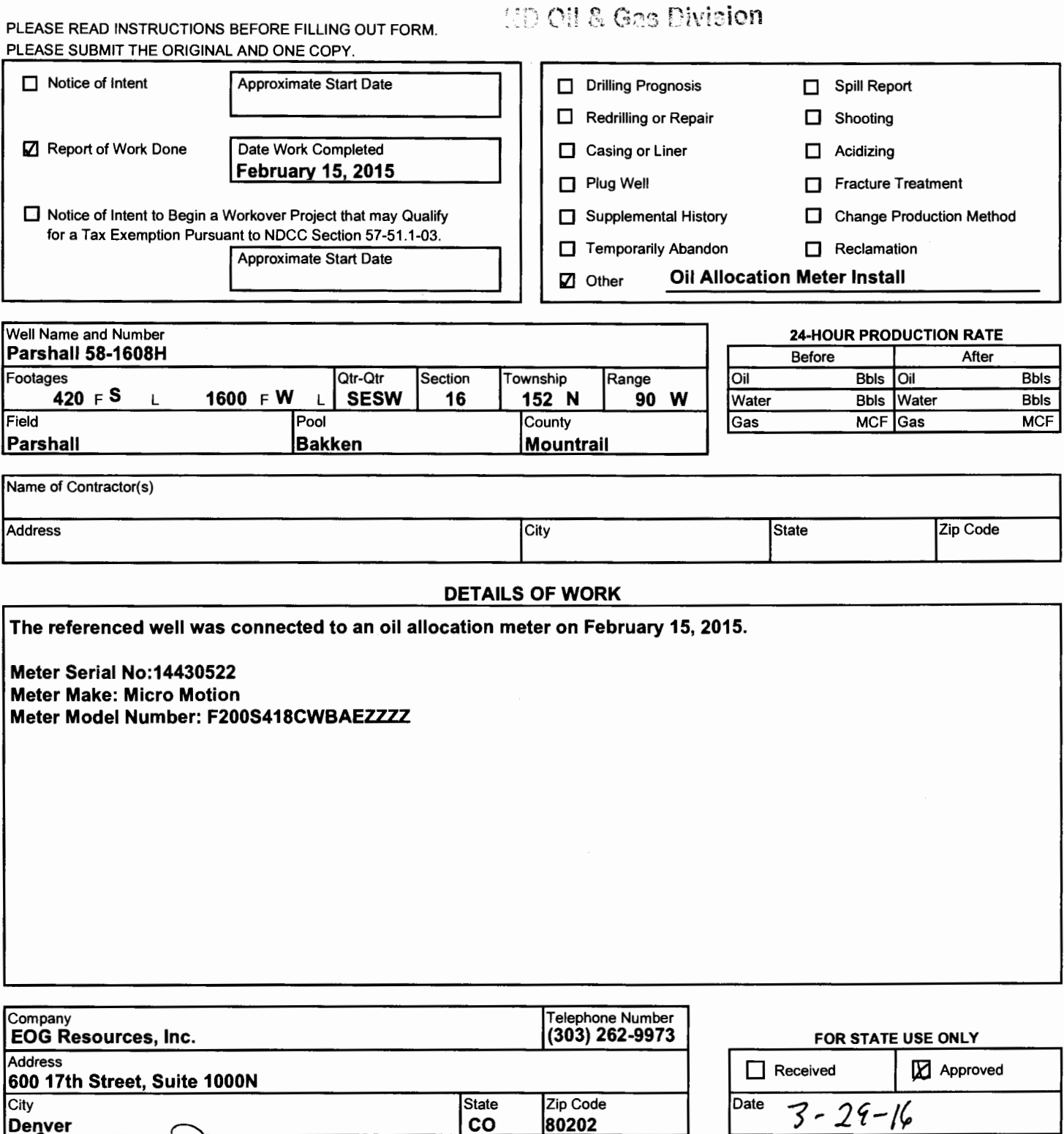

By

**Title** 

'A

" INGLEGM ENGINEER

 $a/\sqrt{2}$ 

A

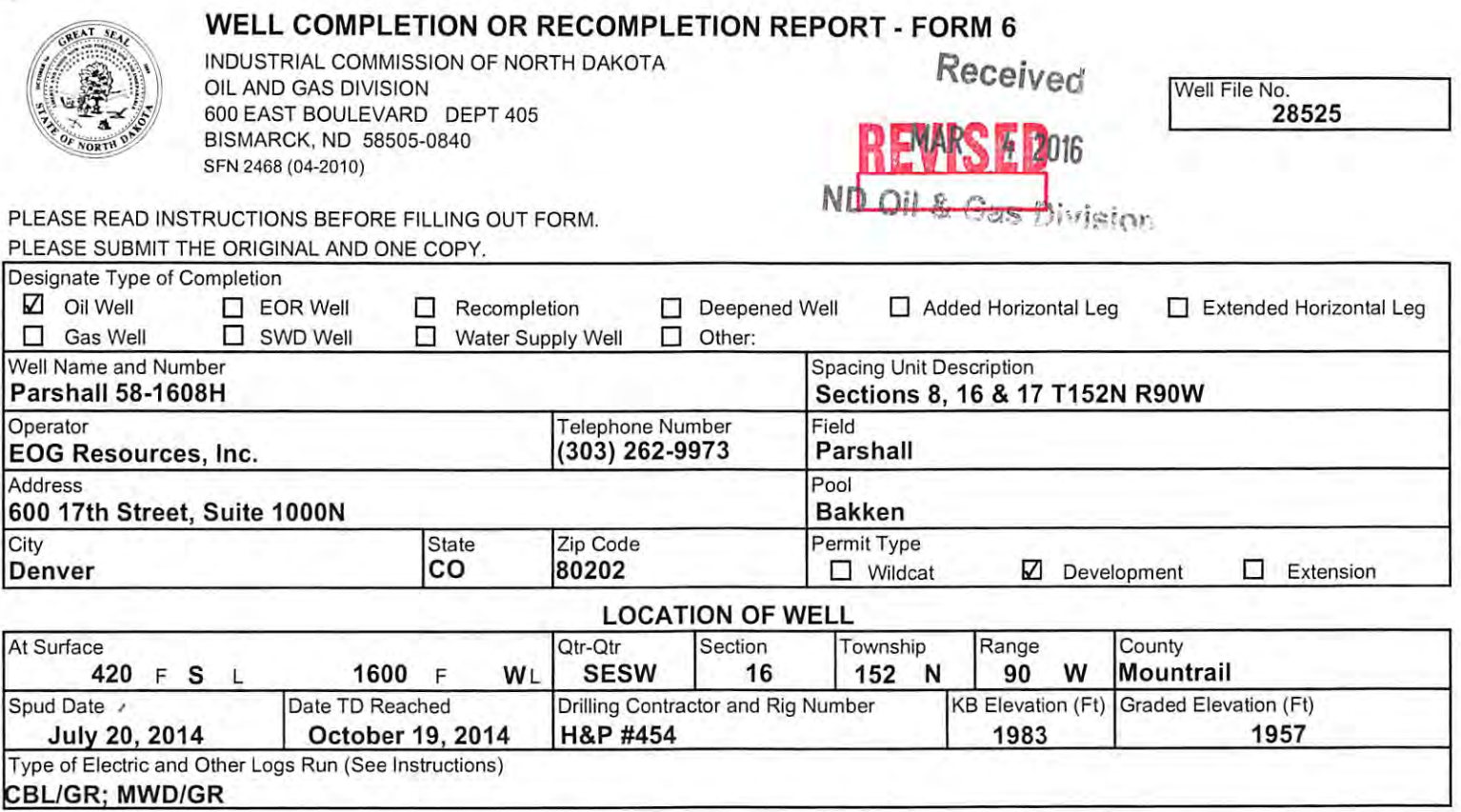

# CASING & TUBULARS RECORD (Report all strings set in well)

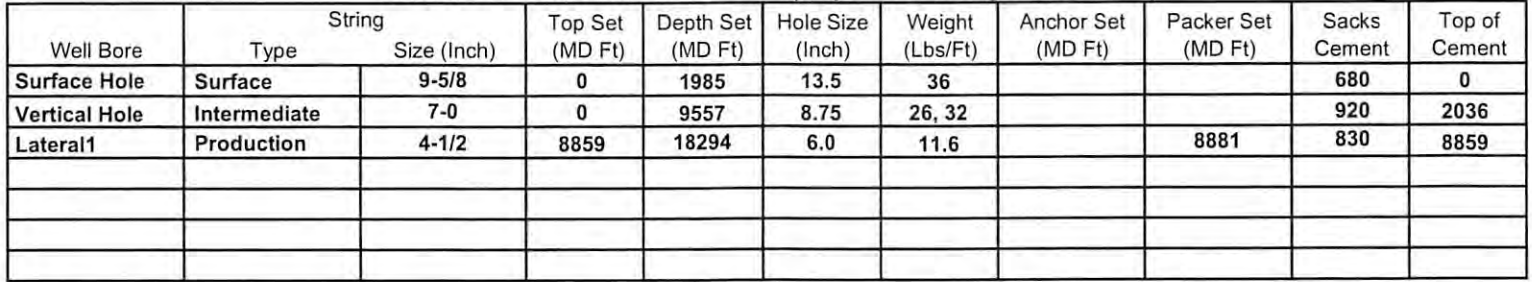

#### PERFORATION & OPEN HOLE INTERVALS

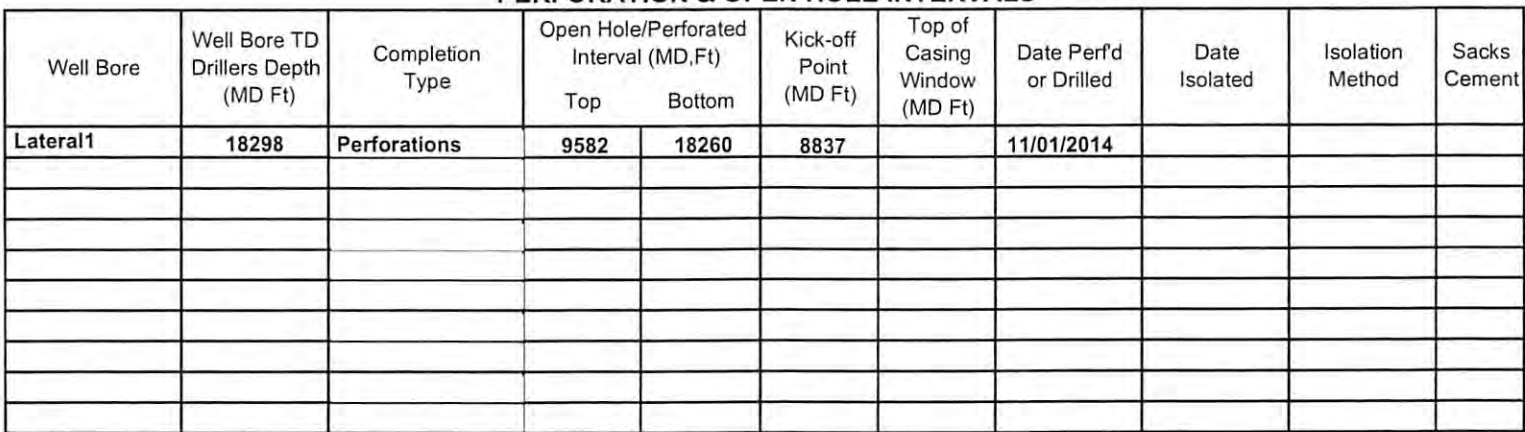

# **PRODUCTION**

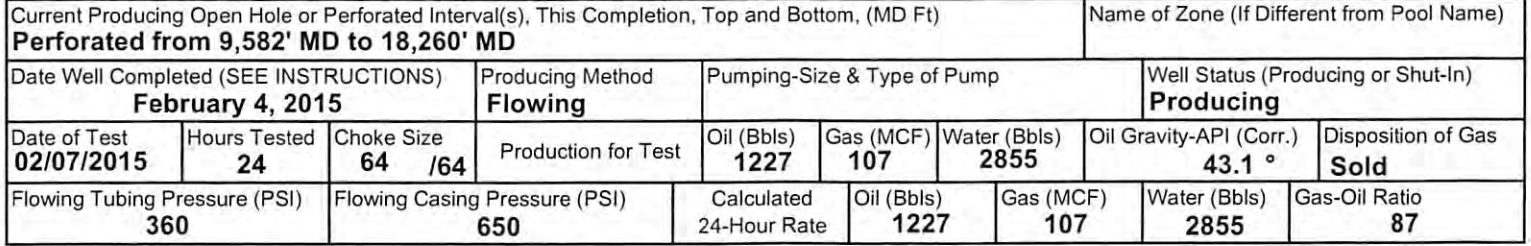

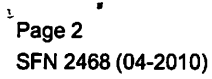

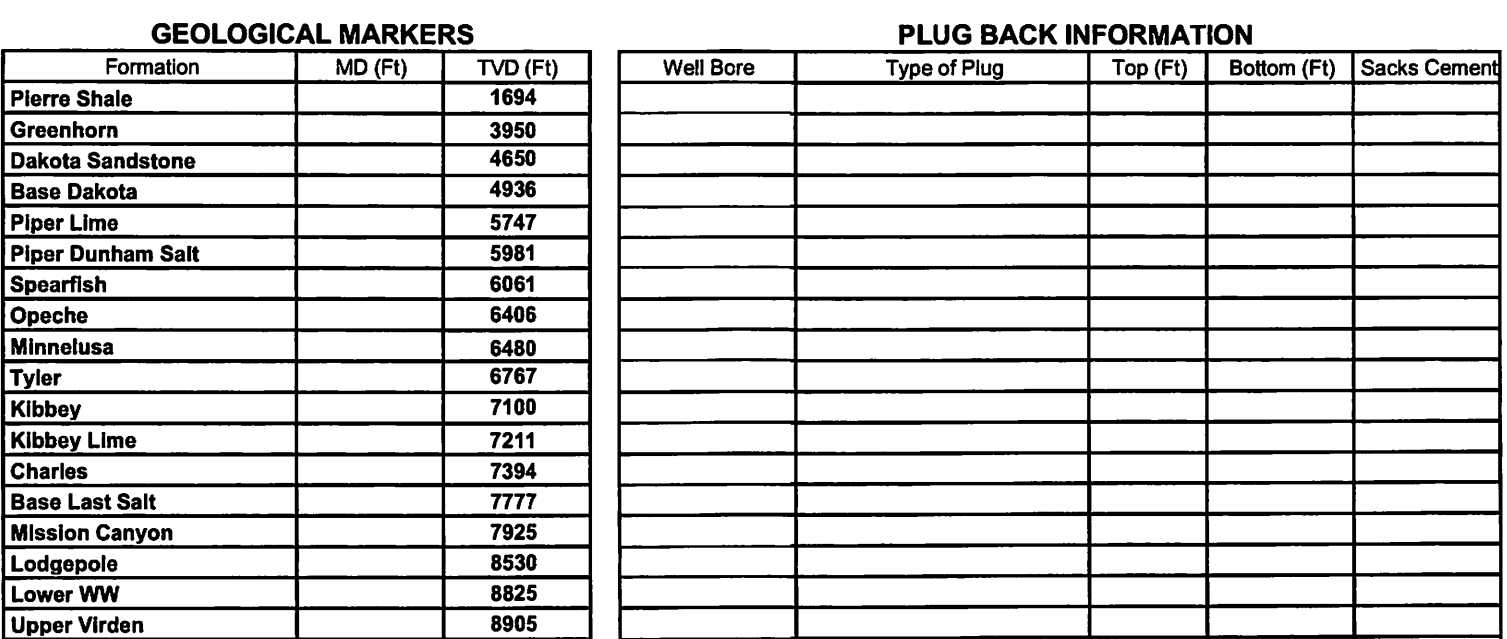

Top (Ft)

Bottom (Ft)

**CORES CUT** 

Formation

 $\overline{Top(Ft)}$ 

Bottom (Ft)

Formation

8990 9107

 $9224$ 

9243

9265

 $\frac{1}{9272}$ 

9285

9302

# **Drill Stem Test**

**Upper Bakken Shale** 

**Middle Bakken** 

Lower Virden

1st Shale

2nd Shale

3rd Shale **False Bakken** 

**Scallion** 

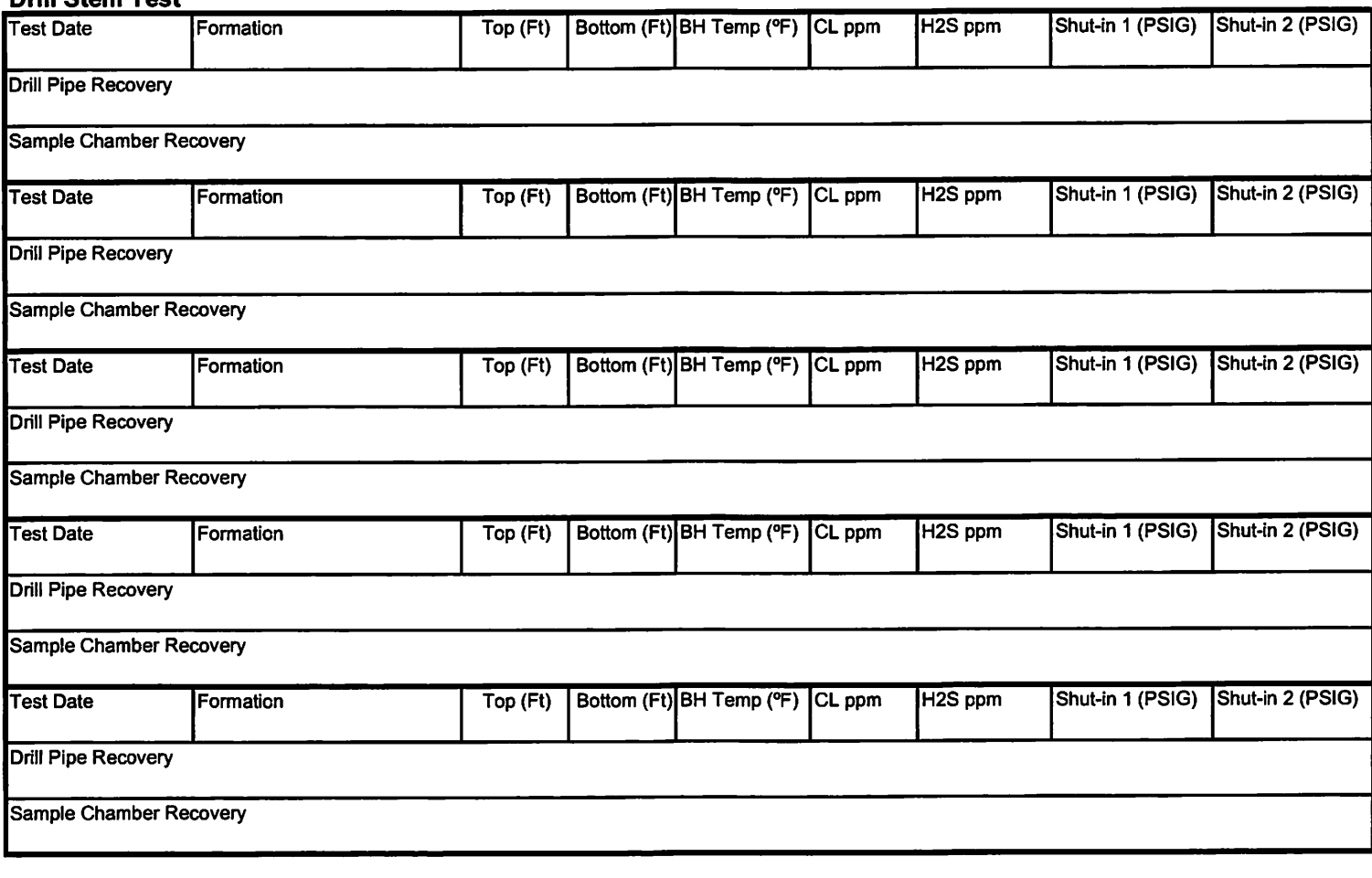

# **Well Specific Stimulations**

U

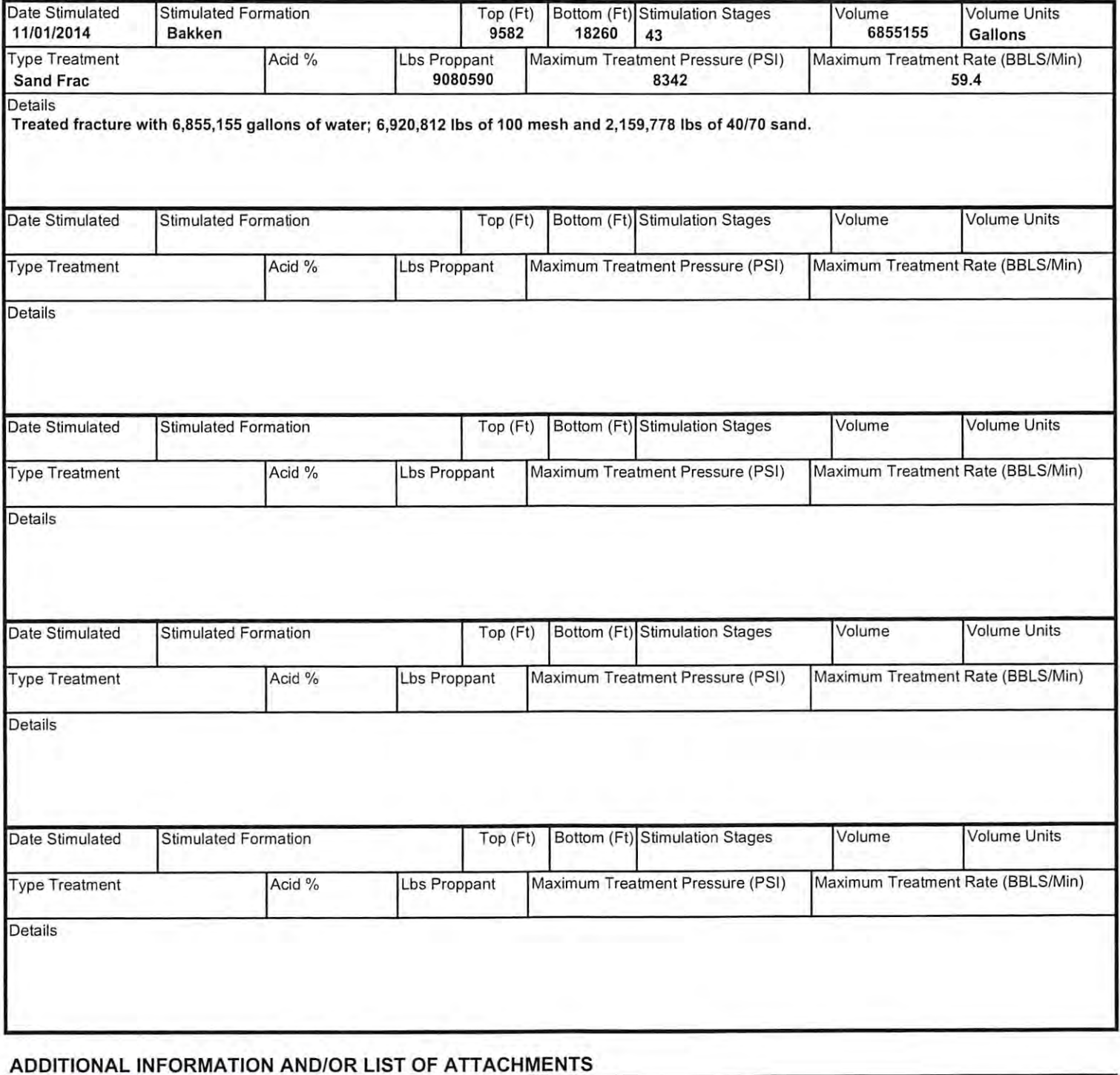

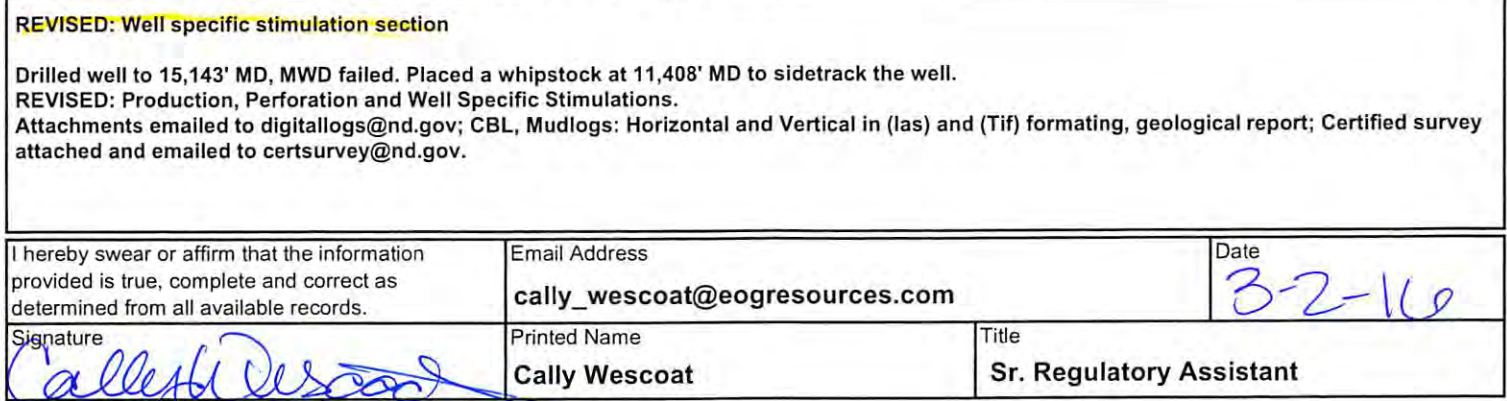

 $\overline{\phantom{0}}$ 

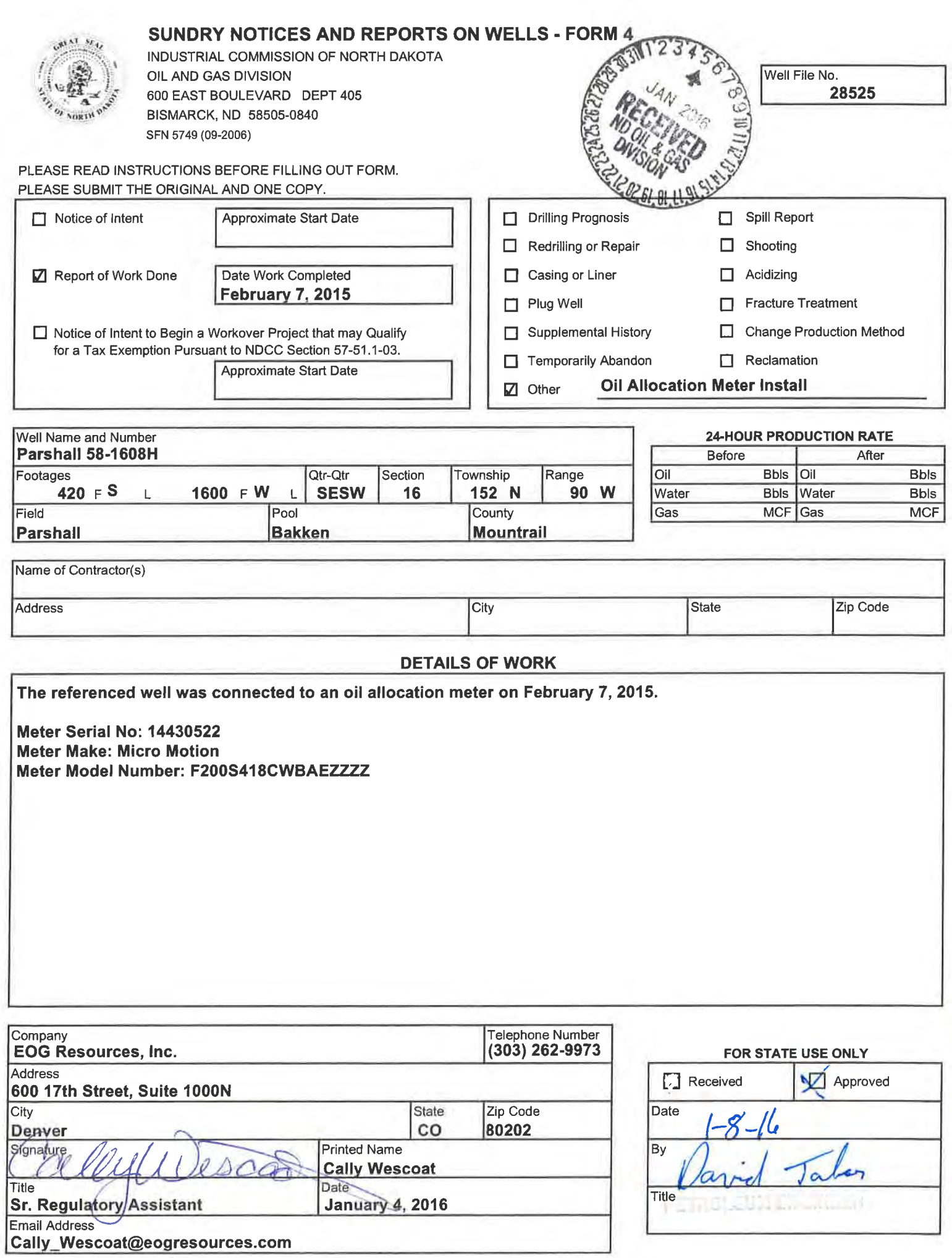

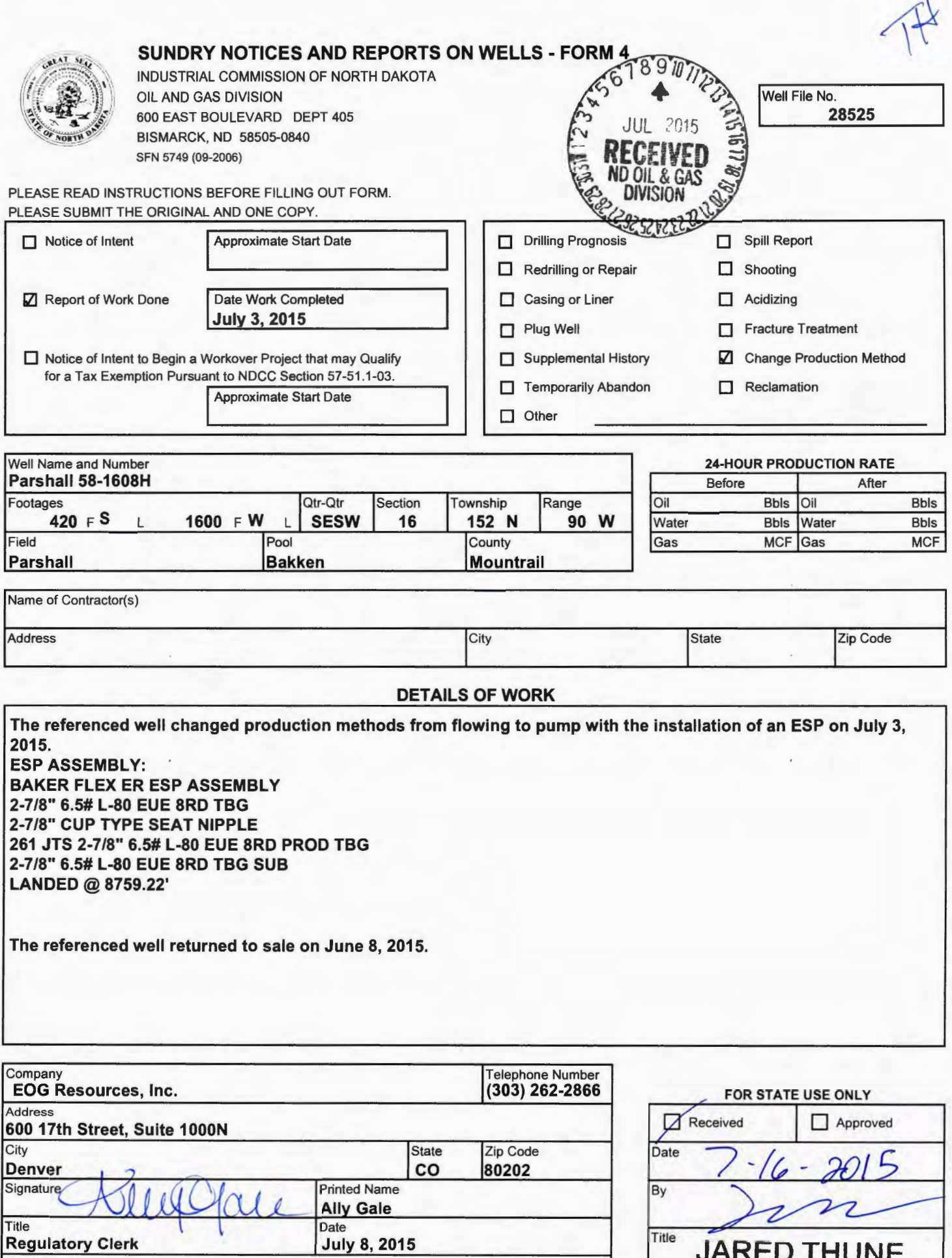

Email Address

Ally\_ Gale@eogresources.com

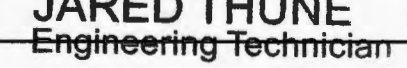

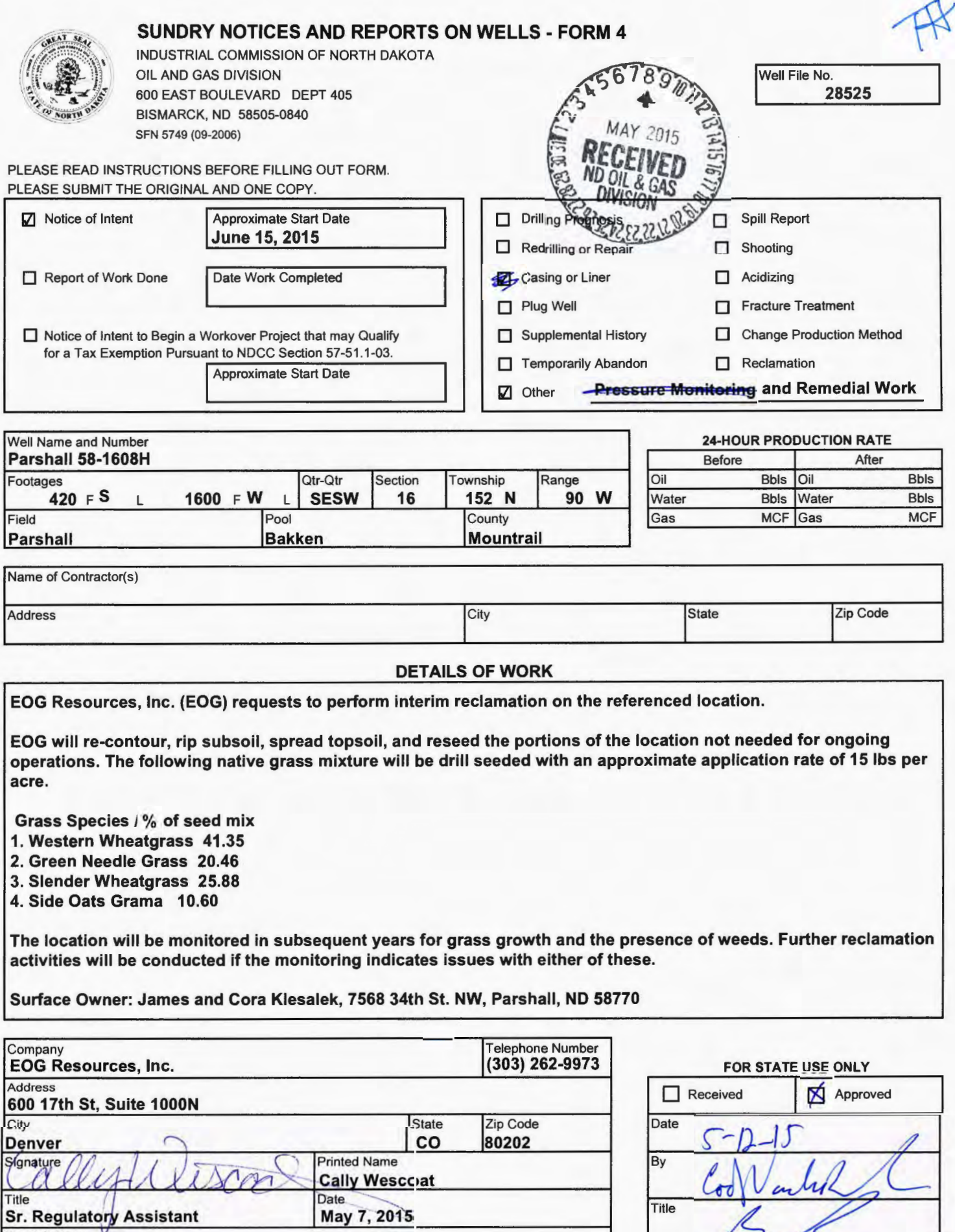

**Title** 

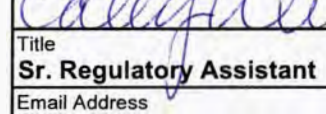

cally \_ wescoat@eogresources.com

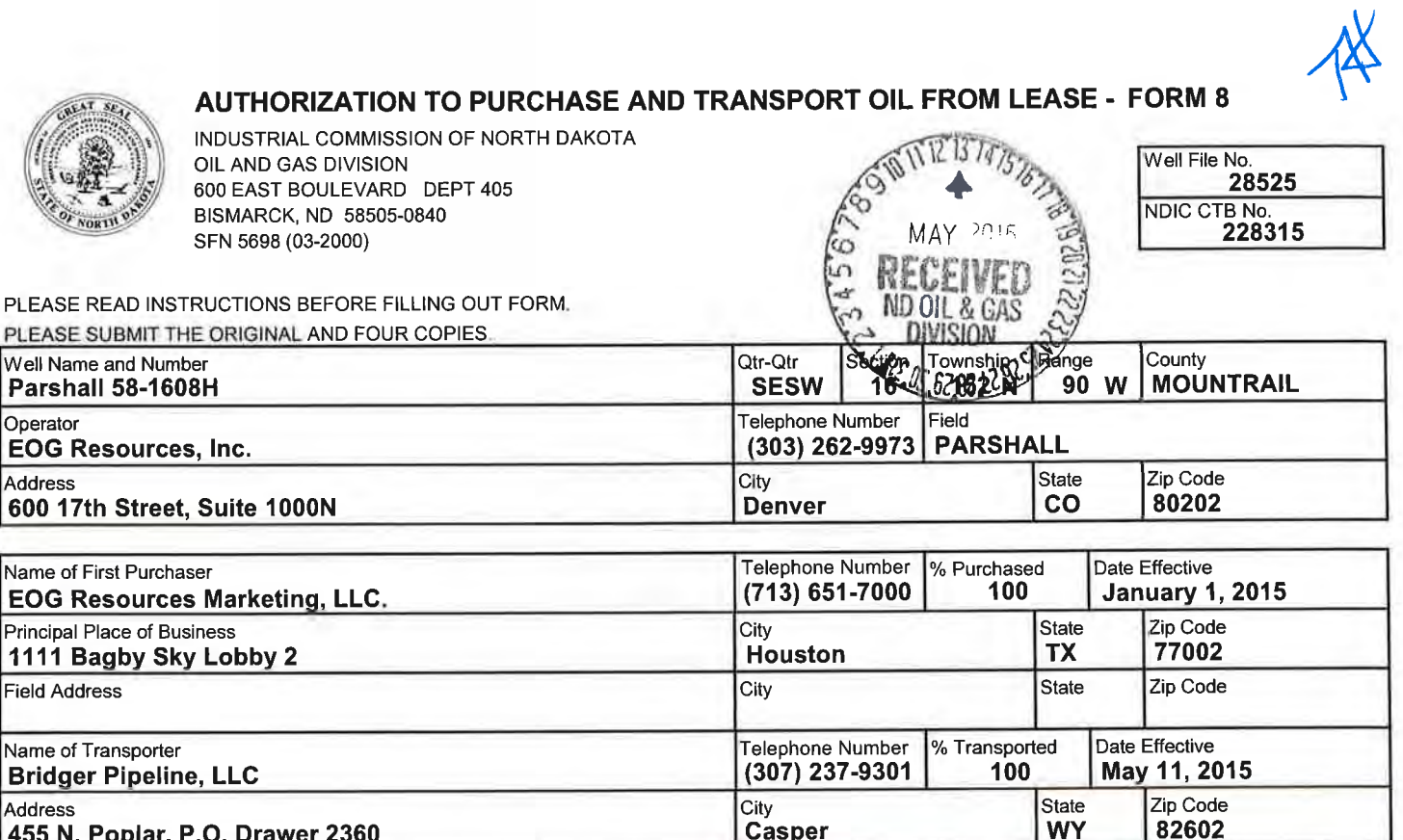

The above named producer authorizes the above named purchaser to purchase the percentage of oil stated above which is produced from the lease designated<br>above until further notice. The oil will be transported by the above

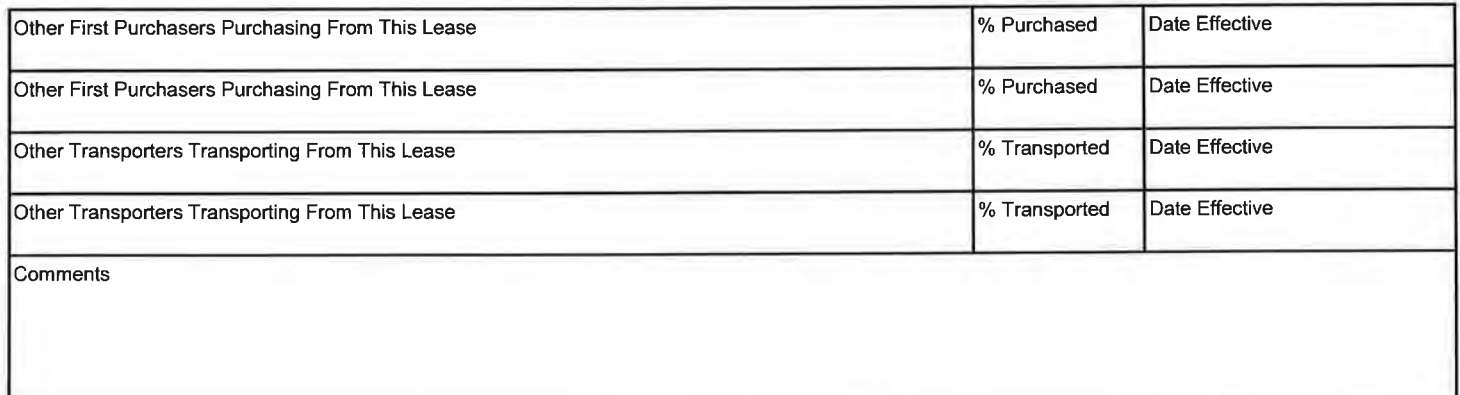

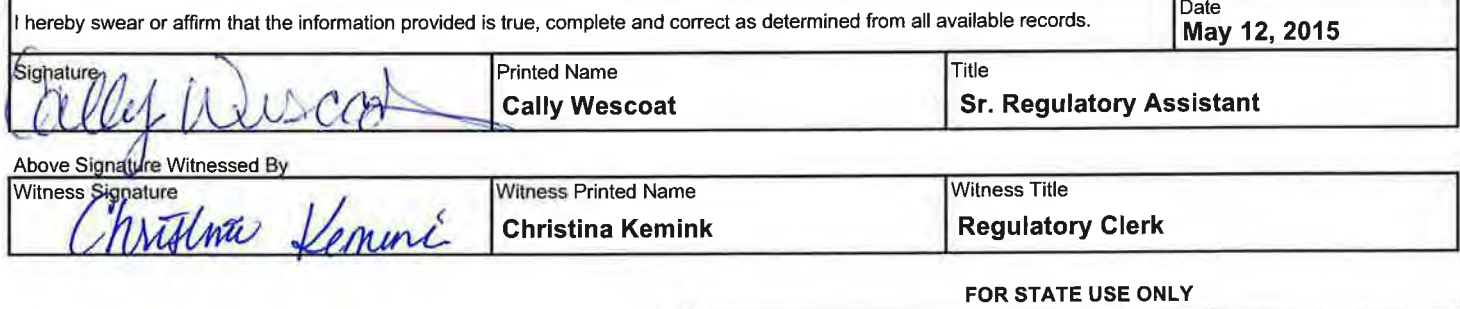

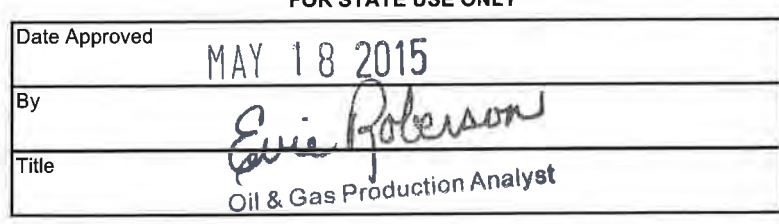

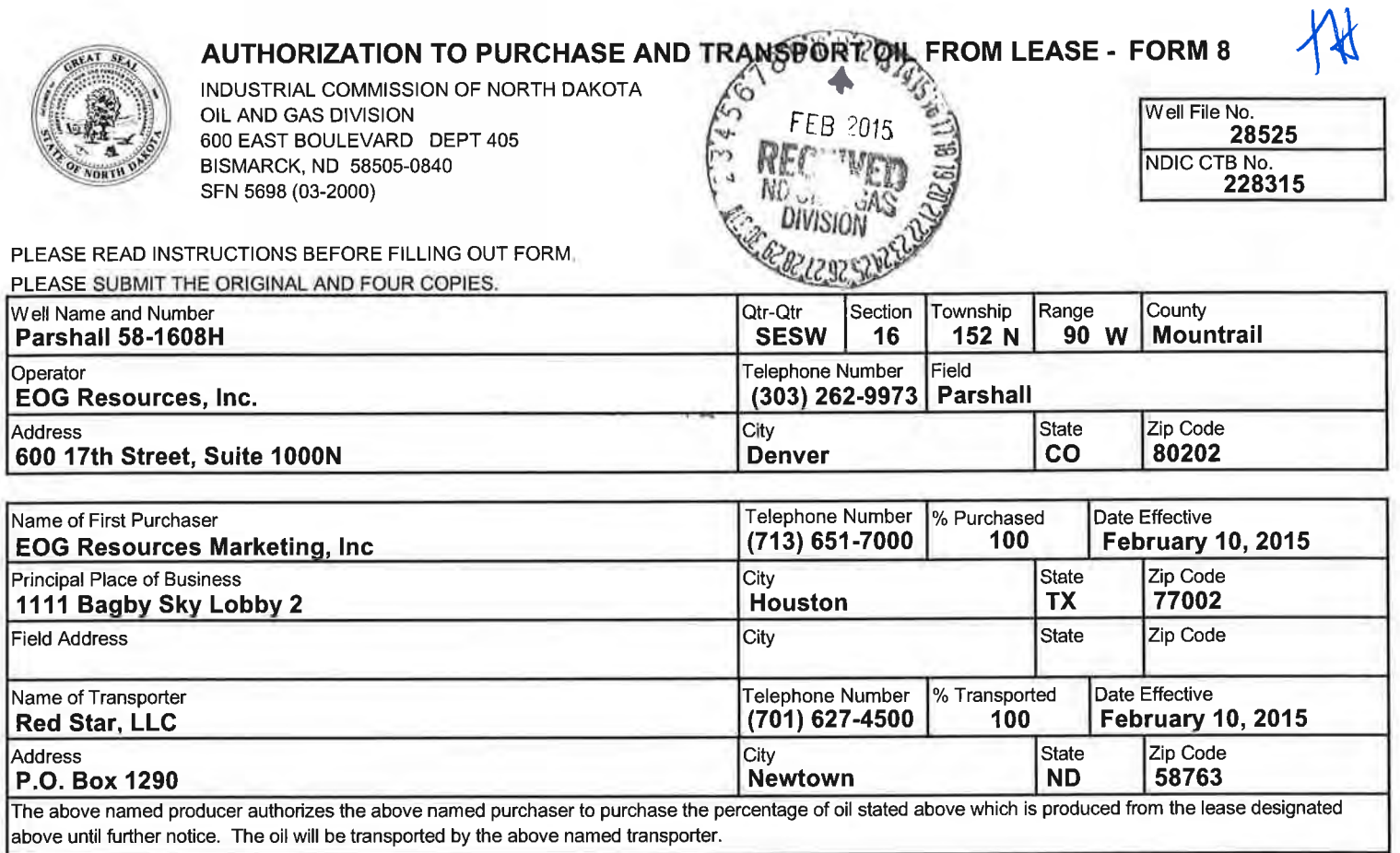

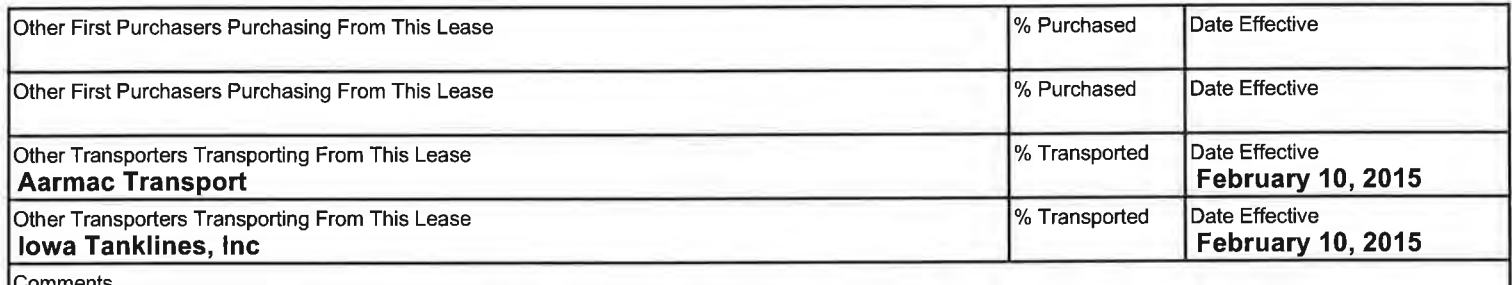

omments

REVISED: Red Star will continue to be the main transporter for the Parshall 16 SESW 1 pad. In the event that additional transportation is needed Aarmac and Iowa Tanklines will be the back up transporters

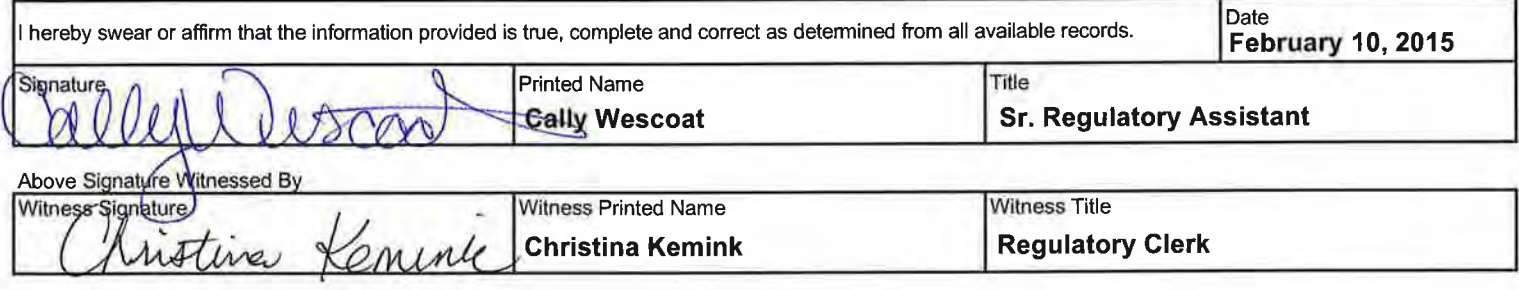

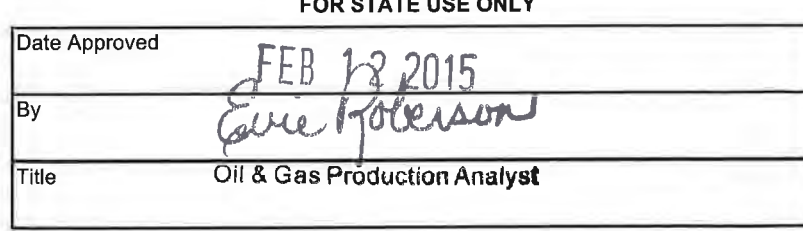

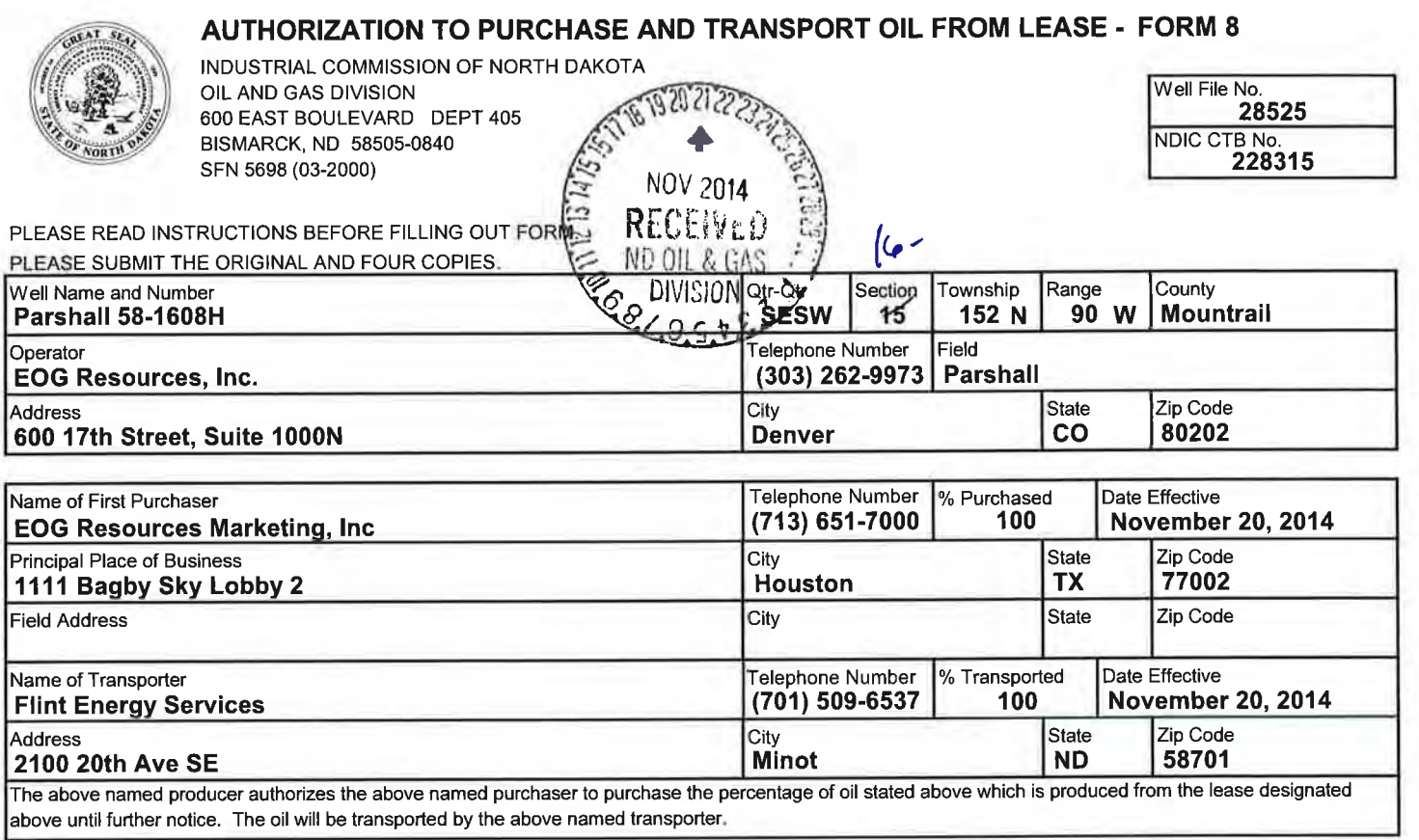

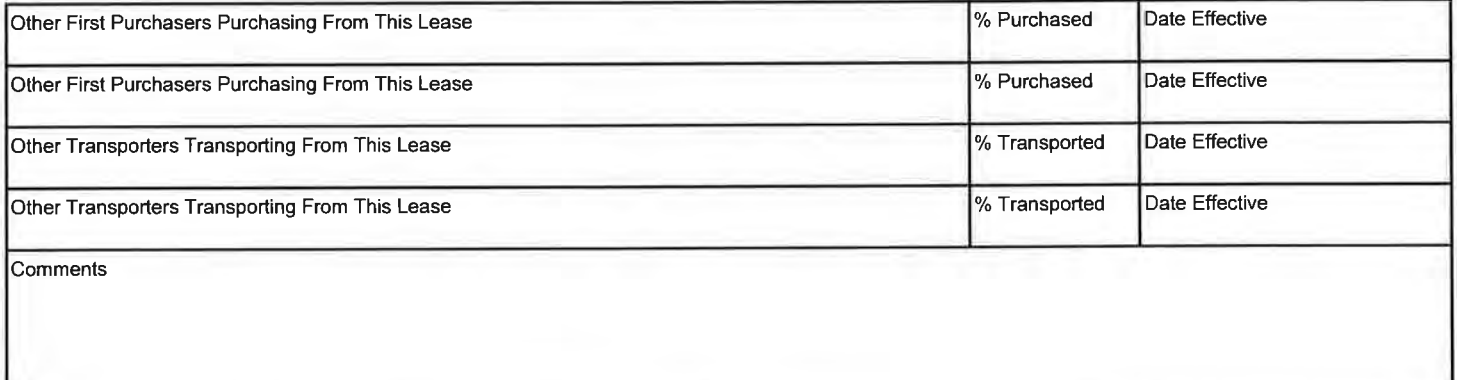

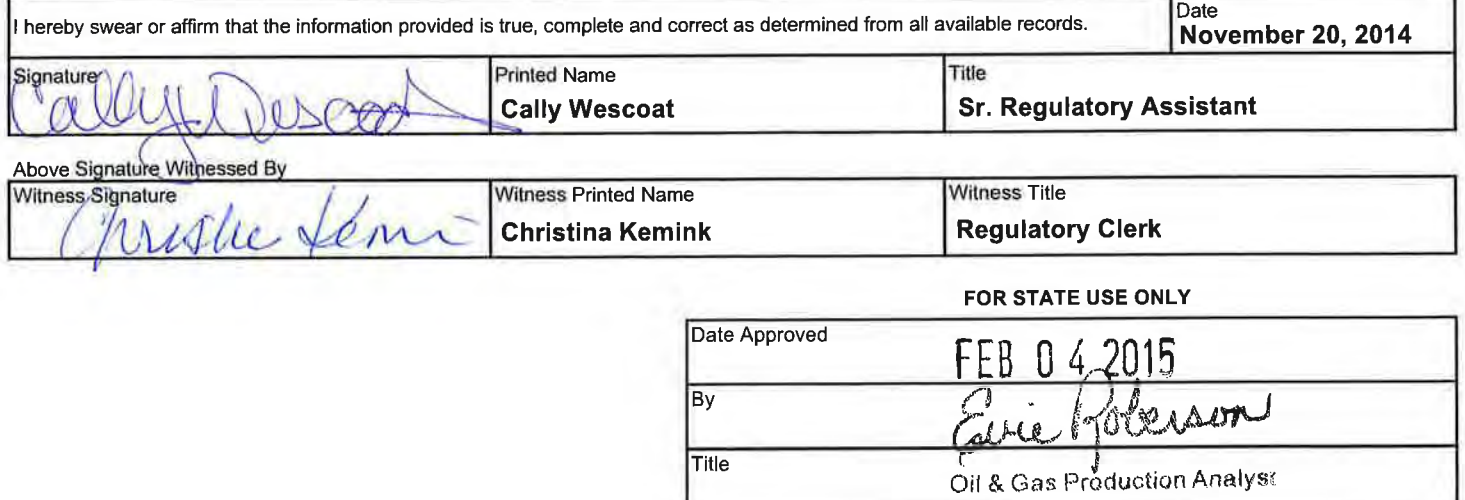

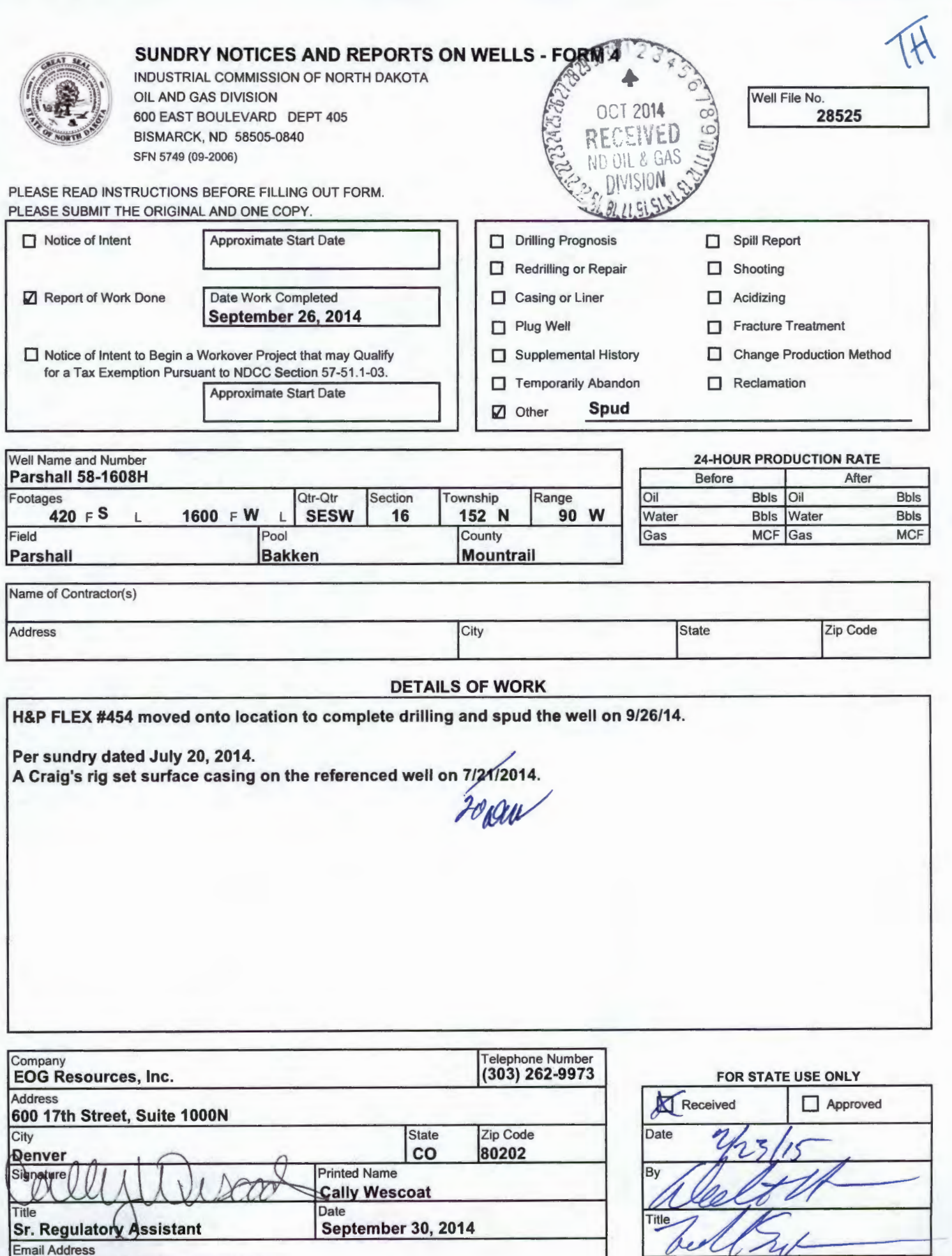

Email Address **Cally\_Wescoat@eogresources.com** 

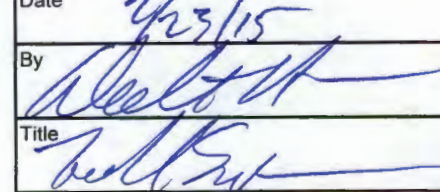

7

¥

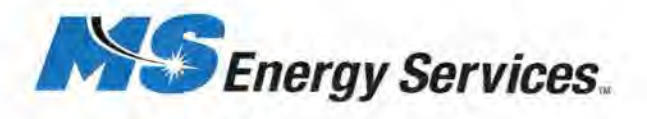

742 W. White Ave Grand Junction, Colorado 81501

> 970.257.1911 (office) 970.257.1947(tax) www. mseneqyservices. com

August 1, 2014

North Dakota Industrial Commission Oil & Gas Division 600 North Boulevard Ave Departrnent 405 Bismarck, North Dakota 58505

RE: EOG Resources, Inc. Parshall 58-1608H Mountrail County, ND Rig: H&P #524

Dear North Dakota Industrial Commission:

Please find enclosed the original certified Rate Gyro Surveys run from Surface to a depth of 1,947' M.D. on the above mentioned well.

If I can be of any firrther assistance, please do not hesitate to call me at 936-442-2567 .

Sincerely,

Crystal Verino MS Survey

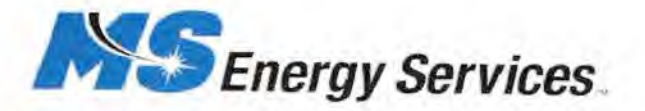

3335 Pollok Drive Conroe, Texas 77303

936.442.2500 (office) 936.442.2599 (fax) www.msenergyservices.com

# Surveyor Certification Form

Survey Company: MS ENERGY SERVICES Surveyors Name: DUSTIN FOWLER Survey Job Type: RATE GYRO Customer: EOG RESOURCES Well: PARSHALL 58-1608H API: 33-061-03135 Surveyed from: SURFACE TO A DEPTH OF 1947' MD Survey Run Date: 7-31-14 Surface Location: MOUNTRAIL COUNTY, ND

I certify that the data is true, correct, and complete and within the limitations of the tool set forth by MS Energy Services; that I am authorized and qualified to make this report; and that I have reviewed this report and find that it conforms to the principles and procedures as set forth by MS Energy Services.

# Dustin Fowler Busitin Fowler Busin Fowler Busin Fowler Digitally signed by Dustin Fowler Survices, ou=MS Energy Services, ou=MS

Date: 2013.01.02 15:27:29 -06'00'

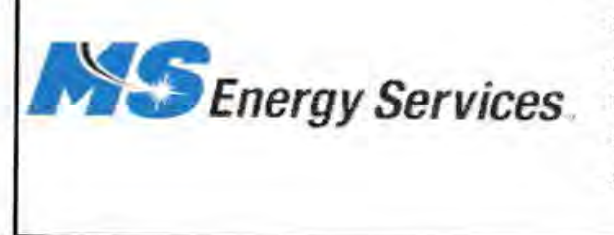

Job Number: SVGJ-140934 Company: EOG Resources, Inc. Lease/Well: Parshall 58-1608H **Location: Mountrail County, ND Rig Name: H&P #524 RKB: 30'** G.L. or M.S.L.: GL

State/Country: North Dakota/USA Declination: 7.26° **Grid: East To True North** File name: S:\2014SU~1\EOG\GJ\PARSHALL\58\1608H.SVY Date/Time: 01-Aug-14 / 12:18 Curve Name: Surface - 1947' M.D. (Rate Gyro)

#### **MS SURVEY**

WINSERVE SURVEY CALCULATIONS Minimum Curvature Method **Vertical Section Plane**  $.00$ Vertical Section Referenced to Wellhead Rectangular Coordinates Referenced to Wellhead

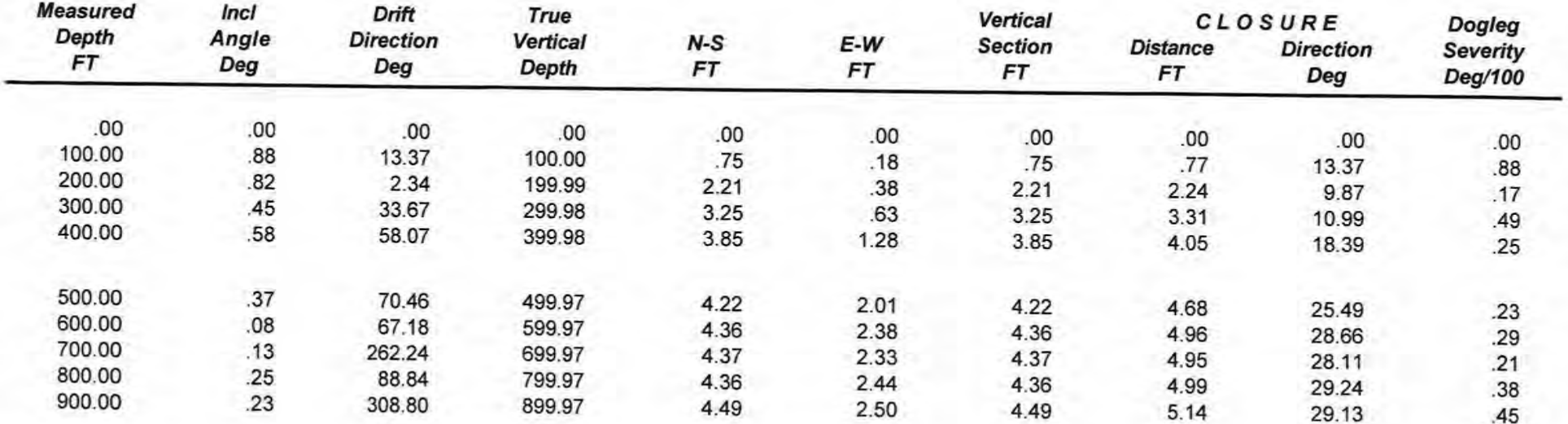

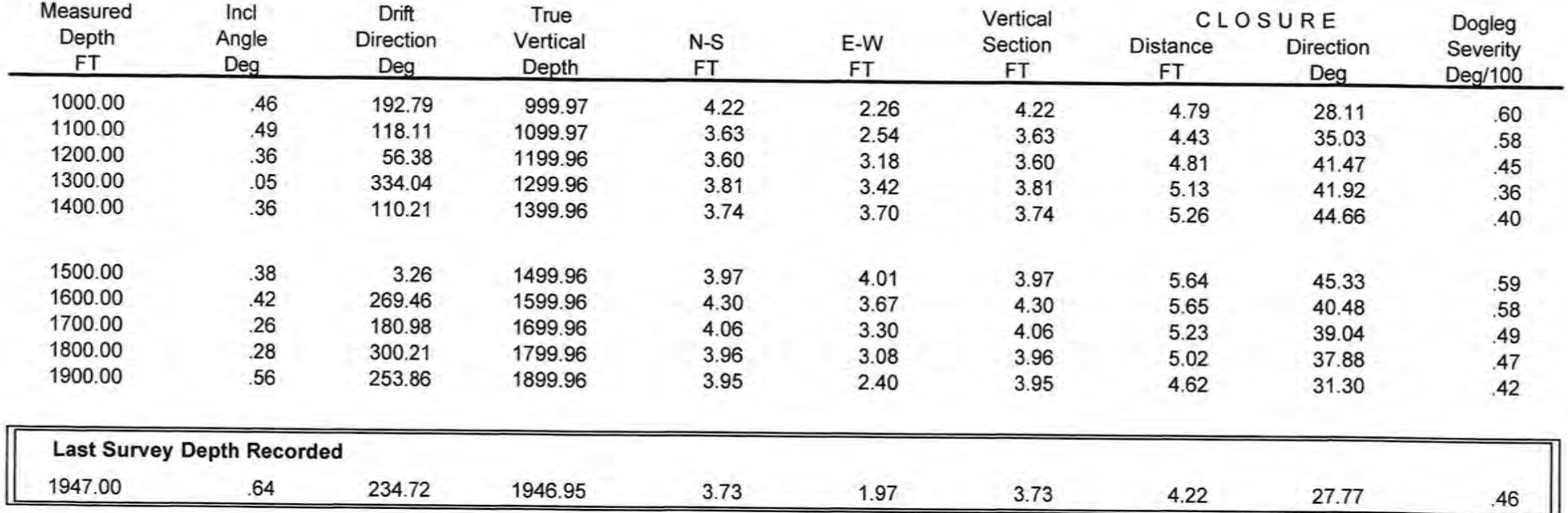

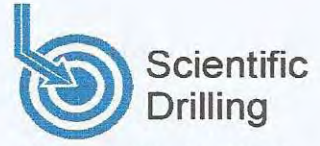

# **Survey Certification**

7327 West Barton Road Casper, WY 82604 (307)-472-6621 Fax (307) 472-5439

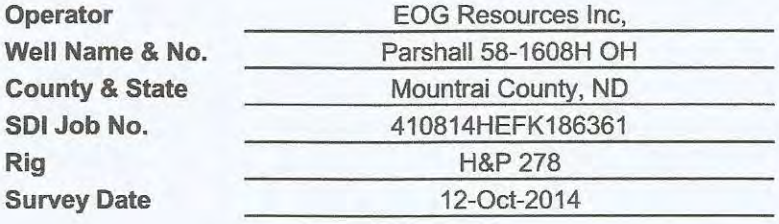

Seth M. Burstad \_\_\_\_\_\_\_\_\_\_\_\_\_\_, having personal knowledge of all the facts, hereby 1, certify that the attached directional survey run from a measured depth of 2047 feet to a measured depth of 15124 feet is true and correct as determined from all available records.

Signature

16-Oct-2014 Date

Seth M. Burstad Rockies Region Well Planner Scientific Drilling - Rocky Mountain District

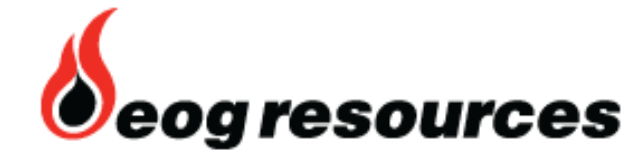

# **EOG Resources Inc.**

**Parshall NAD 27 Parshall Parshall 58-1608H**

**Original Drilling**

**Design: Original Drilling**

# **Standard Survey Report**

**16 October, 2014**

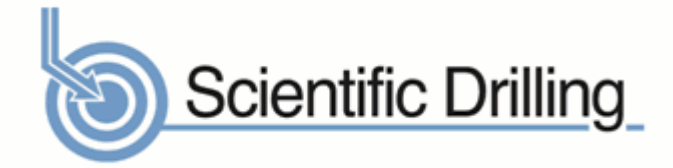

www.scientificdrilling.com

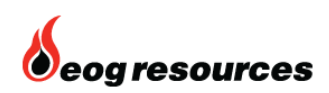

Survey Report

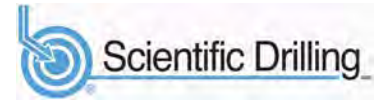

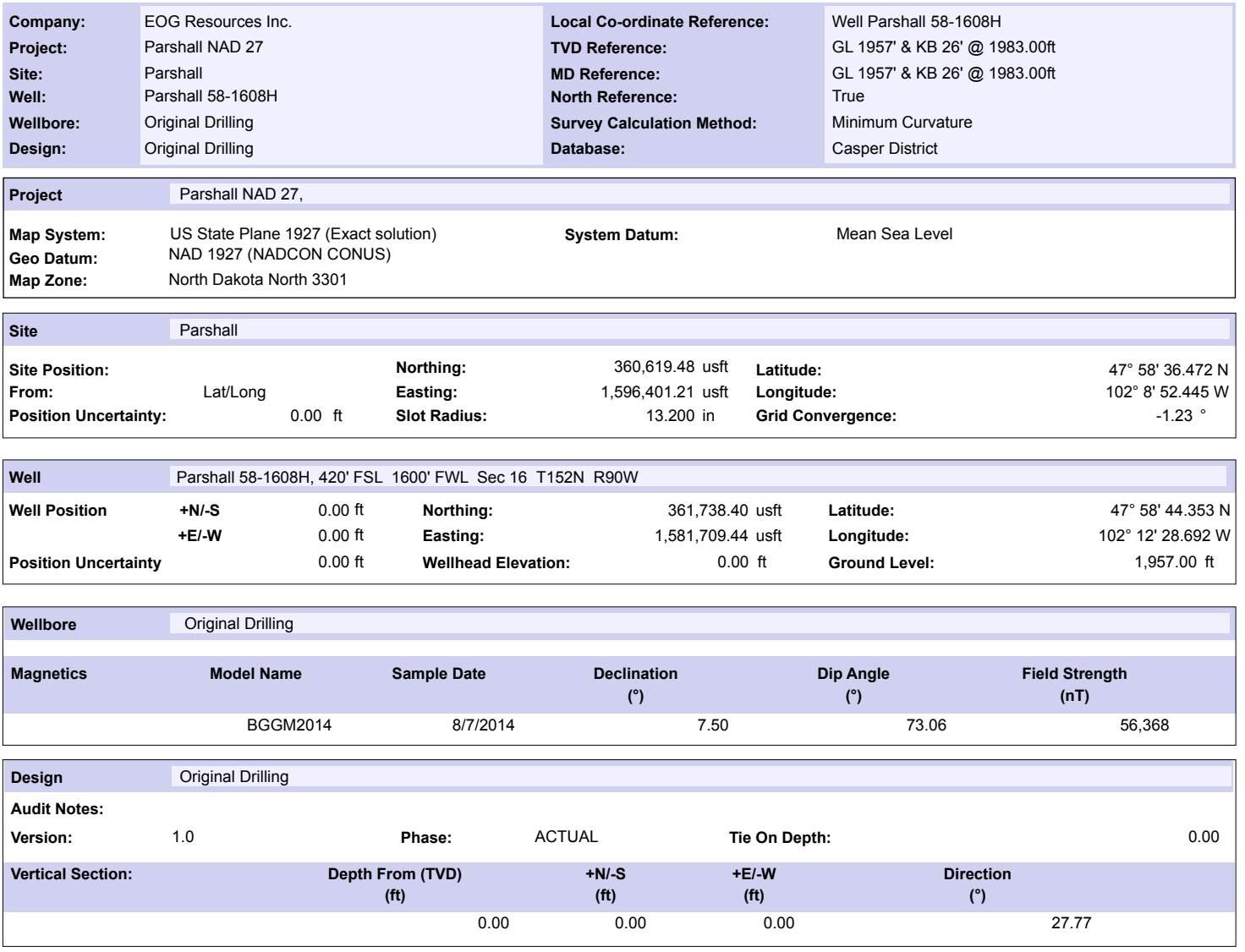

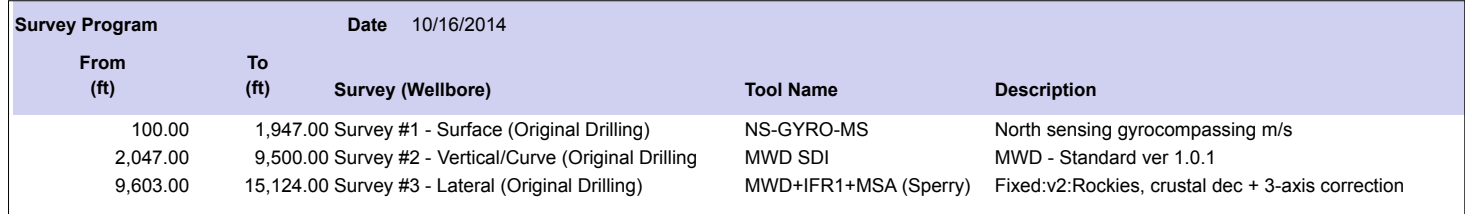

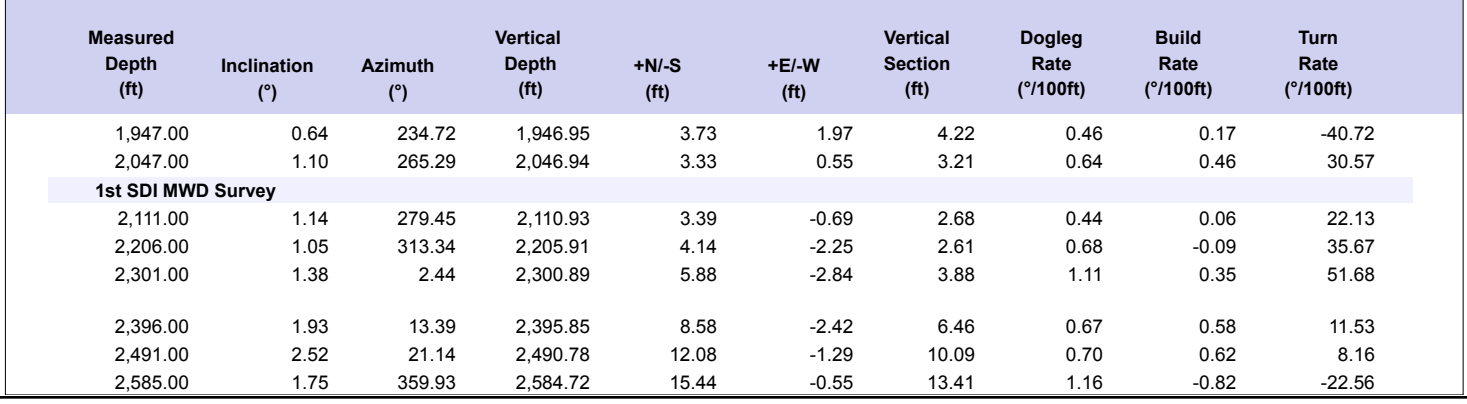

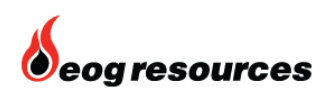

Survey Report

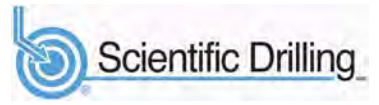

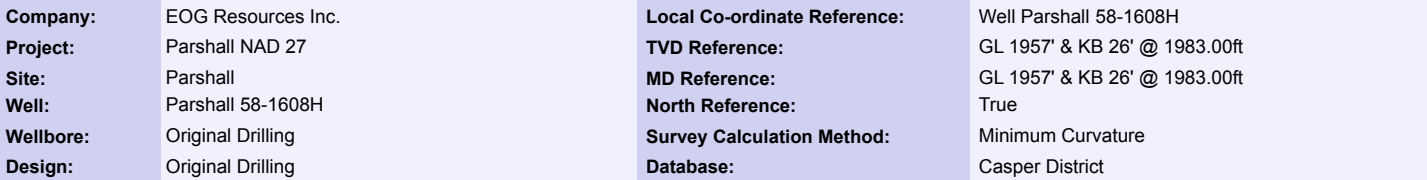

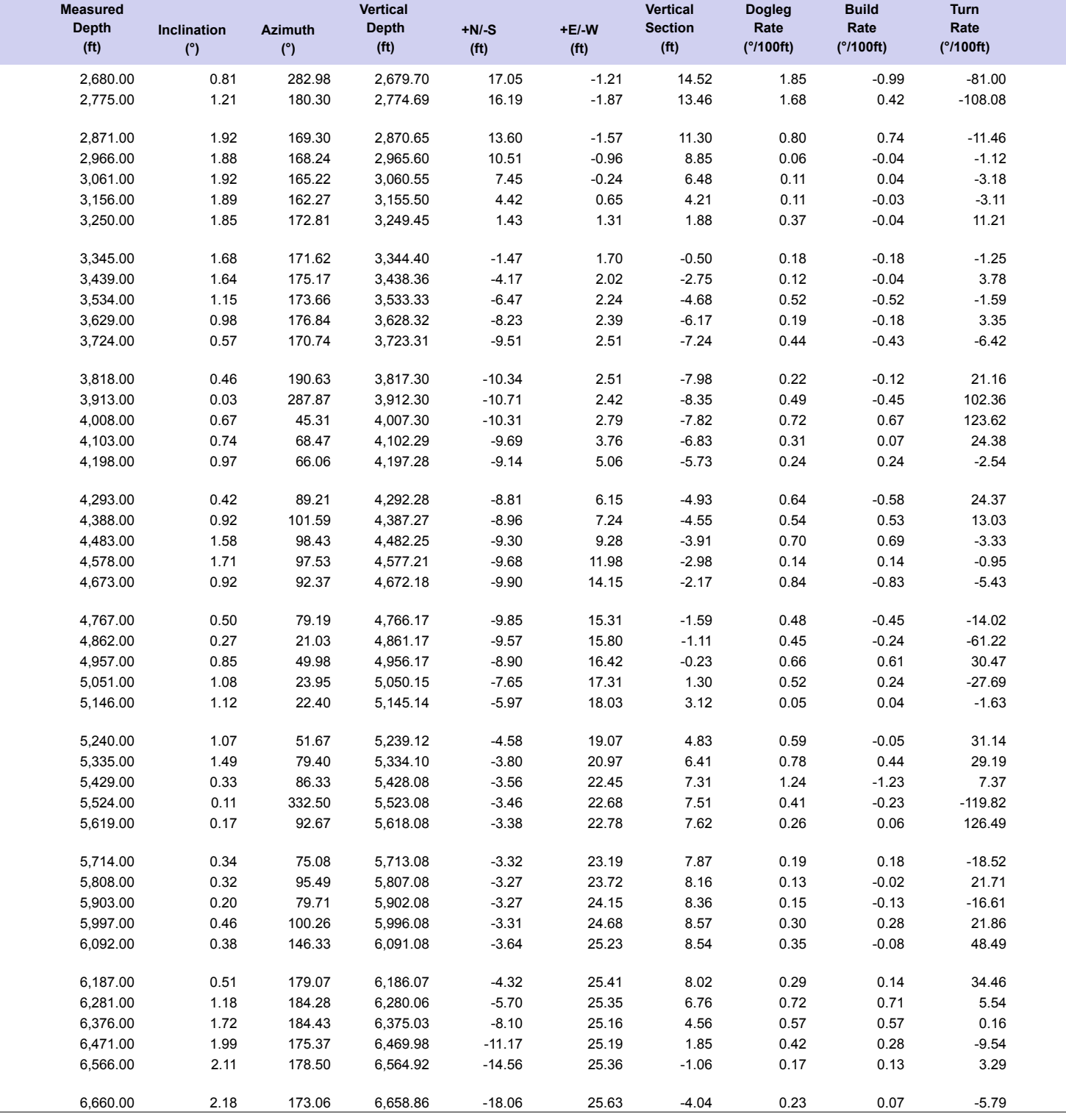

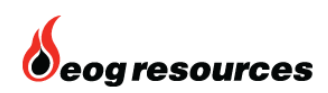

Survey Report

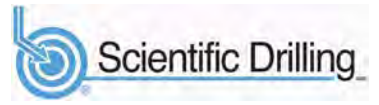

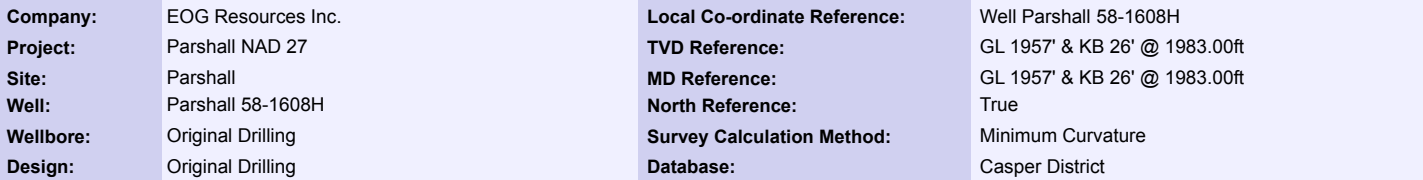

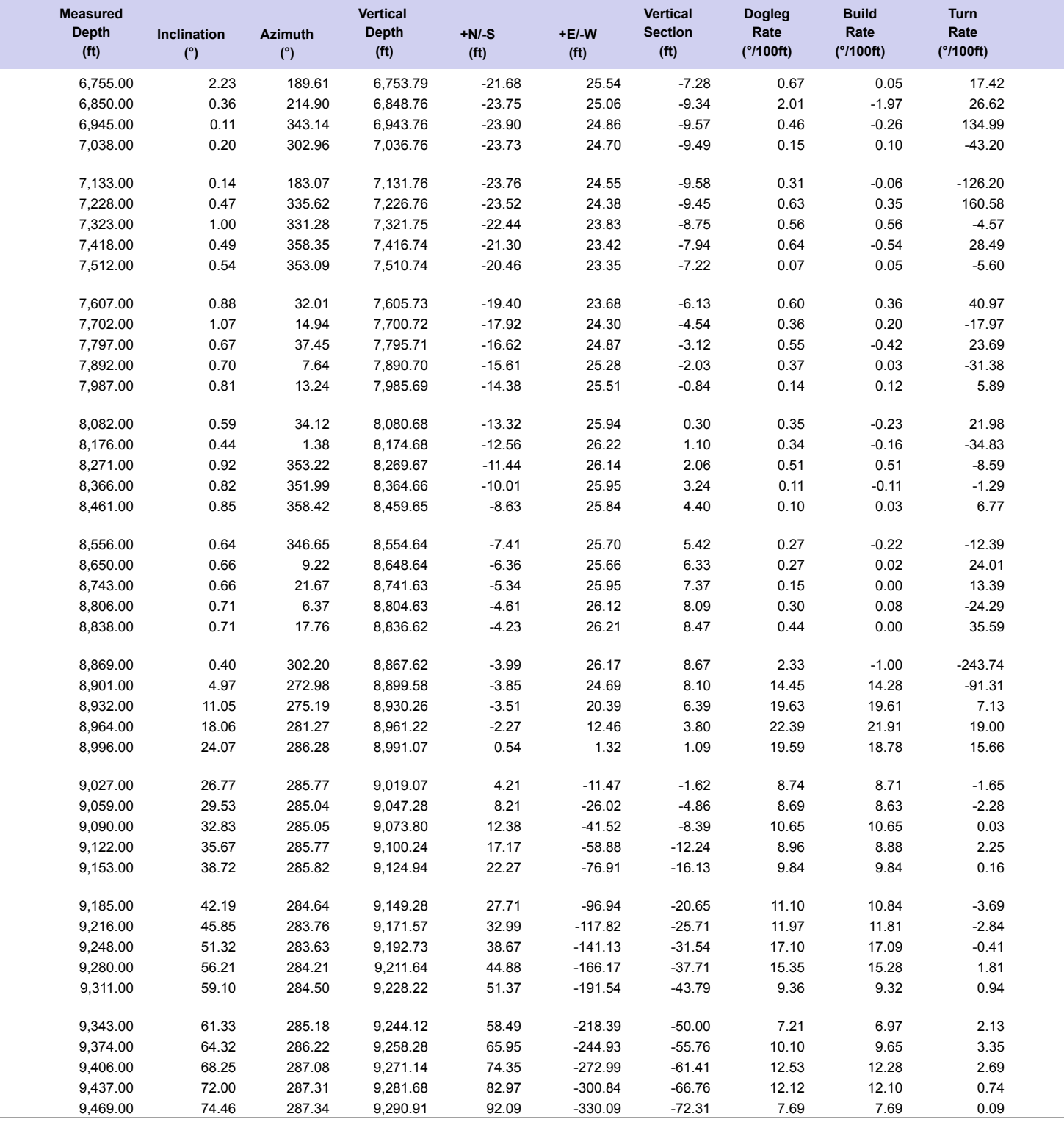

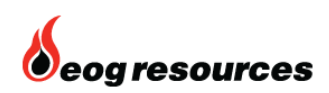

Survey Report

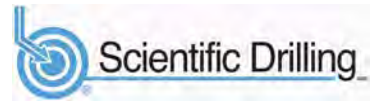

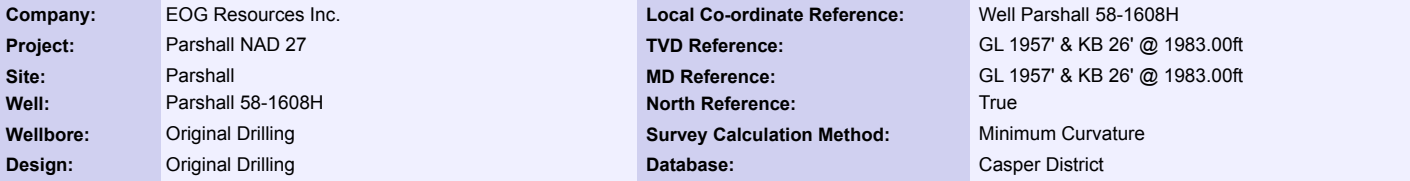

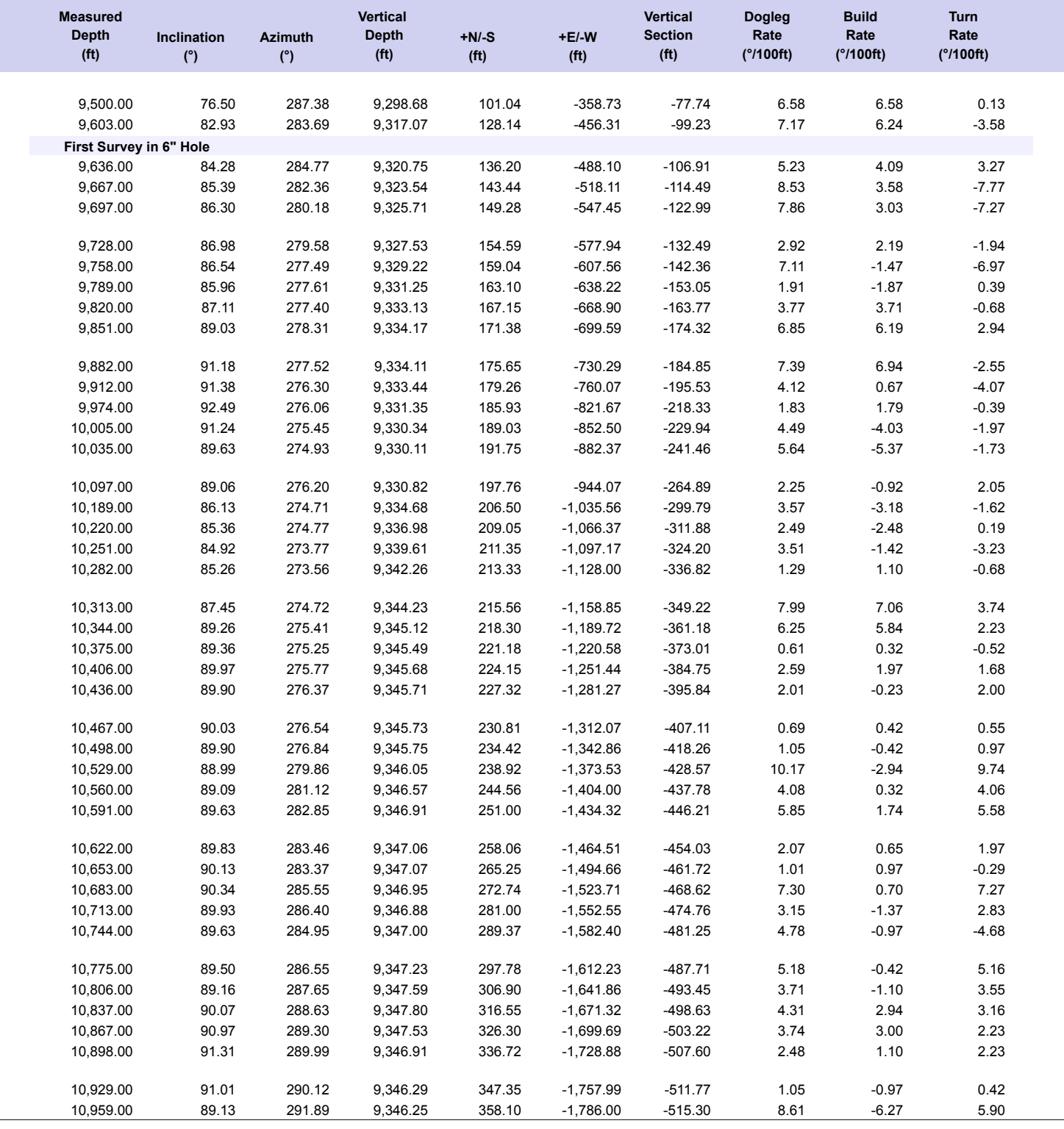

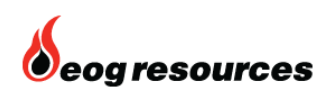

Survey Report

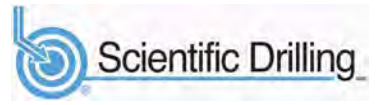

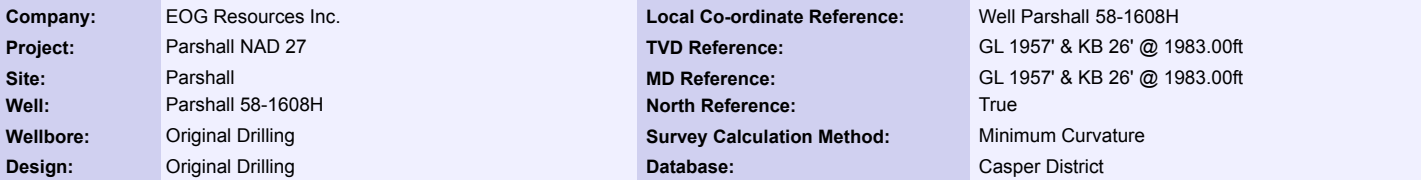

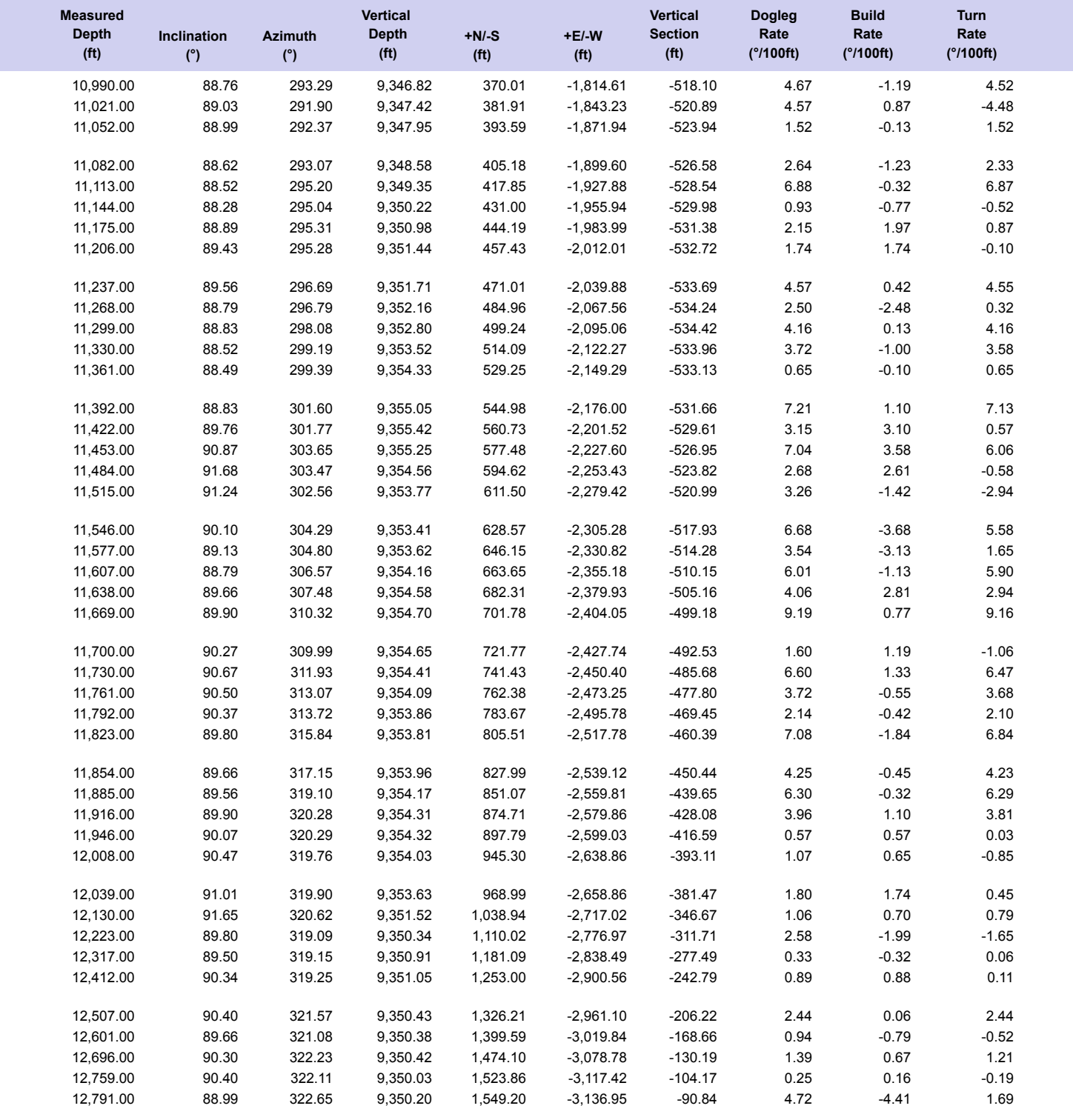

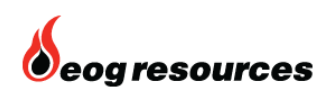

Survey Report

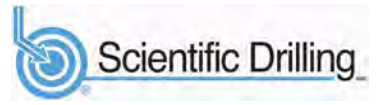

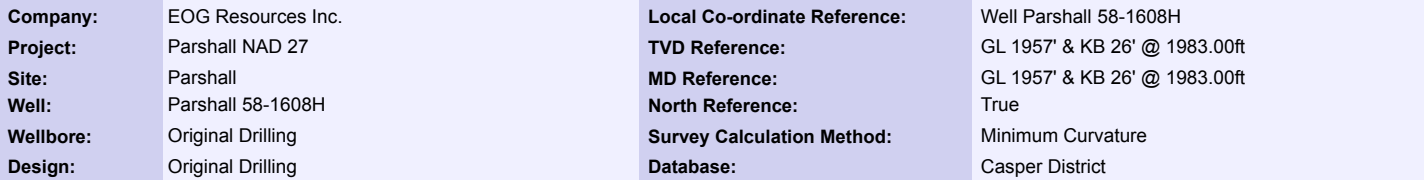

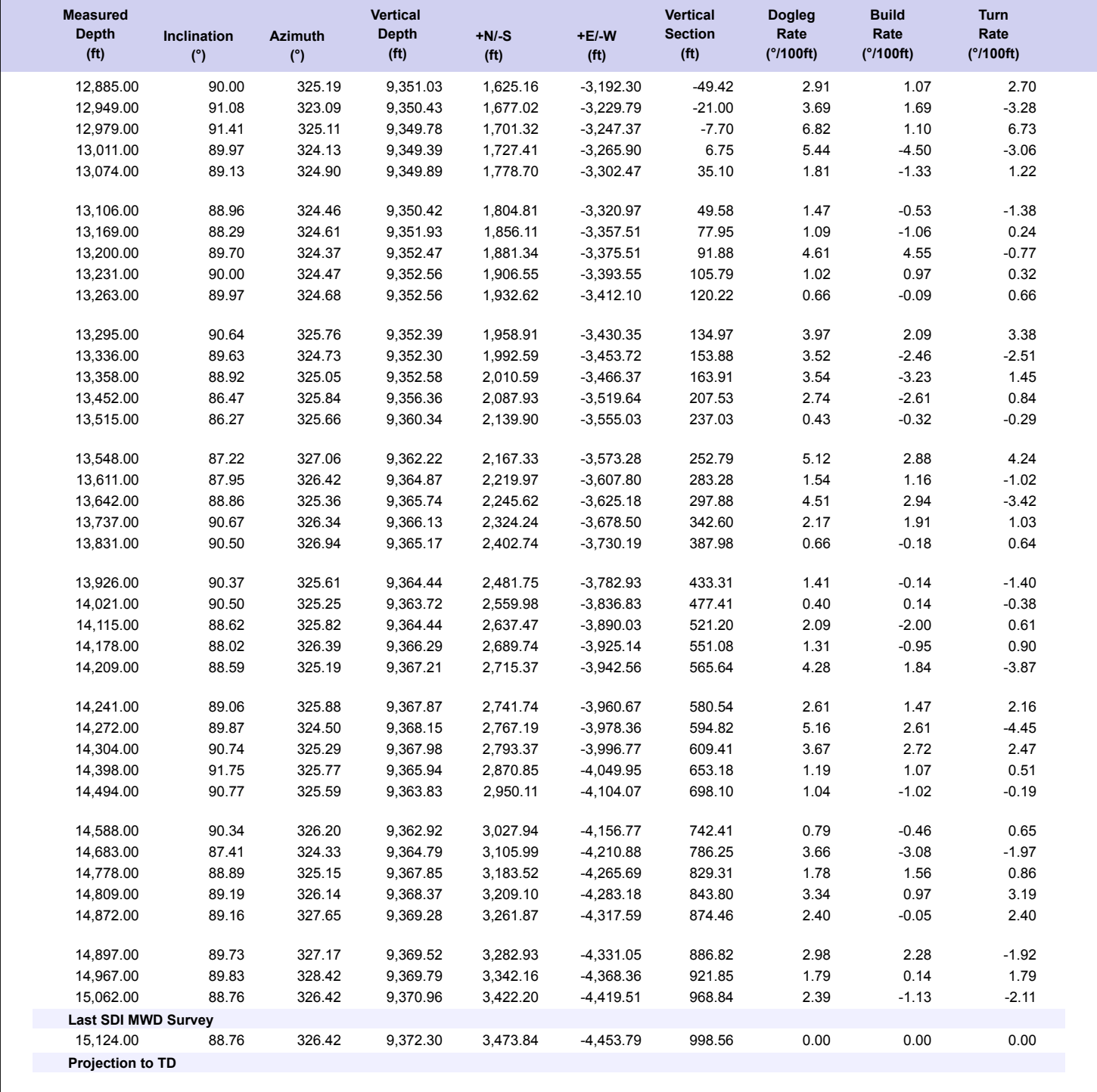

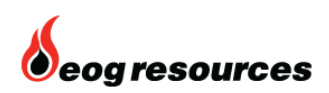

Survey Report

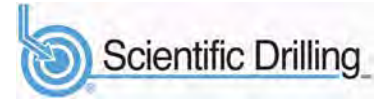

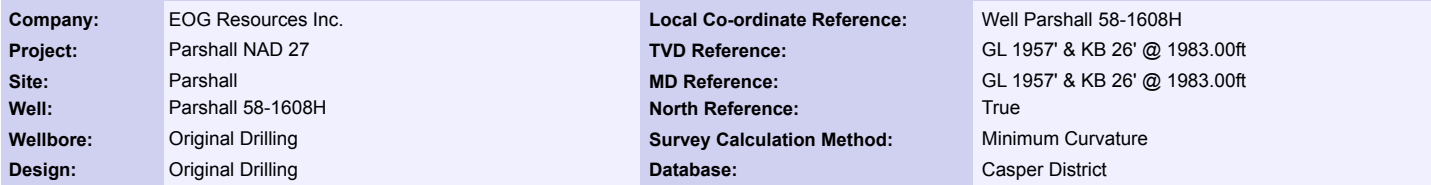

#### **Design Annotations**

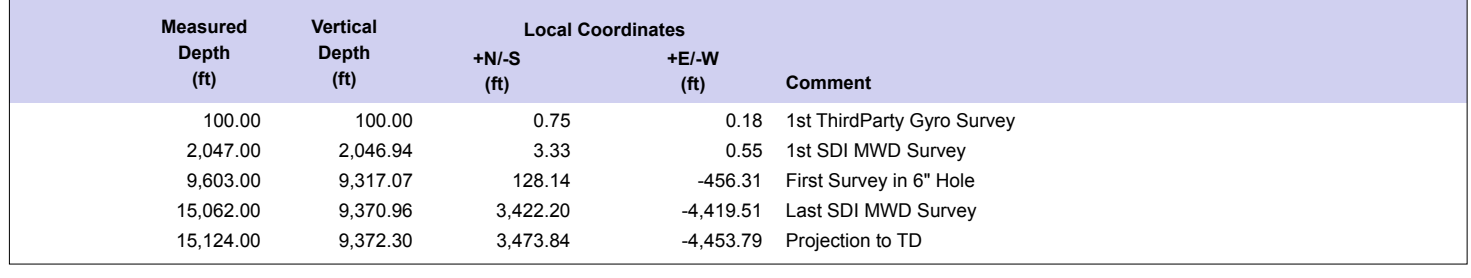

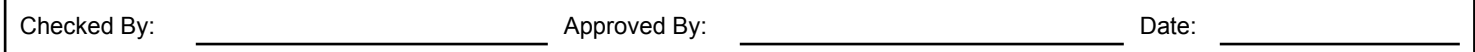

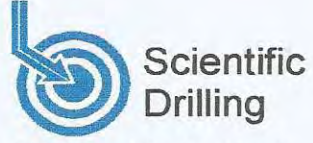

# **Survey Certification**

7327 West Barton Road Casper, WY 82604 (307)-472-6621 Fax (307) 472-5439

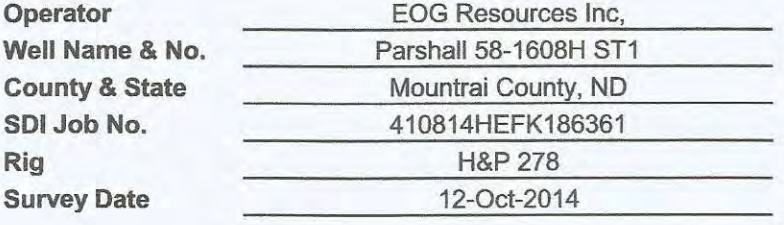

Seth M. Burstad \_\_\_\_\_\_\_\_\_\_\_\_\_, having personal knowledge of all the facts, hereby  $\mathbf{I},$ certify that the attached directional survey run from a measured depth of 11392 feet to a measured depth of 18298 feet is true and correct as determined from all available records.

Signature

16-Oct-2014 Date

Seth M. Burstad Rockies Region Well Planner Scientific Drilling - Rocky Mountain District

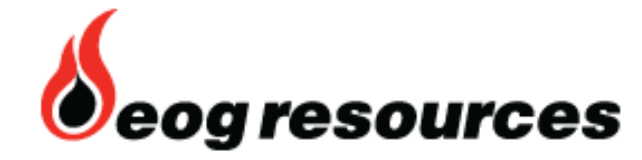

# **EOG Resources Inc.**

**Parshall NAD 27 Parshall Parshall 58-1608H**

**ST 1**

**Design: ST1**

# **Standard Survey Report**

**16 October, 2014**

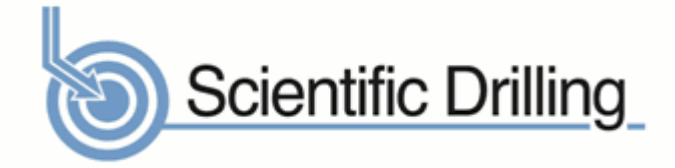

www.scientificdrilling.com

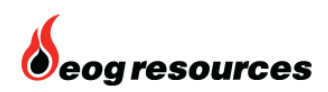

Survey Report

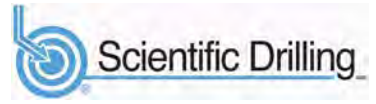

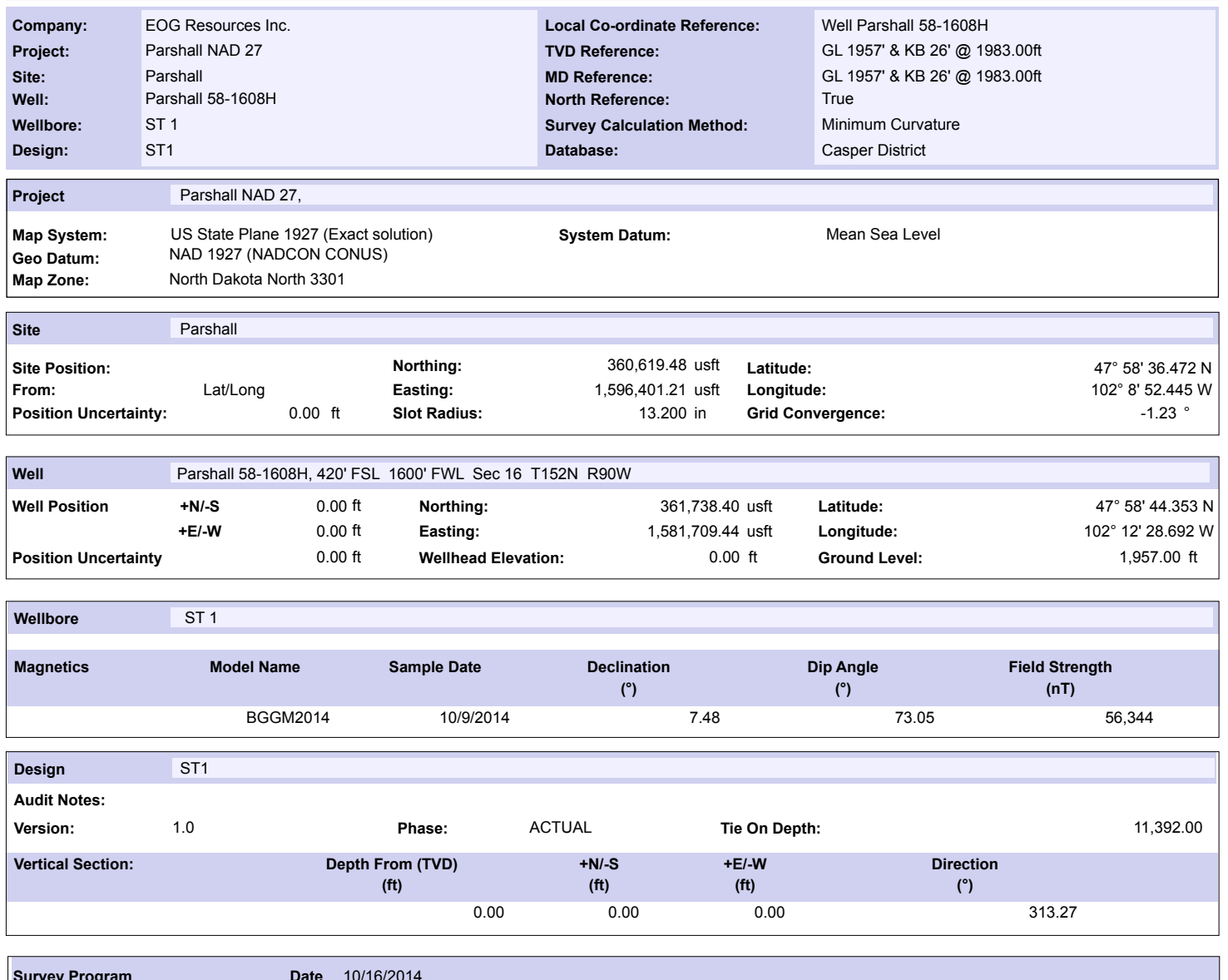

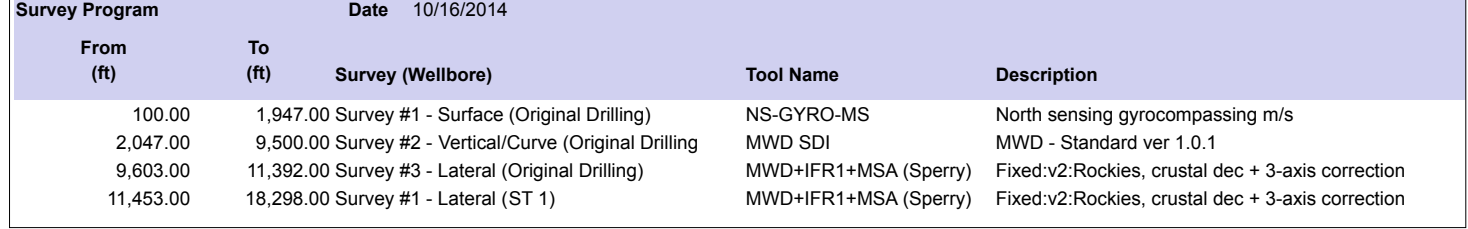

**Survey**

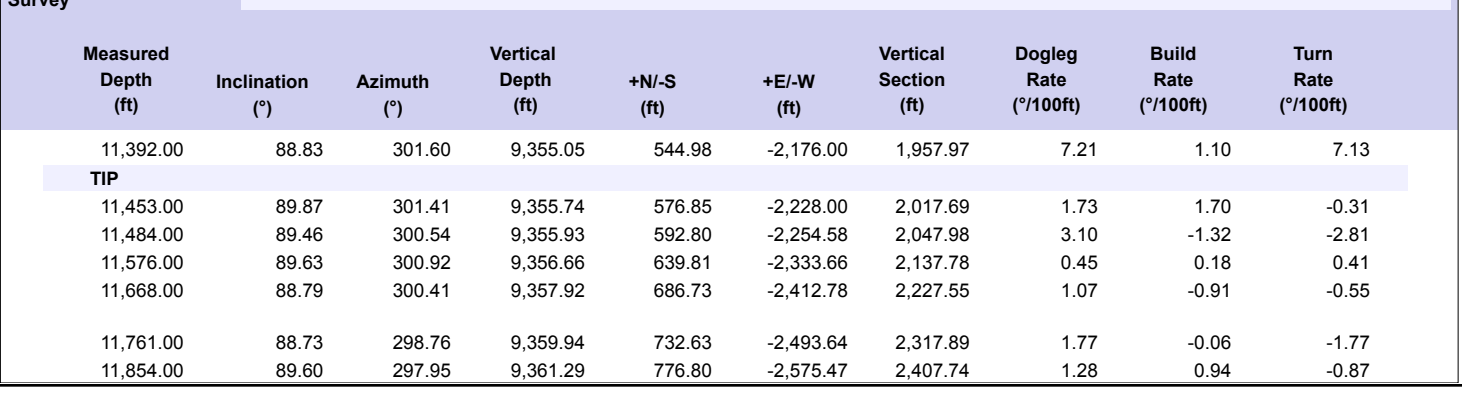

1

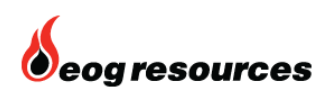

Survey Report

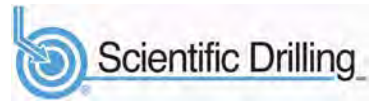

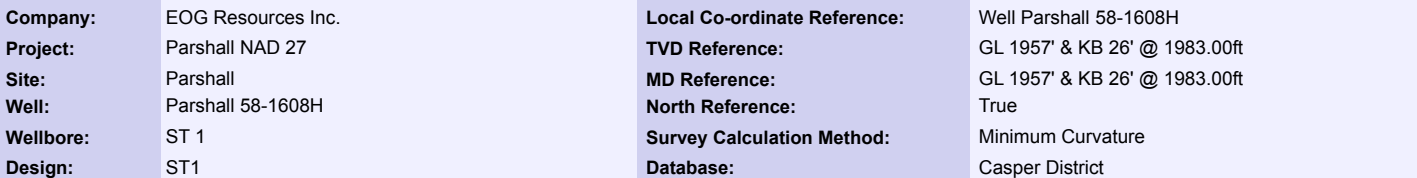

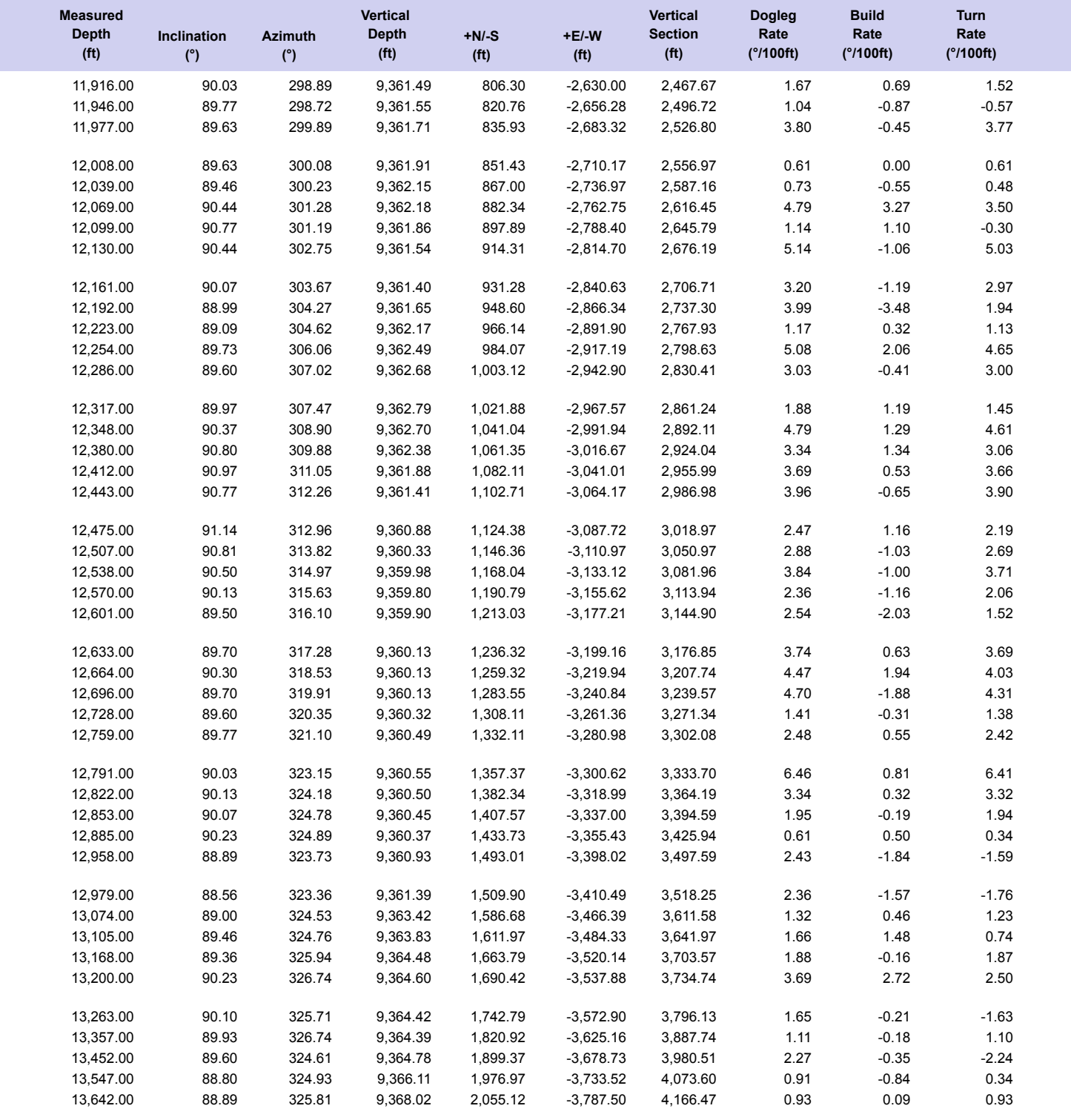

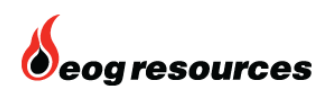

Survey Report

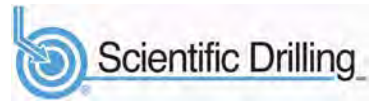

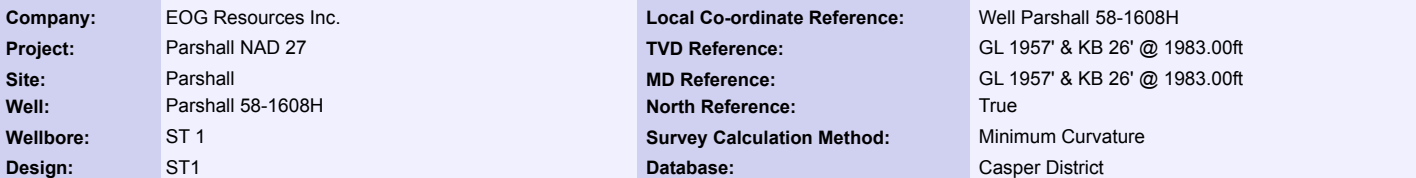

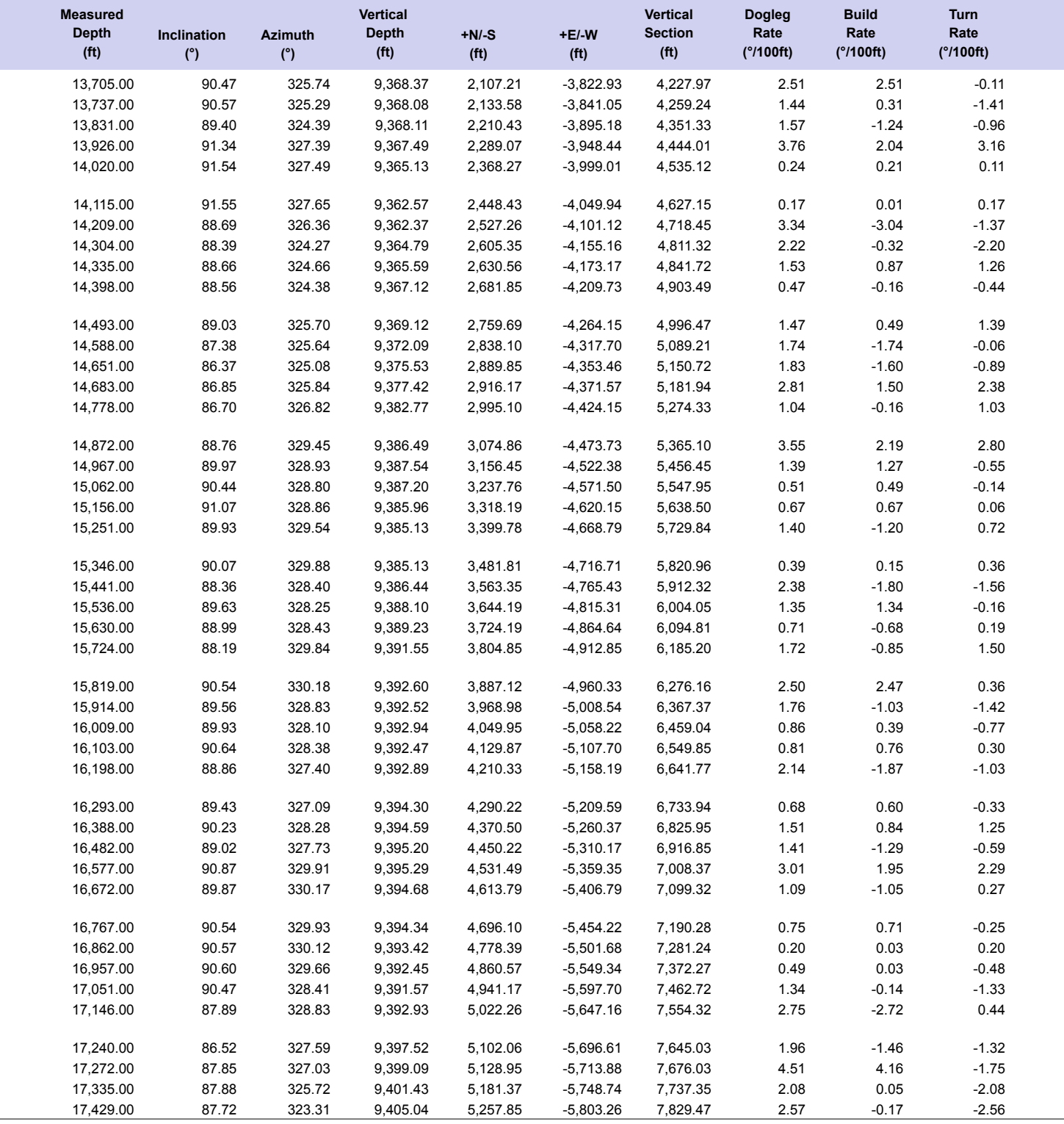

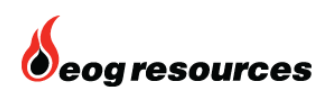

Survey Report

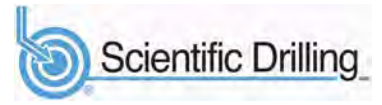

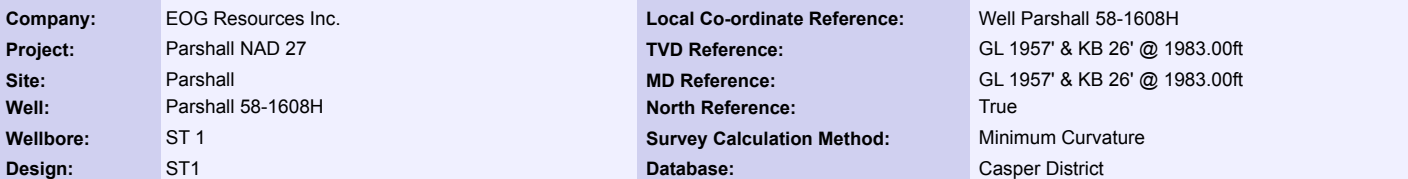

**Survey**

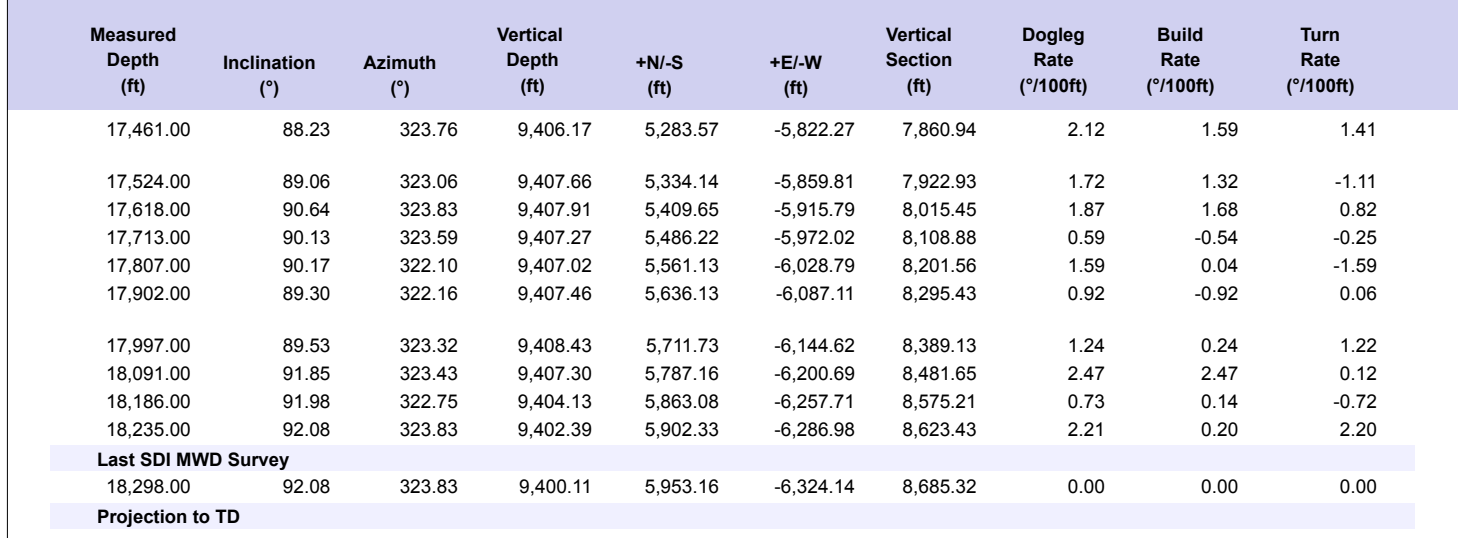

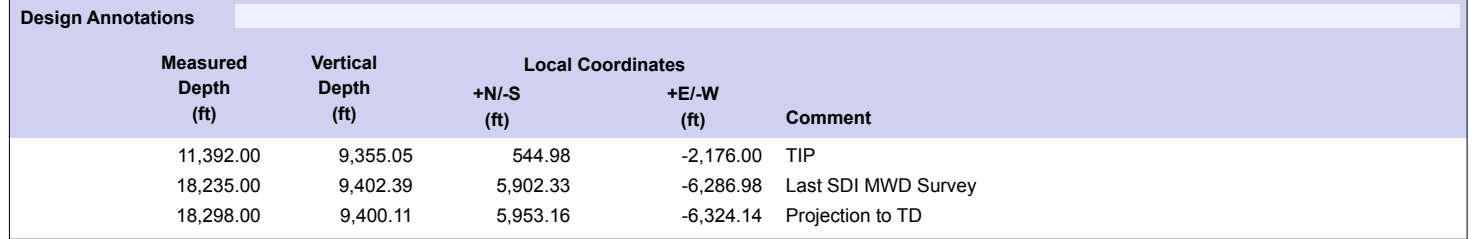

Checked By: Date: Approved By: Approved By:

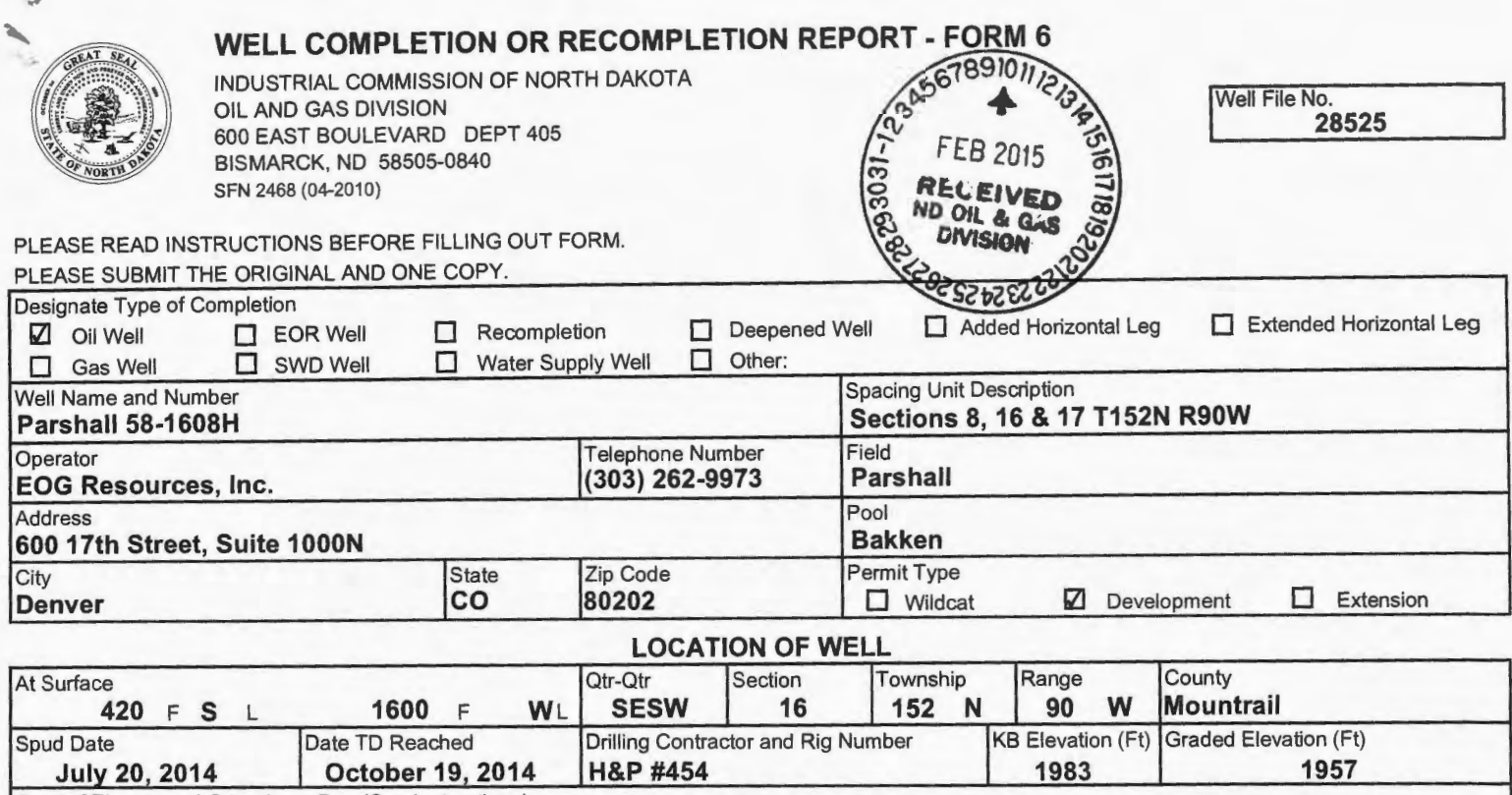

Type of Electric and Other Logs Run (See Instructions) CBL/GR· MWD/GR

# CASING & TUBULARS RECORD (Report all strings set in well)

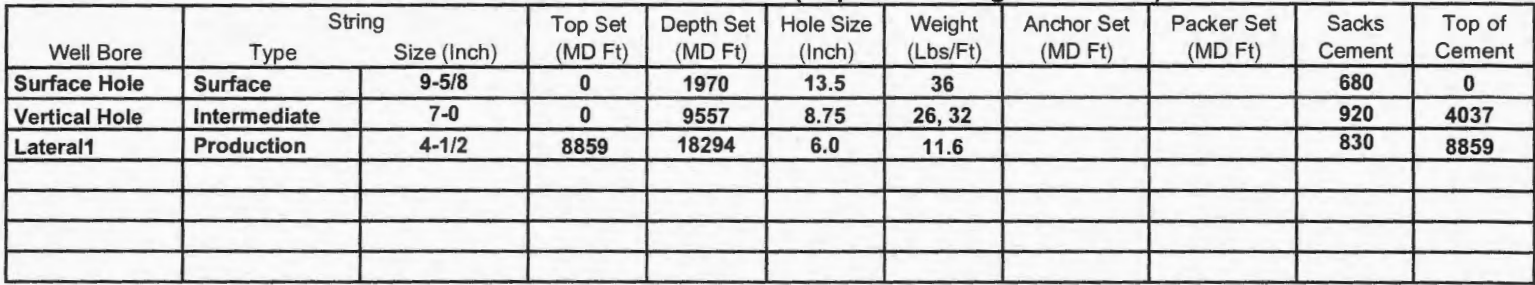

### PERFORATION & OPEN HOLE INTERVALS

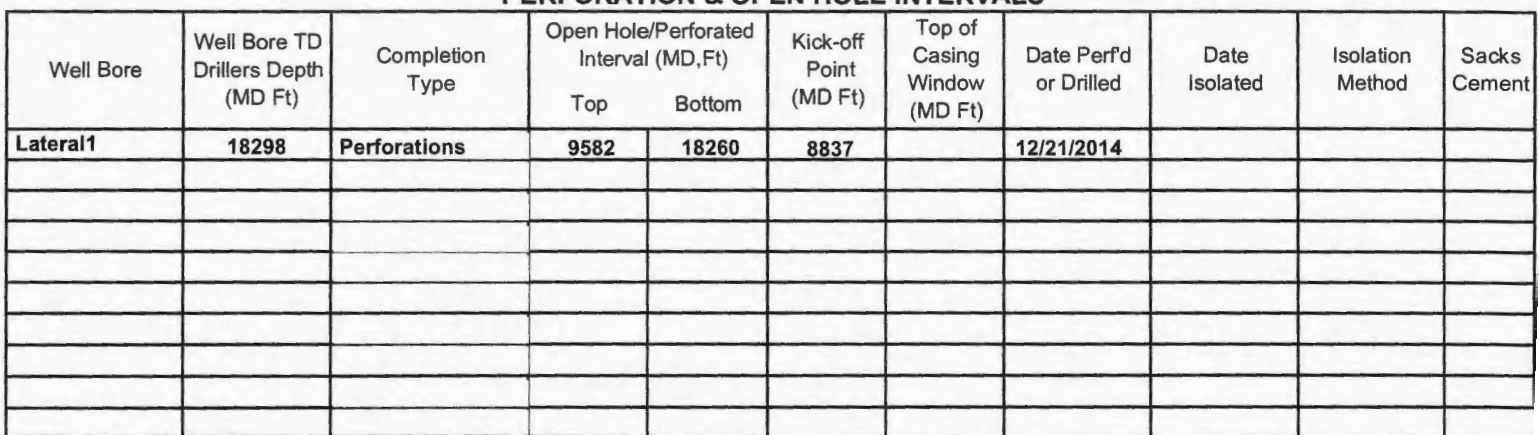

### PRODUCTION

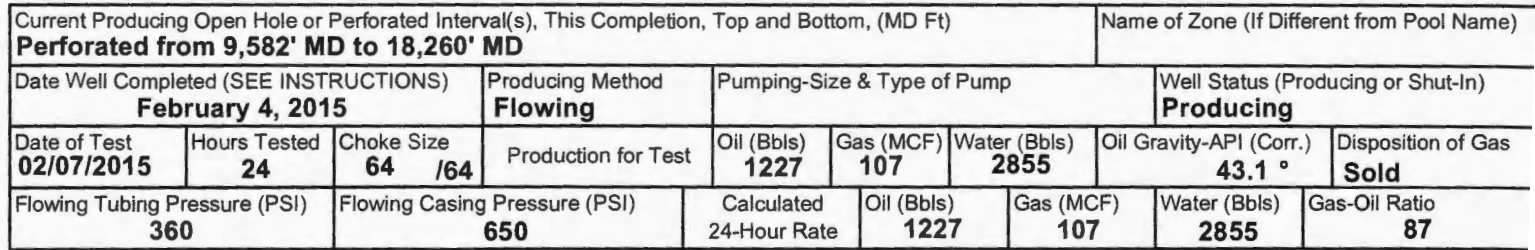

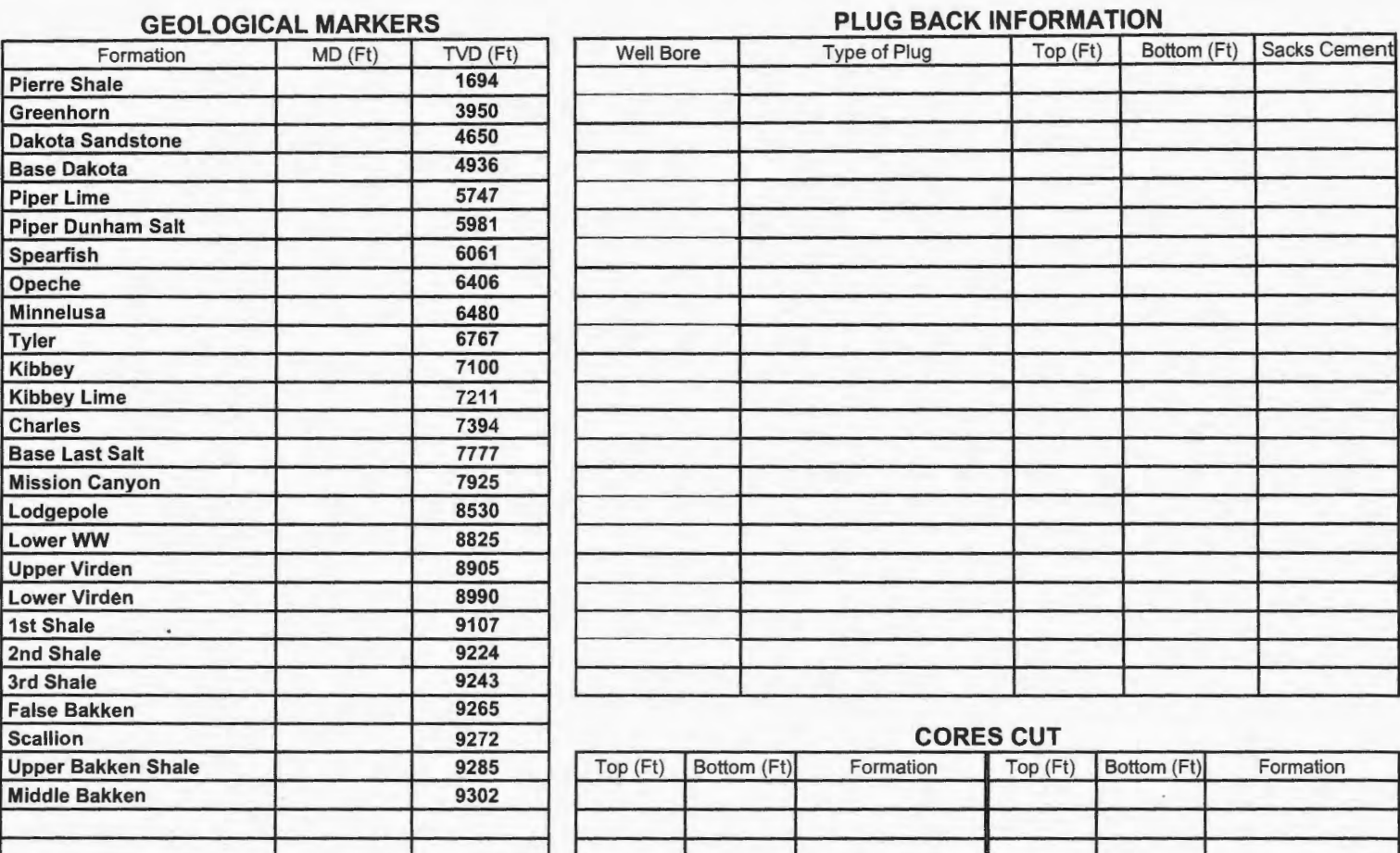

# **Drill Stem Test**

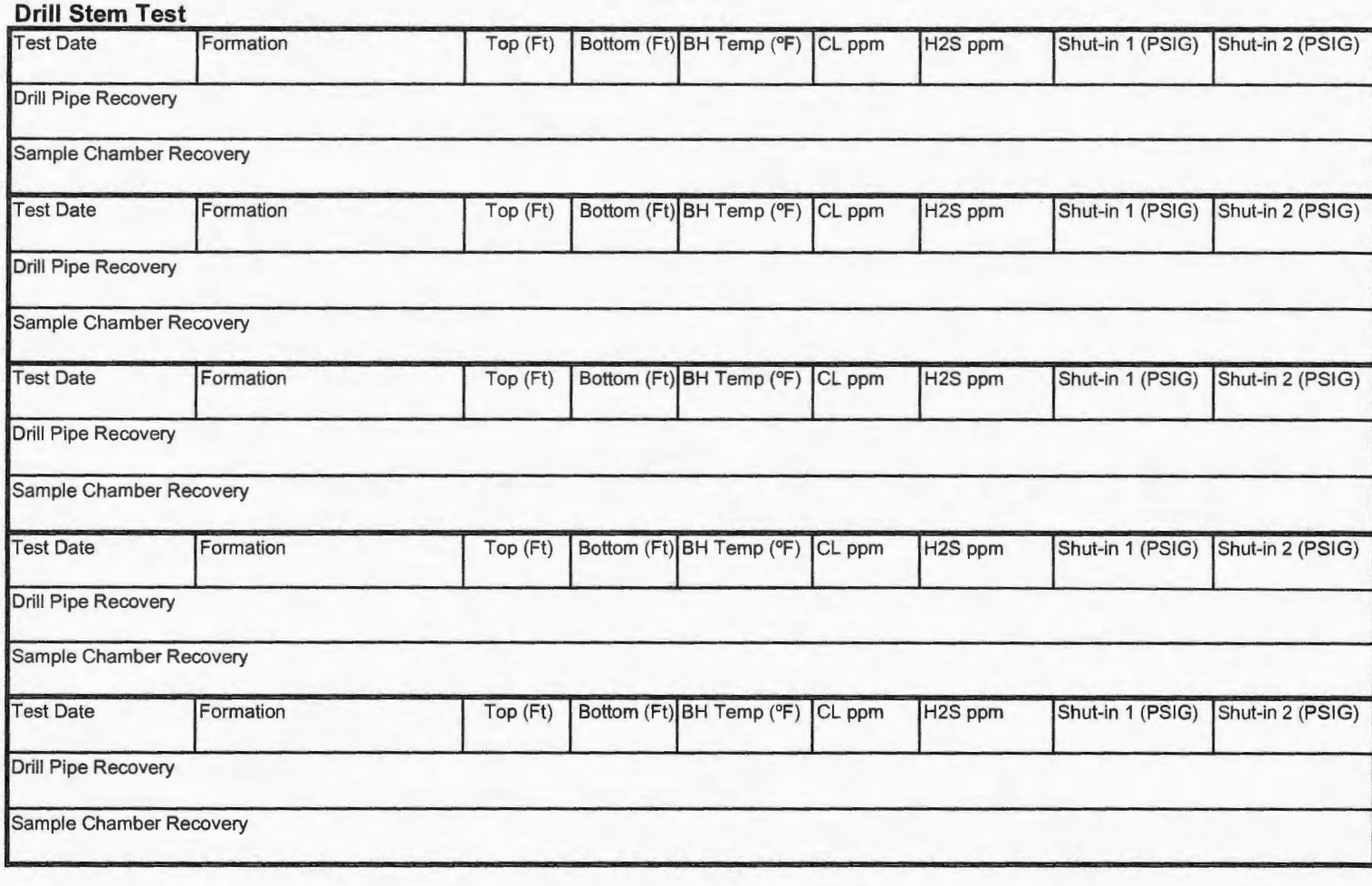

# SFN 2468 (04-2010)

 $\rightarrow$ Page 2

#### **Well Specific Stimulations**

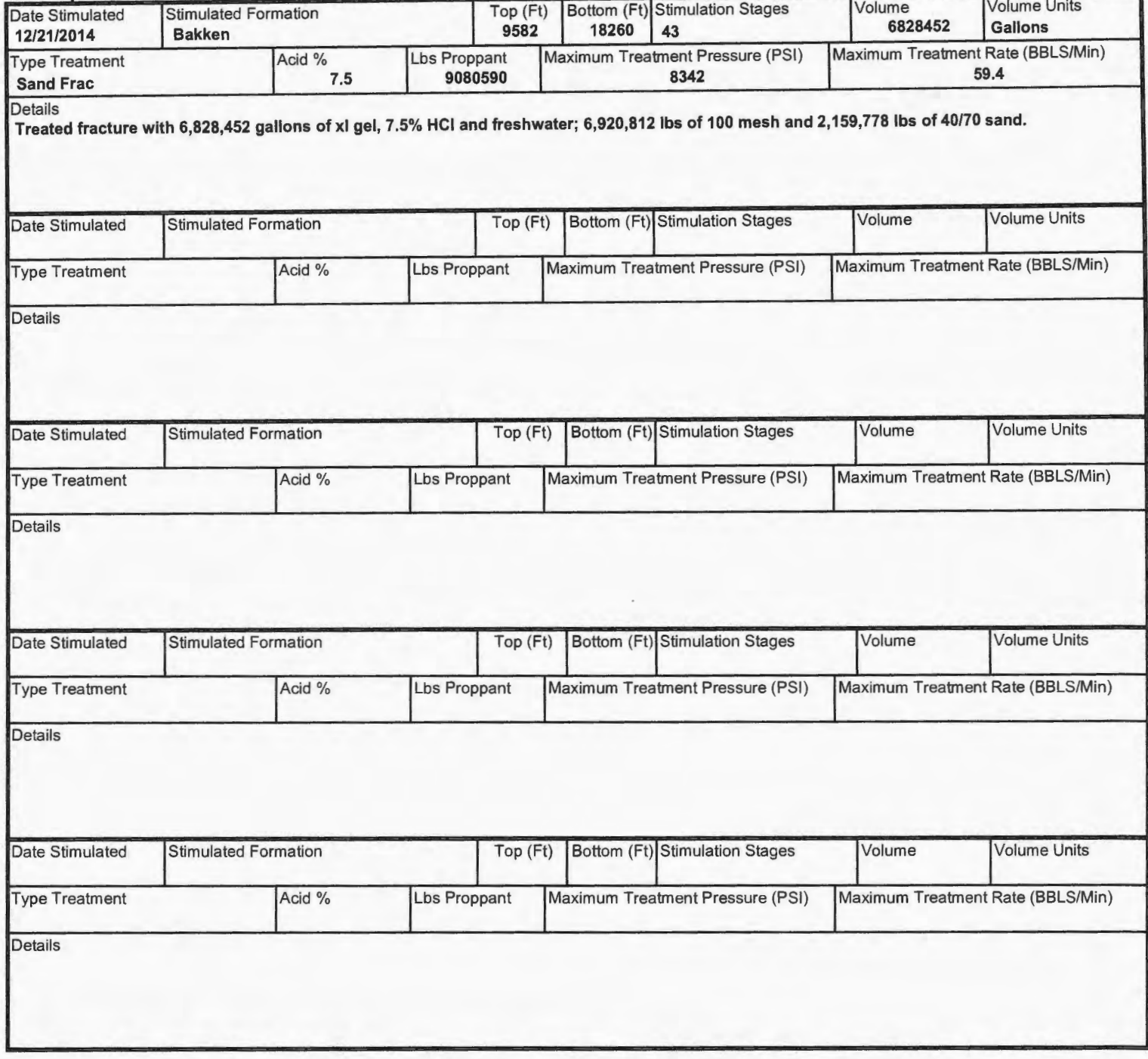

#### ADDITIONAL INFORMATION AND/OR LIST OF ATTACHMENTS

Drilled well to 15,143' MD, MWD failed. Placed a whipstock at 11,408' MD to sidetrack the well.

REVISED: Production, Perforation and Well Specific Stimulations.

Attachments emailed to digitallogs@nd.gov; CBL, Mudlogs: Horizontal and Vertical in (las) and (Tif) formating, geological report; Certified survey attached and emailed to certsurvey@nd.gov.

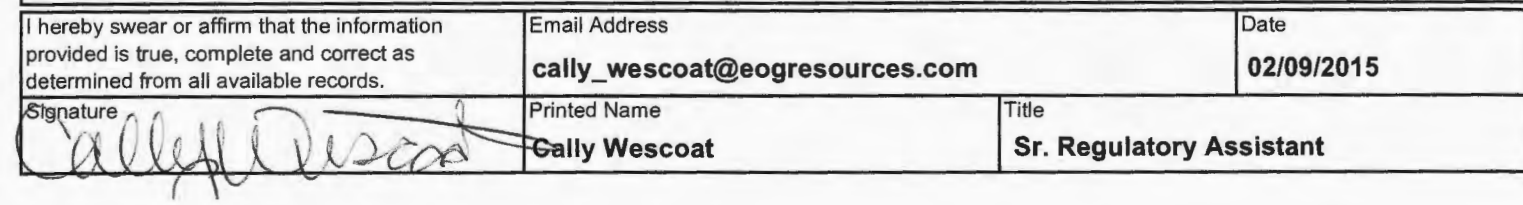

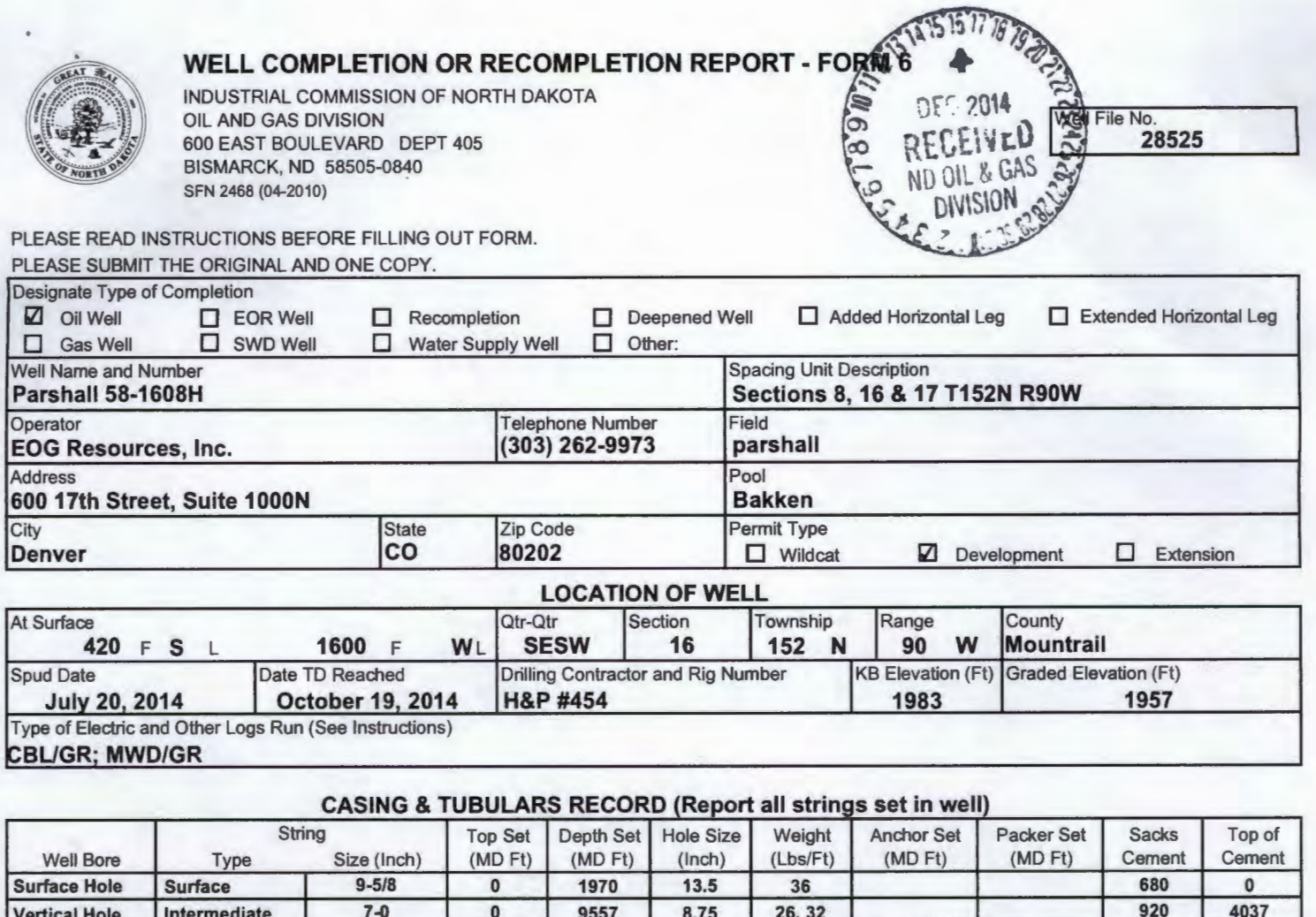

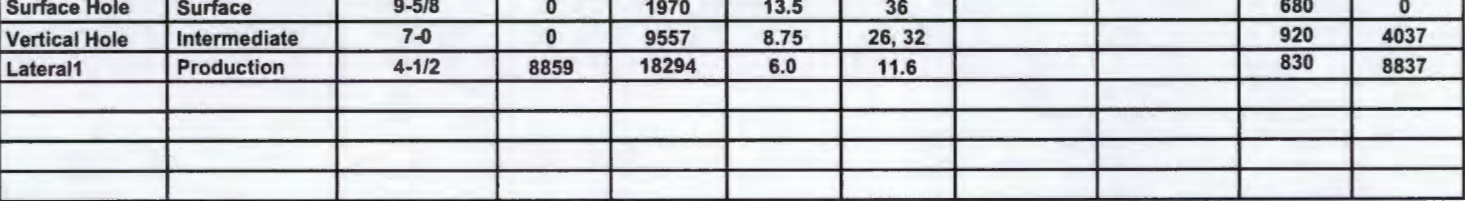

# PERFORATION & OPEN HOLE INTERVALS

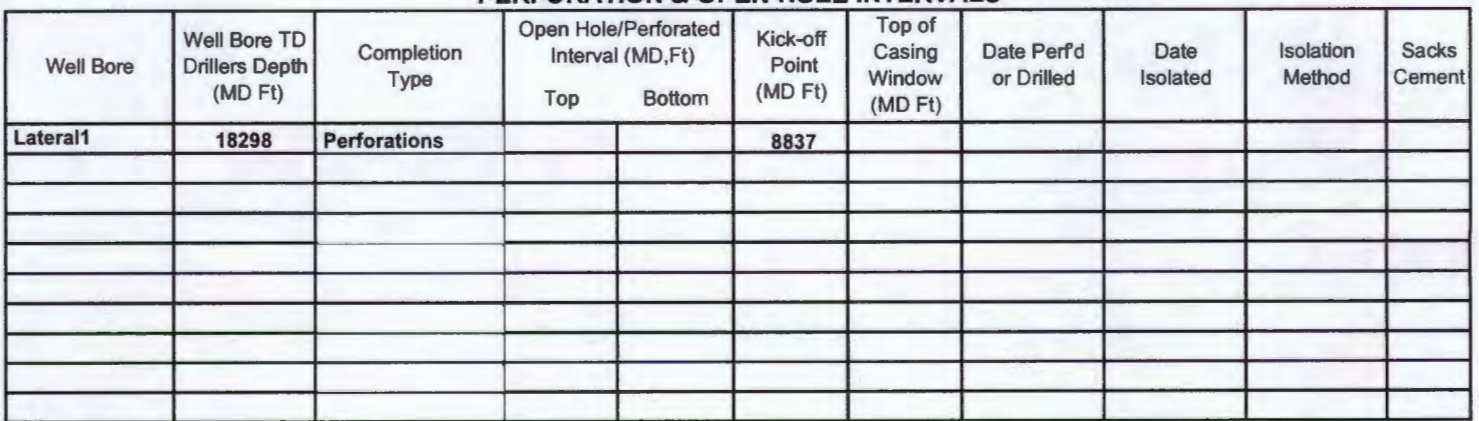

# PRODUCTION

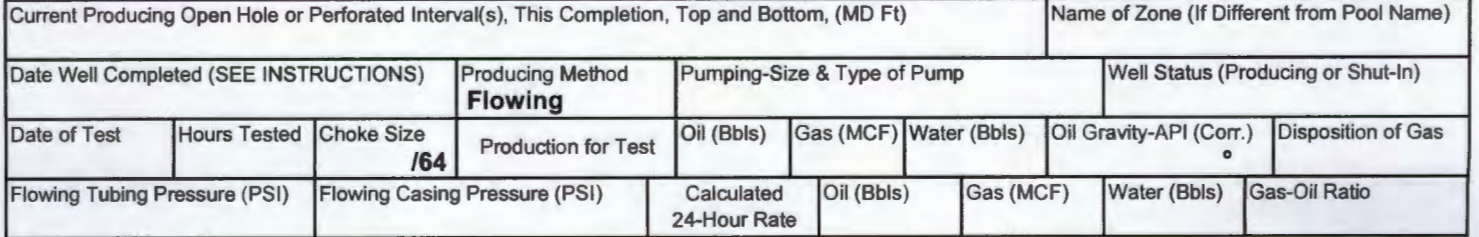
Page 2, SFN 2468<sup>\*</sup> (04-2010)

### **GEOLOGICAL MARKERS PLUG BACK INFORMATION** Formation MD (Ft) TVD (Ft) Well Bore Type of Plug Top (Ft) Bottom (Ft) Sacks Cement Pierre Shale 1694 Greenhorn 3950<br>Dakota Sandstone 4650 Dakota Sandstone 4650 **Base Dakota** Piper Lime 5747 Piper Dunham Salt 5981 Spearfish 6061 Opeche 6406 Minnelusa 6480<br>Tyler 6767 Tyler Kibbey 7100 Kibbey Lime 7211 Charles 7394 Base Last Salt 7777 Mission Canyon 7925 Lodgepole 8530<br>
Lower WW 8825 Lower WW Upper Virden 8905 Lower Virden 8990 1st Shale 9107 and Shale 9224<br>
2nd Shale 9224<br>
9243 3rd Shale False Bakken 9265 **Scallion** 9272 **CORES CUT** Upper Bakken Shale **19285** Top (Ft) Bottom (Ft) Formation Top (Ft) Bottom (Ft) Formation Middle Bakken 9302 **Drill Stem Test**

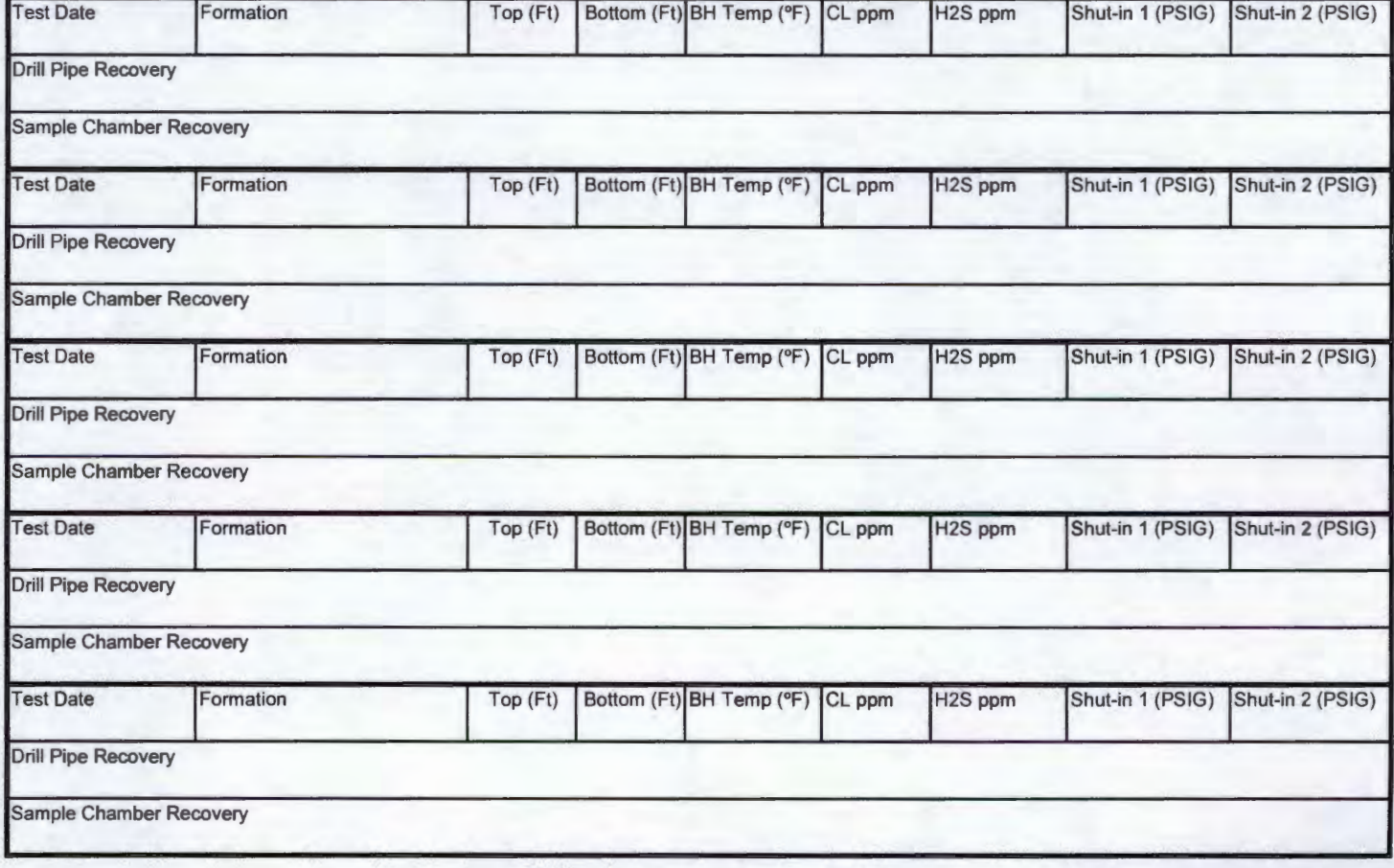

### **Well Specific Stimulations**

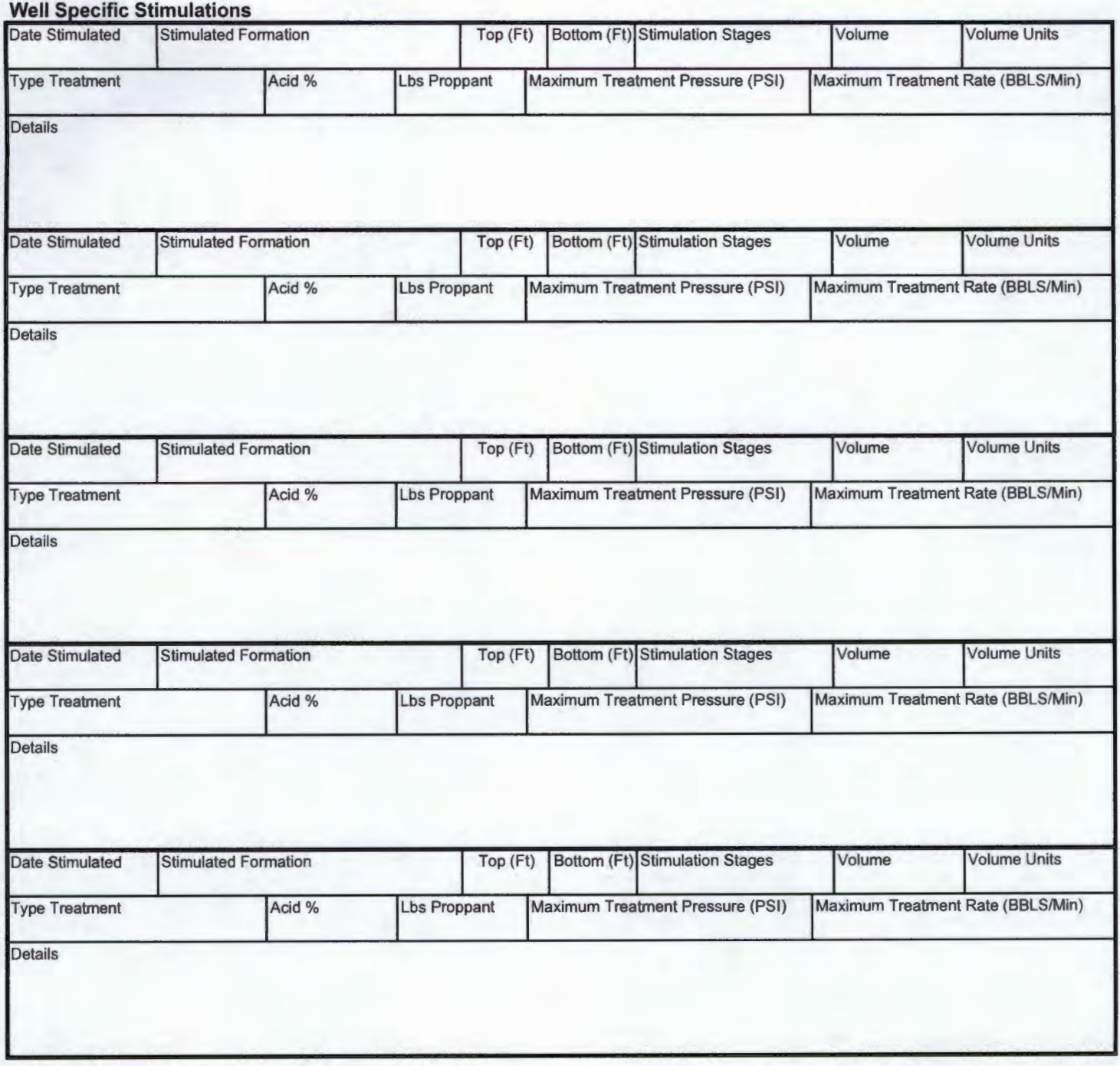

### ADDITIONAL INFORMATION AND/OR LIST OF ATTACHMENTS

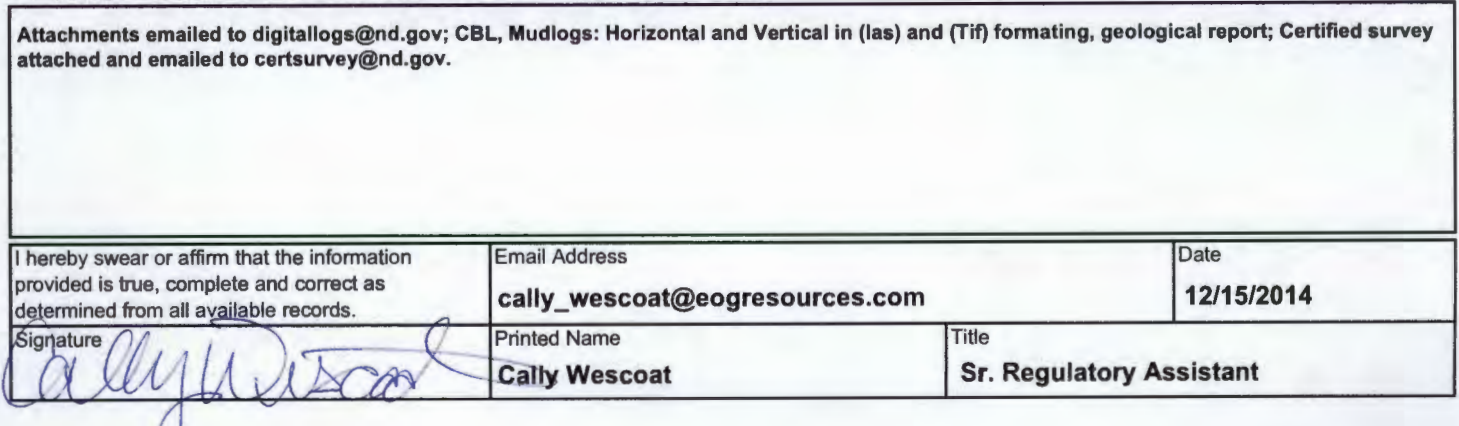

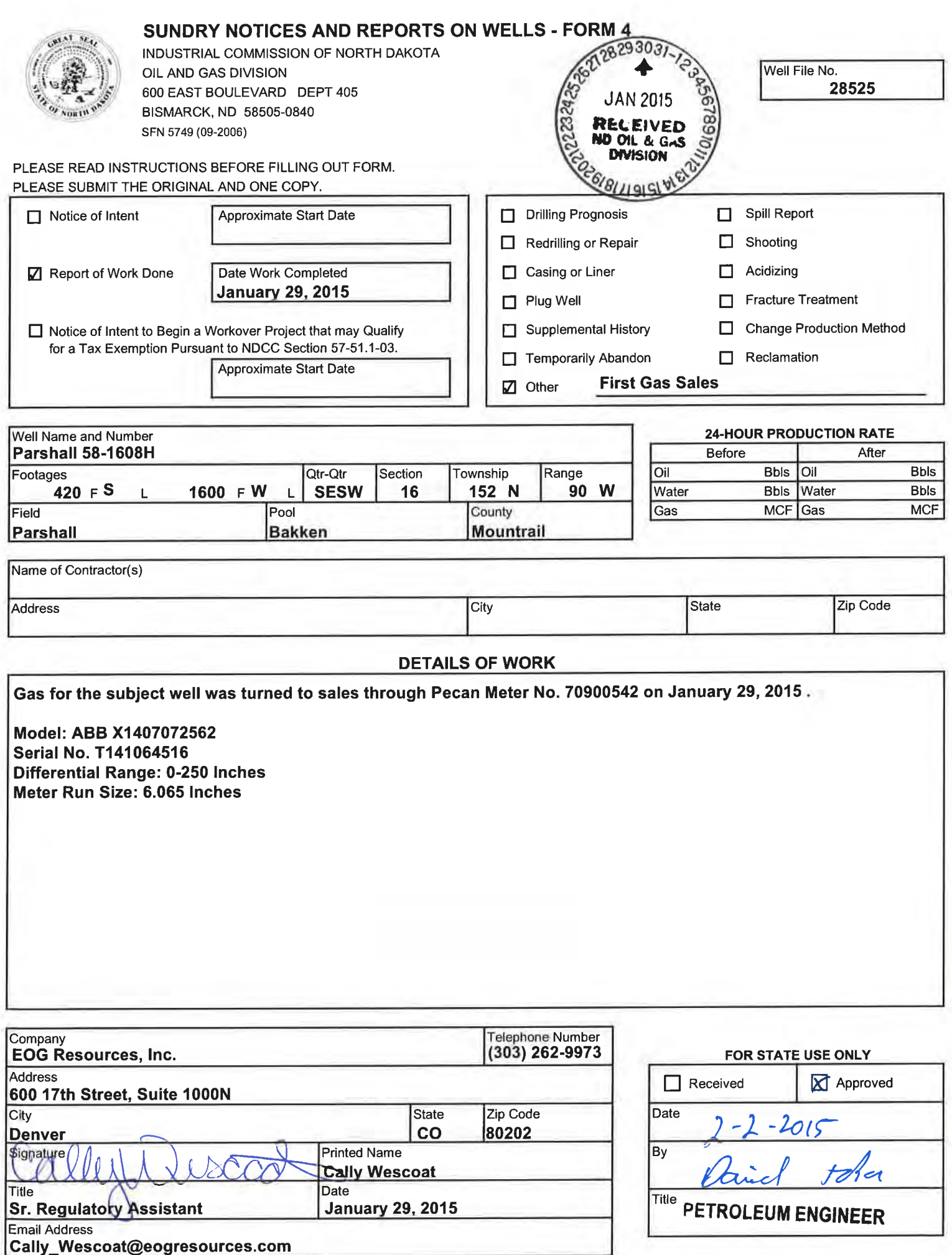

Cally\_Wescoat@eogresources.com

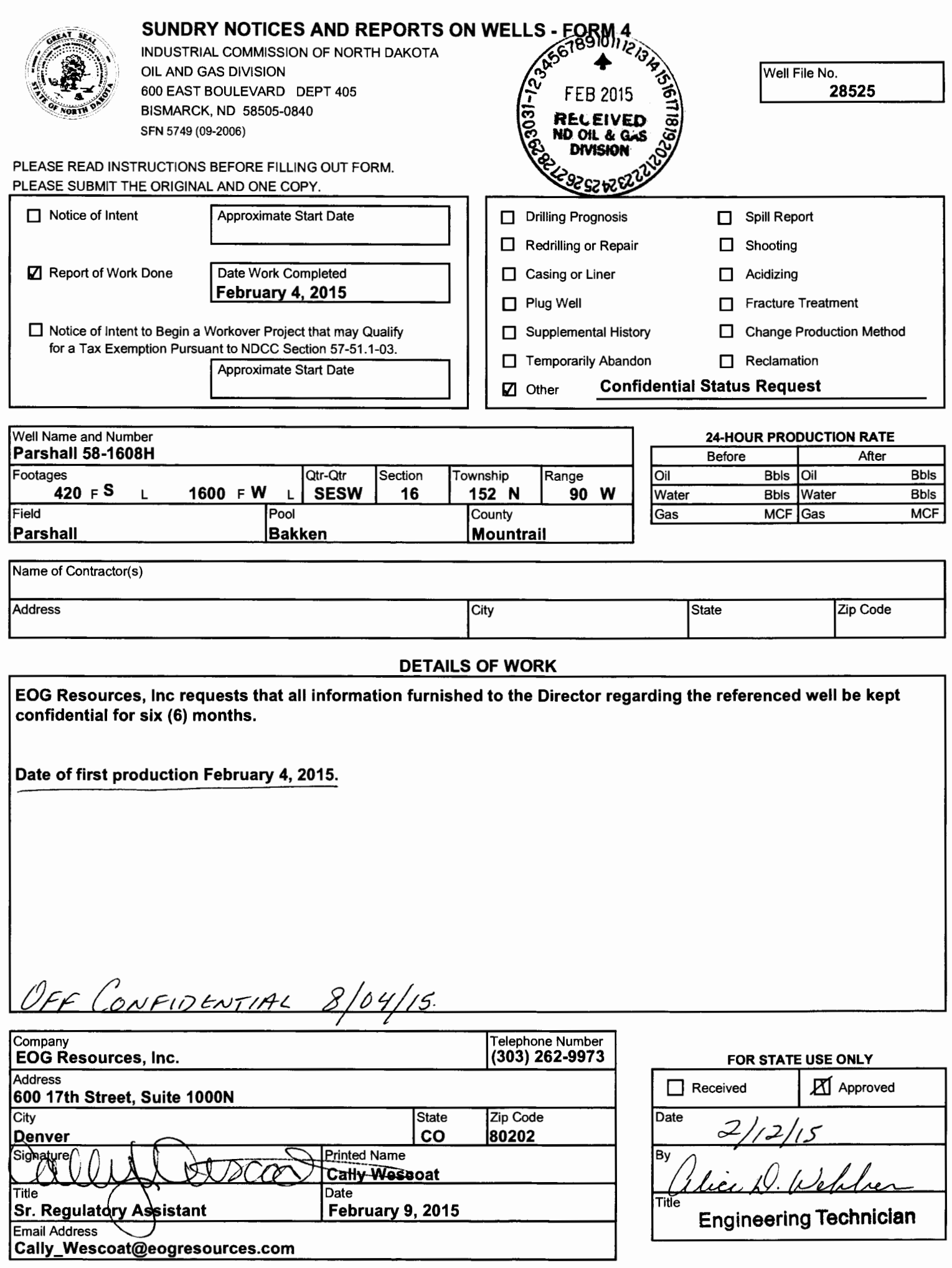

# **EOG Resources, Inc.**

# **Parshall 58-1608H**

# **Section 16 – T152N – R90W**

# **Mountrail County, North Dakota**

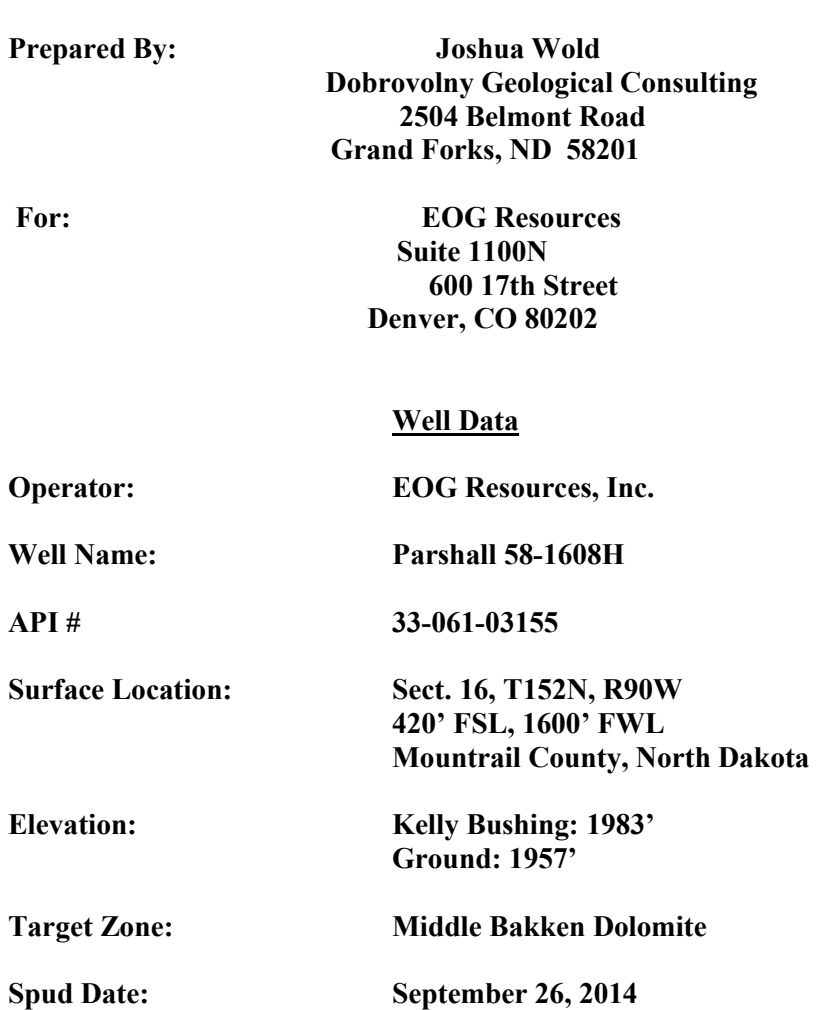

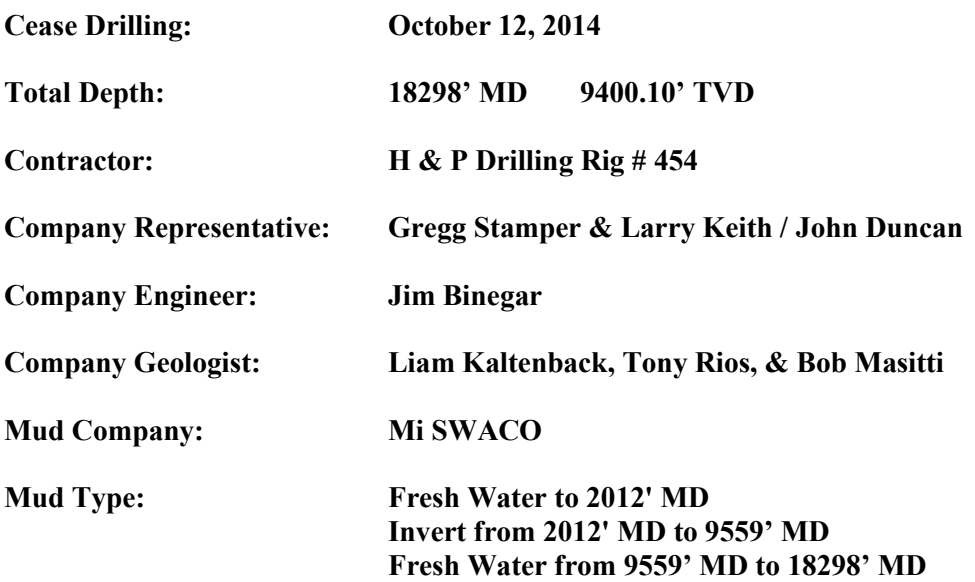

### **Well Data**

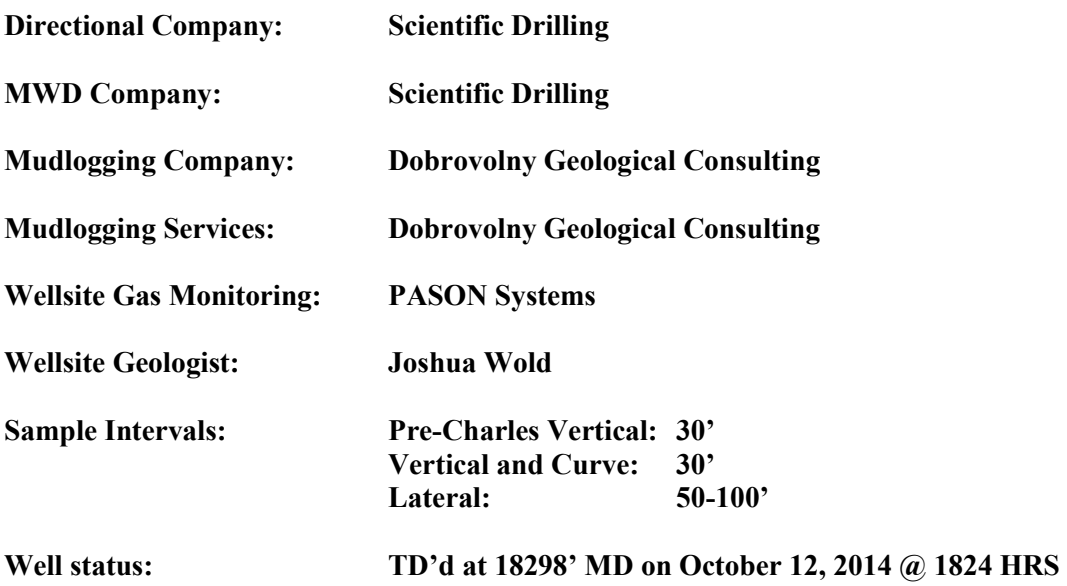

### **Geologic Summary**

The PARSHALL 58-1608H was drilled as a vertical and horizontal wellbore, targeting the Middle Member of the Bakken Formation. The surface location of the well is in Section 16, T152N, R90W, of Mountrail County, North Dakota. The vertical whole location was four-hundred, twenty feet (420') from the south section line, and sixteen hundred feet (1600') from the west section line.

Fresh water was used to drill from the surface to 2012' measured depth in the vertical hole. Invert mud was used to drill from 2012' measured depth until we set casing at 9559' MD. Fresh water was used to drill the horizontal hole from 9559' MD until TD at 18298' MD.

Well site geological supervision began September 28, 2014. Logging began above the Charles formation at a measured depth of 7680'. Joshua Wold & Brad Hill logged vertical and horizontal hole. Thirty footlagged samples were caught during the curve portion of the well, increasing to one-hundred foot lagged samples during the horizontal portion of the well. The Parshall 151-1608H, Parshall 75-2127H and the Hovda 1-08H were used as correlates in steering the curve.

The 3rd Shale Marker and False Bakken member of the Lodgepole formation appear to be relatively reliable markers for isopach thickness to target. The Upper Bakken shale came in at 9285.14' true vertical depth. The Middle Bakken dolomite came in at 9302.61' true vertical depth.

The Parshall 58-1608H lateral was drilled until we reached 15143' MD. At this point, a correction to our well plan was made, and it was decided to pull back to a depth of 11392' MD. Once we completed our sidetrack, the Parshall 58-1608H lateral was drilled without further incident.

The PARSHALL 58-1608H reached a total measured depth of 18298' (feet) on October 12, 2014, 16 days after spud.

# **Formation Tops Logged by Onsite Loggers**

### **KB – 1983.0' ft.**

### **\*\* (PLEASE NOTE TVD DEPTHS HAVE BEEN ROUNDED TO THE NEAREST WHOLE NUMBER) \*\***

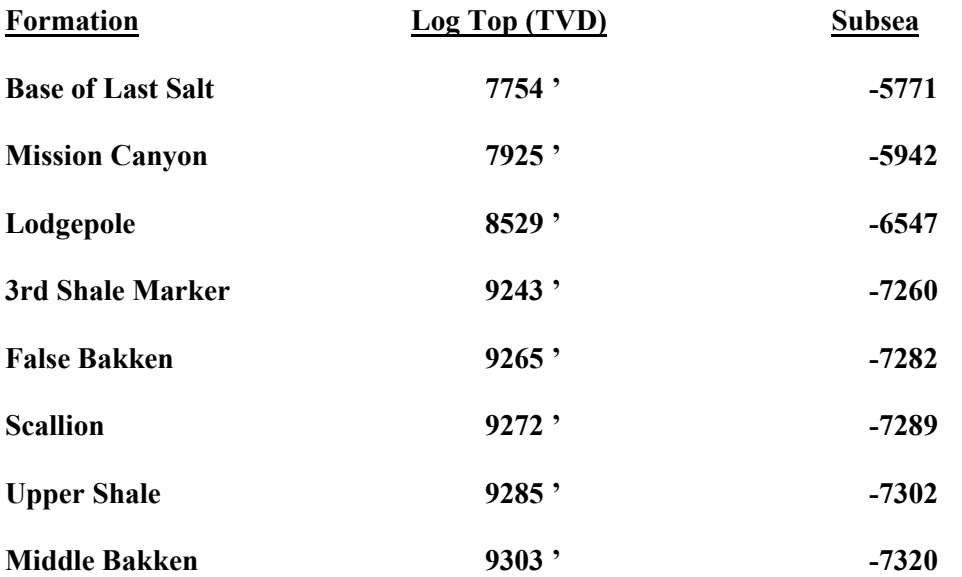

# **Sample Descriptions**

### **Straight Hole and Horizontal Hole**

### **Begin Logging [7680' MD, 7678.72 TVD, -30.03 VS, (-5696') SS]**

7680-7710 Limestone: light-medium brown, tan, cryptocrystalline, subangular-subrounded medium grained, slightly firm-firm, slightly argillaceous, slightly calcareous, slightly carbonaceous, tracely anhydritic

7710-7740 Salt: clear-white, hard, very firm, crystalline. Scattered black and red shale from uphole. Trace Limestone: light brown, some medium brown-trace tan, cryptocrystalline, subangular-subrounded fine-medium grained, slightly firm-firm, slightly argillaceous, slightly calcareous, slightly carbonaceous

7740-7770 Limestone: light-medium brown, some tan, cryptocrystalline, subangular-subrounded fine-medium grained, slightly-moderately firm, some very firm, slightly argillaceous, slightly calcareous, slightly carbonaceous, slightly anhydritic

7770-7800 Limestone: light brown, some scattered medium brown, tan, cryptocrystalline, subangular-subrounded fine-medium grained, slightly-moderately firm, some very firm, slightly argillaceous, slightly-moderately calcareous, slightly carbonaceous, slightly anhydritic

7800-7830 Limestone: light-medium brown, tan, cryptocrystalline, subangular-subrounded medium grained, slightly firm-firm, slightly argillaceous, slightly calcareous, slightly carbonaceous, tracely anhydritic

7830-7860 Limestone: light brown, some scattered medium brown-tan, cryptocrystalline, subangular to subrounded medium grained, slightly firm-firm, slightly argillaceous, slightly calcareous, slightly carbonaceous, tracely anhydritic

7860-7890 Limestone: light-medium brown, tan, cryptocrystalline, subangular-subrounded medium grained, slightly firm-firm, slightly argillaceous, slightly calcareous, slightly carbonaceous, tracely anhydritic

7890-7920 Limestone: light-medium brown, tan, cryptocrystalline, subangular-subrounded medium grained, slightly firm-firm, slightly argillaceous, slightly calcareous, slightly carbonaceous, tracely anhydritic

7920-7950 Limestone: light brown, some scattered medium brown-tan, cryptocrystalline, subangular to subrounded medium grained, slightly firm-firm, slightly argillaceous, slightly calcareous, slightly carbonaceous, tracely anhydritic

7950-7980 Limestone: light-medium brown, some scattered tan, cryptocrystalline, subangular to subrounded medium grained, slightly firm-firm, slightly argillaceous, slightly calcareous, slightly carbonaceous, tracely anhydritic

7980-8010 Limestone: light-medium brown, some scattered tan, white-cream anhydrite banding, cryptocrystalline, subangular to subrounded, fine-medium grained, slightly firm-firm, slightly argillaceous, slightly calcareous, slightly carbonaceous, moderately-very anhydritic

8010-8040 Limestone: light-medium brown, some scattered tan, abundant cream anhydrite banding, cryptocrystalline, subangular to subrounded, fine-medium grained, slightly firm-firm, slightly argillaceous, slightly calcareous, slightly carbonaceous, moderately anhydritic

8040-8070 Limestone: light-medium brown, some scattered tan, some cream anhydrite banding, cryptocrystalline, subangular to subrounded, fine-medium grained, slightly firm-firm, slightly argillaceous, slightly calcareous, slightly carbonaceous, moderately anhydritic

8070-8100 Limestone: light-medium brown, some scattered tan, some trace cream anhydrite banding, cryptocrystalline, subangular to subrounded, fine-medium grained, slightly firm-firm, slightly argillaceous, slightly calcareous, slightly carbonaceous, slightly-moderately anhydritic

8100-8130 Limestone: light brown, medium brown, some scattered tan, some trace cream anhydrite banding, cryptocrystalline, subangular to subrounded, fine-medium grained, slightly firm-firm, slightly argillaceous, slightly calcareous, slightly carbonaceous, slightly anhydritic

8130-8160 Limestone: light and medium brown, some scattered tan, some trace cream anhydrite banding, cryptocrystalline, subangular to subrounded, fine-medium grained, moderately firmfirm, slightly argillaceous, slightly calcareous, slightly carbonaceous, slightly anhydritic

8160-8190 Limestone: light and medium brown, some scattered tan, trace cream anhydrite banding, cryptocrystalline, subangular to subrounded, fine-medium grained, moderately firmfirm, slightly argillaceous, slightly calcareous, slightly carbonaceous, tracely anhydritic

8190-8220 Limestone: light-medium brown, medium gray, some scattered tan, cryptocrystalline, subangular to subrounded, fine-medium grained, moderately firm-firm, slightly argillaceous, slightly calcareous, slightly carbonaceous, tracely anhydritic

8220-8250 Limestone: light-medium brown, medium-dark gray, some scattered tan, cryptocrystalline, subangular to subrounded, fine-medium grained, slightly firm-firm, slightly argillaceous, slightly calcareous, slightly carbonaceous, tracely anhydritic

8250-8280 Limestone: light-medium brown, medium-dark gray, some scattered tan, cryptocrystalline, subangular-subrounded, fine-medium grained, slightly firm-firm, slightly argillaceous, slightly calcareous, slightly carbonaceous, very tracely anhydritic

8280-8310 Limestone: medium brown, medium-dark gray, some scattered tan, cryptocrystalline, subangular to subrounded, fine-medium grained, slightly firm-firm, slightly argillaceous, slightly calcareous, slightly carbonaceous, very tracely anhydritic

8310-8340 Limestone: light-medium brown, tan, light and medium gray, some white-cream anhydritic banding, cryptocrystalline, slightly firm-firm, subangular-subrounded, fine-medium grained, slightly-moderately argillaceous, slightly-moderately calcareous, slightly carbonaceous, slightly anhydritic

8340-8370 Limestone: light brown, medium brown, tan, light and medium gray, some whitecream anhydritic banding, cryptocrystalline, slightly firm-firm, subangular-subrounded, finemedium grained, slightly-moderately argillaceous, slightly-moderately calcareous, slightly carbonaceous, slightly anhydritic

8370-8400 Limestone: light brown, medium brown, tan, light-medium gray, some white-cream anhydritic banding, cryptocrystalline, slightly firm-firm, subangular-subrounded, fine to medium

grained, slightly-moderately argillaceous, slightly-moderately calcareous, slightly carbonaceous, slightly anhydritic

8400-8430 Limestone: light brown, medium brown, tan, light and medium gray, some trace white-cream anhydritic banding, cryptocrystalline, moderately firm to firm, subangular to subrounded, fine-medium grained, slightly-moderately argillaceous, slightly-moderately calcareous, slightly carbonaceous, slightly anhydritic

8430-8460 Limestone: light brown, medium brown, tan, light and medium gray, some trace white-cream anhydritic banding, cryptocrystalline, moderately firm-firm, subangular to subrounded, fine-medium grained, slightly-moderately argillaceous, slightly-moderately calcareous, slightly carbonaceous, slightly anhydritic

8460-8490 Limestone: light brown, medium brown, tan, scattered light and medium gray, cryptocrystalline, subangular to subrounded, fine to medium grained, slightly firm-firm, slightly argillaceous, slightly-moderately calcareous, slightly chalky, earthy

8490-8520 Limestone: light-medium brown, tan, scattered light and medium gray, cryptocrystalline, subangular to subrounded, fine to medium grained, slightly firm-firm, slightly argillaceous, slightly-moderately calcareous, slightly chalky, earthy

8520-8550 Limestone: light-medium brown, some tan, scattered light-medium graybrown, cryptocrystalline, subangular to subrounded, fine to medium grained, slightly firm to firm, slightly argillaceous, slightly to moderately calcareous, slightly chalky, earthy

8550-8580 Limestone: medium brown, some tan, scattered light-medium graybrown, cryptocrystalline, subangular to subrounded, fine to medium grained, slightly firm to firm, slightly argillaceous, slightly to moderately calcareous, slightly chalky, earthy

8580-8610 Limestone: medium brown, some light brown and tan, trace scattered light-medium graybrown, cryptocrystalline, subangular to subrounded, medium grained, slightly firm to firm, slightly argillaceous, slightly to moderately calcareous, slightly chalky, earthy

8610-8640 Limestone: medium brown, light brown and tan, some light-medium graybrown, cryptocrystalline, subangular to subrounded, medium grained, slightly firm-firm, slightly argillaceous, slightly to moderately calcareous, slightly chalky, earthy

8640-8670 Limestone: medium brown, light brown and tan, some light-medium graybrown, cryptocrystalline, subangular to subrounded, medium grained, slightly firm-firm, slightly argillaceous, slightly to moderately calcareous, slightly chalky, earthy

8670-8700 Limestone: light-medium brown, some tan, some light graybrown, cryptocrystalline, subangular-subrounded, medium grained, slightly firm-firm, slightly argillaceous, slightlymoderately calcareous, slightly chalky, earthy

8700-8730 Limestone: medium brown, some light brown and tan, trace scattered light-medium graybrown, cryptocrystalline, subangular to subrounded, medium grained, slightly firm to firm, slightly argillaceous, slightly to moderately calcareous, slightly chalky, earthy

8730-8760 Limestone: light-medium brown, tan, scattered light and medium gray, cryptocrystalline, subangular to subrounded, fine to medium grained, slightly firm-firm, slightly argillaceous, slightly-moderately calcareous, slightly chalky, earthy

8760-8790 Limestone: light-medium brown, tan, scattered light-medium graybrown, cryptocrystalline, subangular to subrounded, fine to medium grained, slightly firm to firm, slightly argillaceous, slightly to moderately calcareous, slightly chalky, earthy

8790-8820 Limestone: light-medium brown, tan, scattered light-medium graybrown, cryptocrystalline, subangular to subrounded, fine to medium grained, slightly firm to firm, slightly argillaceous, slightly to moderately calcareous, slightly chalky, earthy

8820-8850 Limestone: light brown, medium brown, tan, scattered light-medium graybrown, cryptocrystalline, subangular to subrounded, fine to medium grained, slightly firm to firm, slightly argillaceous, slightly to moderately calcareous, slightly chalky, earthy

8850-8880 Limestone: light brown, medium brown, tan, scattered medium graybrown, cryptocrystalline, subangular to subrounded, fine to medium grained, slightly firm to firm, slightly argillaceous, slightly calcareous, slightly chalky, earthy

8880-8910 Limestone: medium brown, tan, scattered medium graybrown, cryptocrystalline, subangular to subrounded, fine to medium grained, slightly firm to firm, slightly argillaceous, slightly calcareous, slightly chalky, earthy

8910-8940 Limestone: medium brown, tan, some scattered medium graybrown, cryptocrystalline, subangular to subrounded, fine to medium grained, slightly firm-firm, slightly argillaceous, slightly calcareous, slightly chalky, earthy

8940-8970 Limestone: medium brown, gray-tan, some scattered medium graybrown, cryptocrystalline, subangular to subrounded, fine to medium grained, slightly firm-firm, slightly argillaceous, slightly calcareous, slightly chalky, earthy

8970-9000 Limestone: medium brown, dark brown, some gray tan, trace light gray, very fine crystalline, subangular to subrounded, medium grained, slightly firm, slightly-moderately argillaceous, slightly calcareous, slightly carbonaceous, chalky, silty, earthy

9000-9030 Limestone: medium-dark brown, some gray tan, trace light gray, very fine crystalline, subangular to subrounded, medium grained, slightly firm, slightly-moderately argillaceous, slightly calcareous, slightly carbonaceous, chalky, silty, earthy

9030-9060 Limestone: medium-dark brown, gray tan, trace light gray, very fine crystalline, subangular to subrounded, medium grained, slightly firm, moderately argillaceous, slightly calcareous, slightly carbonaceous, slightly chalky, silty, earthy

9060-9090 Limestone: medium-dark brown, some grayish tan, trace light gray, very fine crystalline, subangular to subrounded, medium grained, slightly firm, moderately argillaceous, slightly calcareous, slightly carbonaceous, slightly chalky, silty, earthy

9090-9120 Limestone: medium-dark brown, some grayish tan, trace light gray, very fine crystalline, subangular to subrounded, medium grained, slightly firm, moderately argillaceous, slightly calcareous, slightly carbonaceous, slightly chalky, silty, earthy

9120-9150 Limestone: medium brown, some dark brown, some grayish tan, trace light gray, very fine crystalline, subangular-subrounded, medium grained, slightly firm, moderately argillaceous, slightly calcareous, slightly carbonaceous, slightly chalky, silty, earthy

9150-9180 Limestone: light gray, some scattered trace medium gray, medium brown, some darker brown, trace light grayish brown-gray tan, slightly firm-firm, cryptocrystalline, subangular-subrounded, medium grained, slightly-moderately argillaceous, moderately calcareous, slightly carbonaceous, slightly chalky, slightly silty, earthy

9180-9210 Limestone: light-medium gray, some light-medium brown, some darker brown, some graybrown, slightly firm-firm, cryptocrystalline, subangular-subrounded, medium grained, slightly-moderately argillaceous, moderately calcareous, slightly carbonaceous, slightly chalky, slightly silty, earthy

9210-9240 Limestone: light-medium gray, some light-medium brown, some darker brown, some graybrown, slightly firm-firm, cryptocrystalline, subangular-subrounded, medium grained, slightly-moderately argillaceous, moderately calcareous, slightly carbonaceous, slightly chalky, slightly silty, earthy

9240-9270 Limestone: light gray, some medium gray, trace light brown-graybrown, slightly firmfirm, cryptocrystalline, subangular to subrounded, medium grained, slightly-moderately argillaceous, slightly calcareous, slightly carbonaceous, slightly chalky, silty, earthy

9270-9300 Limestone: graybrown to light gray, some trace medium gray, trace light brown, slightly firm-firm, cryptocrystalline, subangular-subrounded, medium grained, slightlymoderately argillaceous, slightly calcareous, slightly carbonaceous, slightly chalky, silty, earthy

9300-9330 Limestone: light gray, some medium gray, trace light brown-graybrown, slightly firmfirm, cryptocrystalline, subangular to subrounded, medium grained, slightly argillaceous, slightly calcareous, slightly carbonaceous, slightly chalky, silty, earthy

9330-9360 Limestone: medium-dark gray, some light gray, some graybrown, trace light brown, slightly firm-firm, cryptocrystalline, subangular to subrounded, medium grained, slightly argillaceous, slightly calcareous, slightly carbonaceous, slightly chalky, silty, earthy

9360-9390 Limestone: light gray, some graybrown, trace light brown, slightly firm-firm, cryptocrystalline, subangular to subrounded, medium grained, slightly argillaceous, slightly calcareous, slightly carbonaceous, slightly chalky, silty, earthy

9390-9420 Limestone: medium-dark gray, some light gray, some graybrown, trace light brown, slightly firm-firm, cryptocrystalline, subangular to subrounded, medium grained, slightlymoderately argillaceous, slightly calcareous, slightly carbonaceous, slightly chalky, silty, earthy

9420-9450 Limestone: graybrown, some scattered light gray, some light brown, slightly firmfirm, cryptocrystalline, subangular-subrounded, medium grained, slightly argillaceous, slightly calcareous, slightly carbonaceous, chalky, silty, earthy. Very trace Shale: black, hard, cryptocrystalline, sooty, waxy, very tracely pyritic

9450-9480 Shale: black, hard, cryptocrystalline, sooty, waxy, very tracely pyritic

9480-9510 Shale: black, hard, cryptocrystalline, sooty, waxy, very tracely pyritic

9510-9540 Dolomite: medium-dark gray, some graybrown, very fine crystalline, slightly firmfirm, moderately argillaceous, slightly calcareous, slightly carbonaceous, very fine grained, trace scattered bright yellow-green flourescence, light-medium gray spotty oil stain, fast, bright bluewhite cut. Shale: black, hard, cryptocrystalline, sooty, waxy, very tracely pyritic

9540-9559 (bottoms up) Dolomite: medium-dark gray, some graybrown, very fine crystalline, slightly firm-firm, moderately argillaceous, slightly-moderately calcareous, slightly carbonaceous, very fine grained, trace scattered bright yellow-green flourescence, light-medium gray spotty oil stain, fast, bright blue-white cut. Some trace Shale: black, firm-very firm, some hard, cryptocrystalline, sooty, waxy, very tracely pyritic

9559-9570 Dolomite: medium-dark gray, some graybrown, very fine crystalline, slightly firmfirm, moderately argillaceous, slightly calcareous, slightly carbonaceous, very fine grained, trace scattered bright yellow-green flourescence, light-medium gray spotty oil stain, fast, bright bluewhite cut

9570-9600 Dolomite: medium gray, some dark gray, trace graybrown, very fine crystalline, slightly firm-firm, moderately-very argillaceous, slightly calcareous, slightly carbonaceous, very fine grained, trace scattered bright yellow-green flourescence, light-medium gray spotty oil stain, fast, bright blue-white cut

9600-9700 Dolomite: light gray, medium gray, some white-cream and tan, trace graybrown, very fine crystalline, slightly firm-firm, moderately-very argillaceous, slightly calcareous, slightly carbonaceous, fine-very fine grained, trace scattered bright yellow-green flourescence, lightmedium gray spotty oil stain, fast, bright blue-white cut

9700-9800 Dolomite: light-medium graybrown, some white-cream and tan, scattered medium gray, very fine crystalline, moderately firm-firm, moderately argillaceous, slightly calcareous, slightly carbonaceous, fine-very fine grained, trace scattered bright yellow-green flourescence, light-medium gray spotty oil stain, fast, bright blue-white cut

9800-9900 Dolomite: light graybrown, medium graybrown, some white-cream and tan, scattered medium gray, very fine crystalline, moderately firm-firm, moderately argillaceous, slightly calcareous, slightly carbonaceous, fine-very fine grained, trace scattered bright yellow-green flourescence, light-medium gray spotty oil stain, fast, bright blue-white cut

9900-10000 Dolomite: light graybrown, medium graybrown, some brownish tan, scattered medium gray, very fine crystalline, moderately firm-firm, slightly-moderately argillaceous, slightly calcareous, slightly-moderately carbonaceous, fine-very fine grained, trace scattered bright yellow-green flourescence, light-medium gray spotty oil stain, fast, bright blue-white cut

10000-10100 Dolomite: light graybrown, medium graybrown, some brownish tan, trace scattered medium gray, very fine crystalline, moderately firm-firm, slightly argillaceous, slightlymoderately calcareous, moderately carbonaceous, fine-very fine grained, abundant scattered bright yellow-green flourescence, light-medium gray spotty oil stain, fast, bright blue-white cut

10100-10200 Dolomite: light-medium graybrown, some brownish tan, trace scattered medium gray, very fine crystalline, moderately firm-firm, slightly argillaceous, slightly-moderately calcareous, moderately carbonaceous, fine-very fine grained, abundant scattered bright yellowgreen flourescence, light-medium gray spotty oil stain, fast, bright blue-white cut

10200-10300 Dolomite: medium graybrown, brownish tan, some trace scattered medium gray, very fine crystalline, moderately firm-firm, slightly argillaceous, slightly-moderately calcareous, moderately carbonaceous, fine-very fine grained, abundant scattered bright yellow-green flourescence, light-medium gray spotty oil stain, fast, bright blue-white cut

10300-10400 Dolomite: graybrown, some light brown to brownish tan, some trace scattered light gray, very fine crystalline, slightly firm, some moderately firm, slightly argillaceous, moderately calcareous, moderately carbonaceous, fine-very fine grained, scattered bright yellow-green flourescence, light gray spotty oil stain, fast, bright blue-white cut

10400-10500 Dolomite: graybrown-light gray, some light brown-brownish tan, scattered medium gray, very fine crystalline, slightly firm, some moderately firm, slightly argillaceous, moderately calcareous, moderately carbonaceous, fine-very fine grained, scattered bright yellow-green flourescence, graybrown-light gray spotty oil stain, fast, bright blue-white cut

10500-10600 Dolomite: graybrown to light gray, some light brown-brownish tan, scattered medium gray, very fine crystalline, slightly firm, some moderately firm, slightly argillaceous, moderately calcareous, moderately carbonaceous, fine-very fine grained, scattered bright yellowgreen flourescence, graybrown-light gray spotty oil stain, fast, bright blue-white cut

10600-10700 Dolomite: graybrown-light gray, some light brown-brownish tan, scattered medium gray, very fine crystalline, slightly firm, some moderately firm, slightly argillaceous, moderately calcareous, moderately carbonaceous, fine-very fine grained, scattered bright yellow-green flourescence, graybrown-light gray spotty oil stain, fast, bright blue-white cut

10700-10800 Dolomite: graybrown-light gray, light brown-brownish tan, scattered medium gray, very fine crystalline, slightly firm, some moderately firm, slightly argillaceous, moderately calcareous, moderately carbonaceous, fine-very fine grained, scattered bright yellow-green flourescence, graybrown-light gray spotty oil stain, fast, bright blue-white cut

10800-10900 Dolomite: graybrown-light gray, light brown, scattered tan, very fine crystalline, slightly firm, some moderately firm, slightly argillaceous, slightly-moderately calcareous, moderately carbonaceous, fine-very fine grained, scattered bright yellow-green flourescence, graybrown-light gray spotty oil stain, fast, bright blue-white cut

10900-11000 Dolomite: graybrown-light gray, light brown, scattered brownish tan-light grayish tan, very fine crystalline, slightly-moderately firm, slightly argillaceous, slightly-moderately calcareous, moderately carbonaceous, fine-very fine grained, bright yellow-green flourescence, graybrown-light gray spotty oil stain, fast, bright blue-white cut

11000-11100 Dolomite: graybrown-light gray, light brown, scattered brownish tan-light grayish tan, fine-very fine crystalline, slightly-moderately firm, slightly argillaceous, slightly-moderately calcareous, slightly to moderately carbonaceous, fine-very fine grained, bright yellow-green flourescence, light gray spotty oil stain, fast, bright blue-white cut

11100-11200 Dolomite: graybrown, light gray, some light-medium brown, scattered brownish tan-light grayish tan, fine-very fine crystalline, moderately firm-firm, slightly argillaceous, slightly-moderately calcareous, slightly to moderately carbonaceous, fine-very fine grained, moderately silty, bright yellow-green flourescence, light gray spotty oil stain, fast, bright bluewhite cut

11200-11300 Dolomite: medium brown, light gray, some light-medium graybrown, scattered brownish tan-light grayish tan, fine-very fine crystalline, moderately firm-firm, slightly argillaceous, slightly-moderately calcareous, slightly to moderately carbonaceous, fine-very fine grained, moderately silty, bright yellow-green flourescence, light gray spotty oil stain, fast, bright blue-white cut

11300-11400 Dolomite: medium brown, light gray, some light-medium graybrown, scattered brownish tan-light grayish tan, fine-very fine crystalline, moderately firm-firm, slightly argillaceous, slightly-moderately calcareous, slightly to moderately carbonaceous, fine-very fine grained, moderately silty, bright yellow-green flourescence, light gray spotty oil stain, fast, bright blue-white cut

11400-11500 Dolomite: medium brown, light gray, some medium graybrown, scattered brownish tan, fine to very fine crystalline, slightly firm-firm, slightly argillaceous, slightlymoderately calcareous, slightly to moderately carbonaceous, fine-very fine grained, moderately silty, bright yellow-green flourescence, light gray spotty oil stain, fast, bright blue-white cut

11500-11600 Dolomite: medium brown-medium gray, some medium graybrown, scattered brownish tan, fine to very fine crystalline, slightly firm-moderately firm, slightly argillaceous, slightly-moderately calcareous, slightly to moderately carbonaceous, fine-very fine grained, moderately silty, bright yellow-green flourescence, light gray spotty oil stain, fast, bright bluewhite cut

11600-11700 Dolomite: light-medium brown, medium gray, some medium graybrown, scattered brownish tan, fine to very fine crystalline, slightly-moderately firm, slightly argillaceous, slightlymoderately calcareous, slightly to moderately carbonaceous, fine-very fine grained, moderatelyvery silty, bright yellow-green flourescence, light gray spotty oil stain, fast, bright blue-white cut

11700-11800 Dolomite: light-medium brownish gray, light-medium gray, some medium graybrown, scattered brownish tan, fine crystalline, slightly firm-moderately firm, slightlymoderately argillaceous, moderately calcareous, moderately carbonaceous, fine grained, very silty, bright yellow-green flourescence, light grayish brown spotty oil stain, fast, bright blue-white cut

11800-11900 Dolomite: medium brownish gray, light-medium gray, some medium graybrown, scattered brownish tan, fine crystalline, slightly firm-moderately firm, slightly-moderately argillaceous, moderately calcareous, moderately carbonaceous, fine grained, very silty, bright yellow-green flourescence, light grayish brown spotty oil stain, fast, bright blue-white cut

11900-12000 Dolomite: medium brownish gray, light and medium gray, some light-medium graybrown, scattered brownish tan, fine crystalline, slightly firm-moderately firm, slightlymoderately argillaceous, moderately calcareous, moderately carbonaceous, fine grained, very silty, bright yellow-green flourescence, light grayish brown spotty oil stain, fast, bright blue-white cut

12000-12100 Dolomite: light-medium brownish gray, medium gray, some light-medium graybrown, scattered brownish tan, fine crystalline, slightly firm-moderately firm, slightlymoderately argillaceous, moderately calcareous, moderately carbonaceous, fine grained, very silty, bright yellow-green flourescence, light grayish brown spotty oil stain, fast, bright blue-white cut

12100-12200 Dolomite: light gray, some graybrown, some tracely scattered medium gray, scattered brownish tan, fine crystalline, slightly firm-moderately firm, slightly-moderately argillaceous, slightly-moderately calcareous, moderately carbonaceous, fine grained, moderatelyvery silty, bright yellow-green flourescence, light graybrown spotty oil stain, fast, bright bluewhite cut

12200-12300 Dolomite: light gray-graybrown, some medium gray, scattered brownish tan, finevery fine crystalline, slightly firm-moderately firm, slightly-moderately argillaceous, slightlymoderately calcareous, moderately carbonaceous, fine grained, moderately-very silty, bright yellow-green flourescence, light graybrown spotty oil stain, fast, bright blue-white cut

12300-12400 Dolomite: graybrown-light gray, some scattered medium gray to trace brownish tan, fine-very fine crystalline, slightly firm-moderately firm, slightly argillaceous, slightlymoderately calcareous, moderately carbonaceous, fine grained, moderately-very silty, bright yellow-green flourescence, light graybrown spotty oil stain, fast, bright blue-white cut

12400-12500 Dolomite: graybrown-light gray, some scattered medium gray to trace brownish tan, fine-very fine crystalline, slightly firm-moderately firm, slightly argillaceous, slightlymoderately calcareous, moderately carbonaceous, fine grained, moderately-very silty, bright yellow-green flourescence, light graybrown spotty oil stain, fast, bright blue-white cut

12500-12600 Dolomite: graybrown, some scattered light-medium gray, trace brownish tan, finevery fine crystalline, slightly firm-firm, slightly argillaceous, slightly-moderately calcareous, moderately carbonaceous, fine grained, moderately-very silty, bright yellow-green flourescence, light graybrown spotty oil stain, fast, bright blue-white cut

12600-12700 Dolomite: graybrown, some scattered light-medium gray, trace brownish tan, finevery fine crystalline, slightly firm-firm, slightly argillaceous, slightly-moderately calcareous, moderately carbonaceous, fine grained, moderately-very silty, bright yellow-green flourescence, light graybrown spotty oil stain, fast, bright blue-white cut

12700-12800 Dolomite: medium graybrown, some scattered light-medium gray, trace brownish tan, fine-very fine crystalline, slightly firm-firm, slightly argillaceous, slightly-moderately calcareous, moderately carbonaceous, fine grained, moderately-very silty, bright yellow-green flourescence, light graybrown spotty oil stain, fast, bright blue-white cut

12800-12900 Dolomite: medium graybrown, some light-medium gray, trace brownish tan, scattered white-cream, fine-very fine crystalline, slightly firm-firm, slightly argillaceous, slightlymoderately calcareous, moderately carbonaceous, fine grained, moderately-very silty, bright yellow-green flourescence, light graybrown spotty oil stain, fast, bright blue-white cut

12900-13000 Dolomite: light graybrown, medium graybrown, some light-medium gray, trace brownish tan, scattered white-cream, fine-very fine crystalline, slightly firm-firm, slightly argillaceous, slightly-moderately calcareous, moderately carbonaceous, fine grained, moderatelyvery silty, bright yellow-green flourescence, light graybrown spotty oil stain, fast, bright bluewhite cut

13000-13100 Dolomite: light-medium graybrown, some light-medium gray, trace brown-tan, scattered white-cream, fine-very fine crystalline, slightly firm-firm, slightly argillaceous, slightlymoderately calcareous, moderately carbonaceous, fine grained, moderately silty, bright yellowgreen flourescence, light graybrown spotty oil stain, fast, bright blue-white cut

13100-13200 Dolomite: light-medium graybrown, some light-medium gray, trace brown-tan, scattered white-cream, fine-very fine crystalline, moderately firm-firm, slightly argillaceous, slightly-moderately calcareous, slightly-moderately carbonaceous, fine grained, moderately silty, bright yellow-green flourescence, light graybrown spotty oil stain, fast, bright blue-white cut

13200-13300 Dolomite: light brownish gray, medium graybrown, some light-medium gray, trace brown-tan, scattered white-cream, fine-very fine crystalline, moderately firm-firm, slightly argillaceous, slightly-moderately calcareous, slightly-moderately carbonaceous, fine grained, moderately silty, bright yellow-green flourescence, light graybrown spotty oil stain, fast, bright blue-white cut

13300-13400 Dolomite: light brownish gray, medium graybrown, some light-medium gray, trace brown-tan, trace scattered white-cream, fine-very fine crystalline, moderately firm-firm, slightly argillaceous, slightly-moderately calcareous, slightly-moderately carbonaceous, fine grained, moderately silty, bright yellow-green flourescence, light graybrown spotty oil stain, fast, bright blue-white cut

13400-13500 Dolomite: light to medium brownish gray, light to medium graybrown, some lightmedium gray, trace brown-tan, trace scattered white-cream, fine-very fine crystalline, moderately firm-firm, slightly argillaceous, slightly-moderately calcareous, slightly-moderately carbonaceous, fine grained, moderately silty, bright yellow-green flourescence, light graybrown spotty oil stain, fast, bright blue-white cut

13500-13600 Dolomite: light to medium brownish gray, light to medium graybrown, some lightmedium gray, trace brown-tan, trace scattered white-cream, fine-very fine crystalline, moderately firm-firm, slightly argillaceous, slightly-moderately calcareous, slightly-moderately carbonaceous, fine grained, moderately silty, bright yellow-green flourescence, light graybrown spotty oil stain, fast, bright blue-white cut

13600-13700 Dolomite: light-medium gray, some graybrown, trace brown-tan, trace scattered white-cream, fine-very fine crystalline, moderately firm-firm, slightly argillaceous, slightlymoderately calcareous, slightly-moderately carbonaceous, fine grained, moderately silty, bright yellow-green flourescence, light graybrown spotty oil stain, fast, bright blue-white streaming cut

13700-13800 Dolomite: light gray-graybrown, some medium gray, trace brown-tan, trace scattered white-cream, fine-very fine crystalline, moderately firm-firm, slightly argillaceous, slightly-moderately calcareous, slightly-moderately carbonaceous, fine grained, moderately silty, bright yellow-green flourescence, light graybrown spotty oil stain, fast, bright blue-white cut

13800-13900 Dolomite: light-medium graybrown, some light gray, trace brown-tan, trace scattered white-cream, fine-very fine crystalline, moderately firm-firm, slightly argillaceous, slightly-moderately calcareous, slightly-moderately carbonaceous, fine grained, moderately silty, bright yellow-green flourescence, light graybrown spotty oil stain, fast, bright blue-white streaming cut

13900-14000 Dolomite: graybrown-light gray, trace brown-tan, trace scattered white-cream, fine-very fine crystalline, moderately firm-firm, slightly argillaceous, slightly-moderately calcareous, slightly-moderately carbonaceous, fine grained, moderately silty, bright yellow-green flourescence, light graybrown spotty oil stain, fast, bright blue-white streaming cut

14000-14100 Dolomite: medium gray, some trace dark gray, scattered light gray to graybrown, fine-very fine crystalline, moderately firm-firm, moderately-very argillaceous, slightlymoderately calcareous, slightly-moderately carbonaceous, fine grained, moderately silty, bright yellow-green flourescence, light graybrown spotty oil stain, fast, bright blue-white streaming cut

14100-14200 Dolomite: medium gray, light graybrown, tan, scattered white-cream, trace dark gray, very fine crystalline, moderately firm-firm, slightly-moderately argillaceous, moderately calcareous, slightly carbonaceous, fine-very fine grained, scattered pyrite nodes, slightly silty, bright yellow-green flourescence, light gray spotty oil stain, fast, bright blue-white cut

14200-14300 Dolomite: light-medium gray, light graybrown, tan, scattered white-cream, trace dark-very dark gray, very fine crystalline, moderately firm-firm, slightly-moderately argillaceous, moderately calcareous, slightly carbonaceous, fine-very fine grained, scattered pyrite nodes, slightly silty, bright yellow-green flourescence, light gray spotty oil stain, fast, bright blue-white cut

14300-14400 Dolomite: light-medium gray, light graybrown, tan, scattered cream, trace darkvery dark gray, very fine crystalline, moderately firm-firm, slightly-moderately argillaceous, moderately calcareous, slightly carbonaceous, fine-very fine grained, scattered pyrite nodes, slightly silty, bright yellow-green flourescence, light gray spotty oil stain, fast, bright blue-white cut

14400-14500 Dolomite: light-medium gray, light graybrown, tan, scattered cream, trace darkvery dark gray, very fine crystalline, slightly-moderately firm, slightly-moderately argillaceous, moderately calcareous, slightly carbonaceous, fine-very fine grained, trace scattered pyrite nodes, slightly silty, bright yellow-green flourescence, light grayish brown spotty oil stain, fast, bright blue-white cut

14500-14600 Dolomite: light-medium gray, light graybrown, tan, scattered cream, trace darkvery dark gray, very fine crystalline, slightly-moderately firm, slightly-moderately argillaceous, moderately calcareous, slightly carbonaceous, fine-very fine grained, trace scattered pyrite nodes, slightly silty, bright yellow-green flourescence, light grayish brown spotty oil stain, fast, bright blue-white cut

14600-14700 Dolomite: light-medium gray, medium graybrown, brownish tan, scattered cream, trace dark-very dark gray, fine-very fine crystalline, slightly-moderately firm, slightly-moderately argillaceous, moderately calcareous, slightly-moderately carbonaceous, fine-very fine grained, scattered pyrite nodes, slightly silty, bright yellow-green flourescence, light grayish brown spotty oil stain, fast, bright blue-white cut

14700-14800 Dolomite: light-medium graybrown, light gray, trace brownish tan, trace scattered white-cream, fine-very fine crystalline, moderately firm-firm, slightly argillaceous, slightlymoderately calcareous, slightly-moderately carbonaceous, fine grained, moderately silty, bright yellow-green flourescence, light graybrown spotty oil stain, fast, bright blue-white streaming cut

14800-14900 Dolomite: light graybrown, medium graybrown, light gray, trace brownish tan, trace scattered white-cream, fine-very fine crystalline, moderately firm-firm, slightly argillaceous, slightly-moderately calcareous, slightly-moderately carbonaceous, fine grained, moderately silty, bright yellow-green flourescence, light graybrown spotty oil stain, fast, bright blue-white streaming cut

14900-15000 Dolomite: medium graybrown, light gray, some light-medium brown, scattered brownish tan to light grayish tan, fine-very fine crystalline, moderately firm-firm, slightly argillaceous, slightly-moderately calcareous, slightly to moderately carbonaceous, fine-very fine grained, moderately silty, bright yellow-green flourescence, light gray spotty oil stain, fast, bright blue-white cut

15000-15100 Dolomite: medium graybrown, light gray, some medium brown, scattered brownish tan, trace dark gray, fine-very fine crystalline, moderately firm-firm, slightly argillaceous, slightly-moderately calcareous, slightly to moderately carbonaceous, fine-very fine grained, moderately silty, bright yellow-green flourescence, light gray spotty oil stain, fast, bright blue-white cut

15100-15200 Dolomite: medium graybrown, light gray, some medium brown, scattered brownish tan, trace dark gray, fine-very fine crystalline, slightly firm-firm, slightly argillaceous, slightly-moderately calcareous, slightly carbonaceous, fine-very fine grained, moderately-very silty, bright yellow-green flourescence, light gray spotty oil stain, fast, bright blue-white cut

15200-15300 Dolomite: light-medium graybrown, light gray, some medium brown, scattered brownish tan, trace dark gray, fine-very fine crystalline, slightly firm-firm, slightly argillaceous, slightly-moderately calcareous, slightly carbonaceous, fine-very fine grained, moderately-very silty, bright yellow-green flourescence, light gray spotty oil stain, fast, bright blue-white cut

15300-15400 Dolomite: light-medium graybrown, light-medium gray, some medium brownbrownish tan, trace scattered darker gray, fine-very fine crystalline, slightly firm-firm, slightly argillaceous, slightly calcareous, slightly carbonaceous, fine-very fine grained, very silty, bright yellow-green flourescence, light grayish brown spotty oil stain, fast, bright blue-white cut

15400-15500 Dolomite: graybrown, light-medium gray, some medium brown-brownish tan, trace scattered darker gray, fine-very fine crystalline, slightly firm-firm, slightly argillaceous, slightly calcareous, slightly carbonaceous, fine-very fine grained, very silty, bright yellow-green flourescence, light grayish brown spotty oil stain, fast, bright blue-white streaming cut

15500-15600 Dolomite: light-medium graybrown, light-medium gray, some medium brownbrownish tan, trace scattered darker gray, fine-very fine crystalline, slightly firm-firm, slightly argillaceous, slightly calcareous, slightly carbonaceous, fine-very fine grained, very silty, bright yellow-green flourescence, light grayish brown spotty oil stain, fast, bright blue-white cut

15600-15700 Dolomite: graybrown, light gray, trace medium gray, medium brown-brownish tan, trace scattered darker gray, fine-very fine crystalline, slightly firm-firm, slightly argillaceous, slightly calcareous, slightly carbonaceous, fine-very fine grained, very silty, bright yellow-green flourescence, light grayish brown spotty oil stain, fast, bright blue-white streaming cut

15700-15800 Dolomite: graybrown, light gray, trace medium gray, medium brown-brownish tan, trace scattered darker gray, fine-very fine crystalline, slightly firm-firm, slightly argillaceous, slightly calcareous, slightly carbonaceous, fine-very fine grained, slightly-moderately silty, bright yellow-green flourescence, light grayish brown spotty oil stain, fast, bright blue-white streaming cut

15800-15900 Dolomite: graybrown-light gray, some trace scattered medium gray, trace lightmedium brown, some brownish tan, fine-very fine crystalline, slightly firm-firm, slightly argillaceous, slightly-moderately calcareous, slightly carbonaceous, fine-very fine grained, slightly silty, bright yellow-green flourescence, graybrown spotty oil stain, fast, bright blue-white streaming cut

15900-16000 Dolomite: graybrown-light gray, some trace scattered medium gray, trace lightmedium brown, some brownish tan, fine-very fine crystalline, slightly firm-firm, slightly argillaceous, slightly-moderately calcareous, slightly carbonaceous, fine-very fine grained, slightly silty, bright yellow-green flourescence, graybrown spotty oil stain, fast, bright blue-white streaming cut

16000-16100 Dolomite: graybrown-light gray, some trace scattered medium gray, trace lightmedium brown, some brownish tan, fine-very fine crystalline, slightly firm-firm, slightly argillaceous, slightly-moderately calcareous, slightly carbonaceous, fine-very fine grained, slightly silty, bright yellow-green flourescence, graybrown spotty oil stain, fast, bright blue-white streaming cut

16100-16200 Dolomite: graybrown-light gray, some medium gray, trace light-medium brown, trace brownish tan, fine-very fine crystalline, slightly firm-firm, slightly argillaceous, slightlymoderately calcareous, slightly carbonaceous, fine-very fine grained, slightly silty, bright yellowgreen flourescence, graybrown spotty oil stain, fast, bright blue-white streaming cut

16200-16300 Dolomite: graybrown, light gray, medium gray, some light-medium brown, trace brownish tan, fine-very fine crystalline, slightly firm-firm, slightly argillaceous, slightlymoderately calcareous, slightly carbonaceous, fine-very fine grained, slightly silty, bright yellowgreen flourescence, graybrown spotty oil stain, fast, bright blue-white streaming cut

16300-16400 Dolomite: graybrown to light gray, medium gray, some light-medium brown, trace brownish tan, fine-very fine crystalline, moderately firm-firm, slightly argillaceous, slightlymoderately calcareous, slightly carbonaceous, fine-very fine grained, slightly-moderately silty, bright yellow-green flourescence, graybrown spotty oil stain, fast, bright blue-white streaming cut

16400-16500 Dolomite: graybrown, light-medium gray, some light-medium brown, trace brownish tan, fine-very fine crystalline, moderately firm-firm, slightly argillaceous, slightlymoderately calcareous, slightly carbonaceous, fine-very fine grained, slightly-moderately silty, bright yellow-green flourescence, graybrown spotty oil stain, fast, bright blue-white streaming cut

16500-16600 Dolomite: light-medium graybrown, some light gray, trace brown-tan, trace scattered white-cream, fine-very fine crystalline, moderately firm-firm, slightly argillaceous, slightly-moderately calcareous, slightly-moderately carbonaceous, fine grained, moderately silty, bright yellow-green flourescence, light graybrown spotty oil stain, fast, bright blue-white streaming cut

16600-16700 Dolomite: light graybrown, medium graybrown, some light gray, trace brown-tan, trace scattered white-cream, fine-very fine crystalline, moderately firm-firm, slightly argillaceous, slightly-moderately calcareous, slightly-moderately carbonaceous, fine grained, moderately silty, bright yellow-green flourescence, light graybrown spotty oil stain, fast, bright blue-white streaming cut

16700-16800 Dolomite: light graybrown, medium graybrown, some light gray, trace tan, scattered white-cream, fine-very fine crystalline, moderately firm-firm, slightly argillaceous, slightly-moderately calcareous, slightly-moderately carbonaceous, fine grained, slightlymoderately silty, bright yellow-green flourescence, light graybrown spotty oil stain, fast, bright blue-white streaming cut

16800-16900 Dolomite: light graybrown, medium graybrown, some light gray, trace tan, scattered cream, fine-very fine crystalline, moderately firm-firm, slightly argillaceous, slightlymoderately calcareous, slightly-moderately carbonaceous, fine grained, slightly-moderately silty, bright yellow-green flourescence, light graybrown spotty oil stain, fast, bright blue-white streaming cut

16900-17000 Dolomite: light-medium graybrown, some light gray, trace tan, scattered cream, fine-very fine crystalline, moderately firm-firm, slightly argillaceous, slightly-moderately calcareous, slightly-moderately carbonaceous, fine-very fine grained, slightly-moderately silty, bright yellow-green flourescence, light graybrown spotty oil stain, fast, bright blue-white streaming cut

17000-17100 Dolomite: medium gray-light graybrown, tan, some scattered white-cream, trace dark gray, very fine crystalline, moderately firm-firm, slightly-moderately argillaceous, moderately calcareous, slightly carbonaceous, fine-very fine grained, scattered pyrite nodes, slightly silty, bright yellow-green flourescence, light gray spotty oil stain, fast, bright blue-white cut

17100-17200 Dolomite: medium gray-graybrown, tan, some scattered white-cream, trace dark gray, very fine crystalline, moderately firm-firm, slightly-moderately argillaceous, moderately calcareous, slightly carbonaceous, fine-very fine grained, scattered pyrite nodes, slightly silty, bright yellow-green flourescence, light gray spotty oil stain, fast, bright blue-white cut

17200-17300 Dolomite: light gray to graybrown, some tan to grayish tan, scattered white-cream, trace dark gray, very fine crystalline, slightly firm-firm, moderately argillaceous, moderately calcareous, slightly carbonaceous, fine-very fine grained, scattered pyrite nodes, slightly silty, bright yellow-green flourescence, light gray spotty oil stain, fast, bright blue-white cut

17300-17400 Dolomite: graybrown-light gray, some tan-grayish tan, scattered white-cream, very fine crystalline, slightly firm-firm, slightly argillaceous, slightly-moderately calcareous, slightly carbonaceous, fine-very fine grained, scattered pyrite nodes, slightly silty, bright yellow-green flourescence, light gray spotty oil stain, fast, bright blue-white cut

17400-17500 Dolomite: graybrown, scattered light gray, some gray tan, some trace medium gray specs, very fine crystalline, slightly firm-firm, slightly argillaceous, slightly-moderately calcareous, slightly carbonaceous, fine-very fine grained, scattered pyrite nodes, slightly silty, bright yellow-green flourescence, light gray spotty oil stain, fast, bright blue-white cut

17500-17600 Dolomite: graybrown-light gray, gray tan, trace medium gray, very fine crystalline, slightly firm-firm, slightly argillaceous, slightly-moderately calcareous, slightly carbonaceous, fine-very fine grained, scattered pyrite nodes, slightly silty, bright yellow-green flourescence, light gray spotty oil stain, fast, bright blue-white cut

17600-17700 Dolomite: graybrown-light gray, gray tan, trace medium gray, very fine crystalline, slightly firm-firm, slightly argillaceous, slightly-moderately calcareous, slightly carbonaceous, fine-very fine grained, scattered pyrite nodes, slightly silty, bright yellow-green flourescence, light gray spotty oil stain, fast, bright blue-white streaming cut

17700-17800 Dolomite: graybrown-light gray, gray tan, trace medium gray, very fine crystalline, slightly firm-firm, slightly argillaceous, slightly-moderately calcareous, slightly carbonaceous, fine-very fine grained, scattered pyrite nodes, slightly silty, bright yellow-green flourescence, light gray spotty oil stain, fast, bright blue-white cut

17800-17900 Dolomite: graybrown-light gray, gray tan, trace medium gray, very fine crystalline, slightly firm-firm, slightly argillaceous, slightly-moderately calcareous, slightly carbonaceous, fine-very fine grained, scattered pyrite nodes, slightly silty, bright yellow-green flourescence, light gray spotty oil stain, fast, bright blue-white streaming cut

17900-18000 Dolomite: graybrown-light gray, gray tan, trace medium gray, very fine crystalline, slightly firm-firm, slightly argillaceous, slightly-moderately calcareous, slightly carbonaceous, fine-very fine grained, scattered pyrite nodes, slightly silty, bright yellow-green flourescence, light gray spotty oil stain, fast, bright blue-white streaming cut

18000-18100 Dolomite: graybrown, some scattered light-medium gray, very fine crystalline, slightly firm-firm, slightly argillaceous, slightly-moderately calcareous, slightly carbonaceous, fine-very fine grained, scattered pyrite nodes, slightly silty, bright yellow-green flourescence, light gray spotty oil stain, fast, bright blue-white streaming cut

18100-18200 Dolomite: graybrown, some scattered light-medium gray, very fine crystalline, slightly firm-firm, slightly argillaceous, slightly-moderately calcareous, slightly carbonaceous, fine-very fine grained, intermittently scattered pyrite nodes, tracely silty, bright yellow-green flourescence, light gray spotty oil stain, fast, bright blue-white streaming cut

18200-18298 (bottoms up) Dolomite: graybrown, scattered light gray, very fine crystalline, slightly firm-firm, slightly argillaceous, slightly calcareous, slightly carbonaceous, fine-very fine grained, intermittently scattered pyrite nodes, tracely silty, bright yellow-green flourescence, light gray spotty oil stain, fast, bright blue-white streaming cut

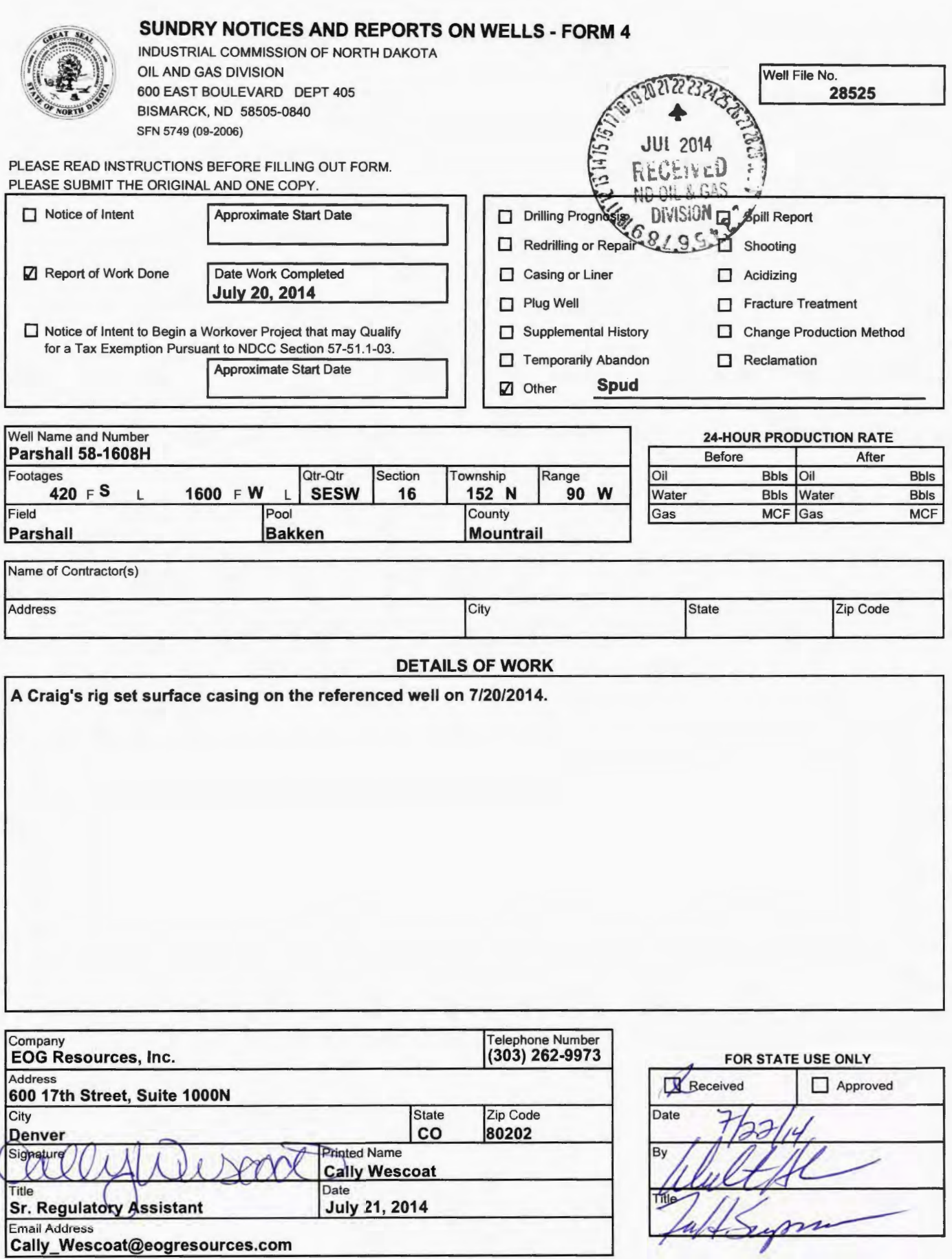

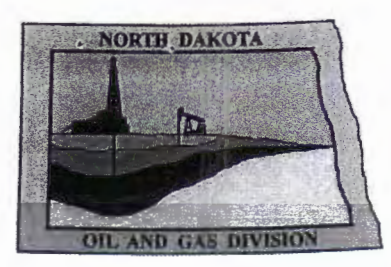

# **Oil and Gas Division**<br>Lynn D. Helms - Director Bruce E. Hicks - Assistant 1

Bruce E. Hicks - Assistant Director Department of Mineral Resources Lynn D. Helms - Director North Dakota Industrial Commission<br>www.dmr.nd.gov/oilgas *a*<br> $\sqrt{3525}$ 

Date: 6/9/2014

SHEILA SINGER EOG RESOURCES, INC. 600 17TH ST., SUITE 1000 N DENVER, CO 80202 USA

RE: CORES AND SAMPLES

Well Name: Location: Permit Type: PARSHALL 58-1608H Well File No.: 28525 SESW 16-152-90 County: MOUNTRAIL Development - HORIZONTAL Field: PARSHALL Target Horizon: BAKKEN

Dear SHEILA SINGER:

North Dakota Century Code Section 38-08-04 provides for the preservation of cores and samples and their shipment to the State Geologist when requested. The following is required on the above referenced well:

- 1) All cores, core chips and samples must be submitted to the State Geologist as provided for under North Dakota Century Code: Section 38-08-04 and North Dakota Administrative Code: Section 43-02-03-38.1.
- 2) Samples: The Operator is to begin collecting sample drill cuttings no lower than the:

Base of the Last Charles Salt

- Sample cuttings shall be collected at:
	- o 30' maximum intervals through all vertical and build sections.
	- o 100' maximum intervals through any horizontal sections.
- Samples must be washed, dried, placed in standard sample envelopes (3" x 4.5"), packed in the correct order into standard sample boxes (3.5" x 5.25" x 15.25").
- Samples boxes are to be carefully identified with a label that indicates the operator, well name, well file number, American Petroleum Institute (API) number, location and depth of samples; and forwarded in to the state core and sample library within 30 days of the completion of drilling operations.
- 3) Cores: Any cores cut shall be preserved in correct order, boxed in standard core boxes (4.5", 4.5", 35.75"), and the entire core forwarded to the state core and samples library within 180 days of completion of drilling operations. Any extension of time must have approval on a Form 4 Sundry Notice.

All cores, core chips, and samples must be shipped, prepaid, to the state core and samples library at the following address:

ND Geological Survey Core Library 2835 Campus Road, Stop 8156 Grand Forks, ND 58202

North Dakota Century Code Section 38-08-16 allows for a civil penalty for any violation of Chapter 38 08 not to exceed \$12,500 for each offense, and each day's violation is a separate offense.

Sincerely

separate offense.<br>Sincerely<br>Stephen Fried<br>Goologiet

Geologist

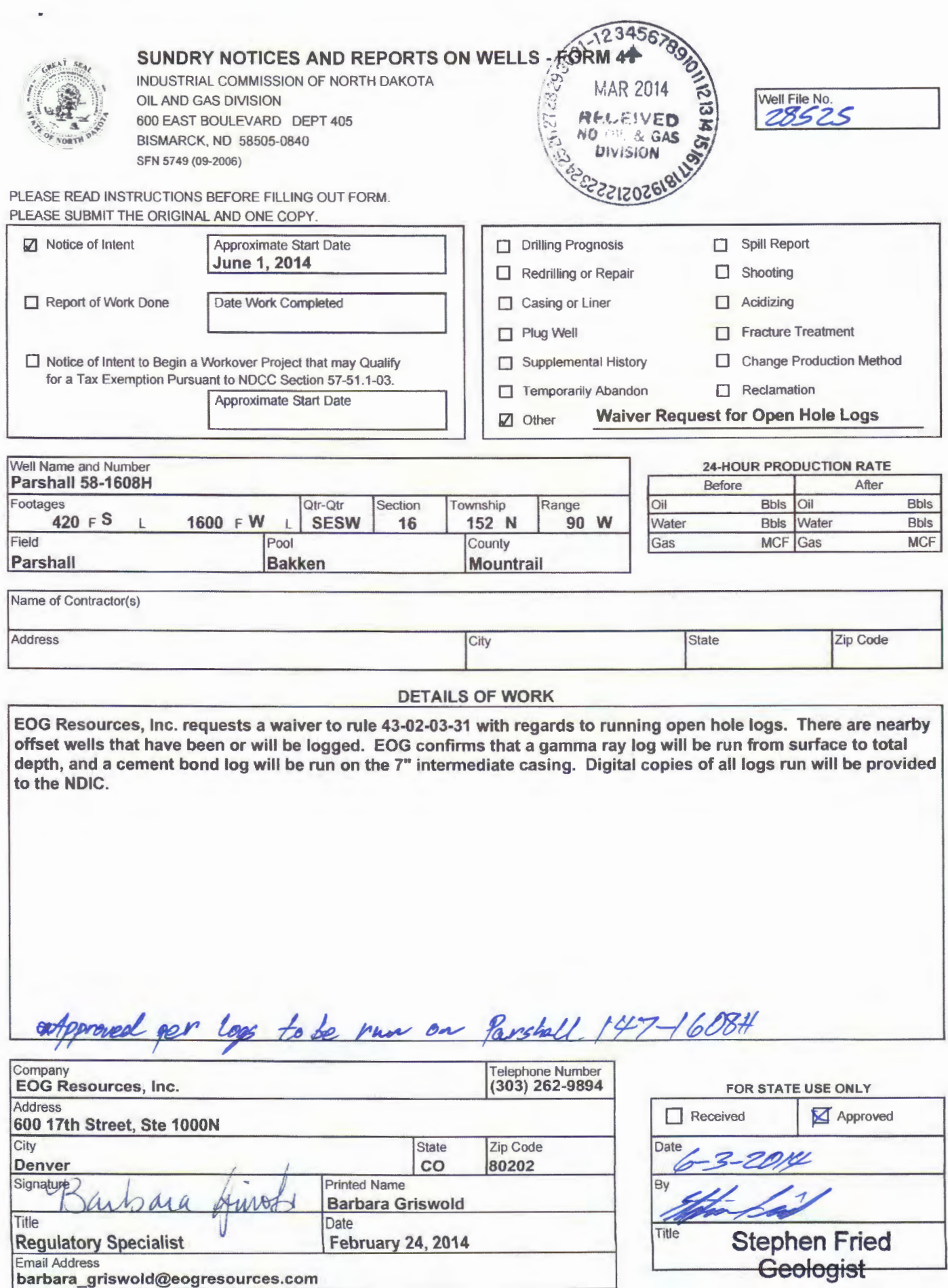

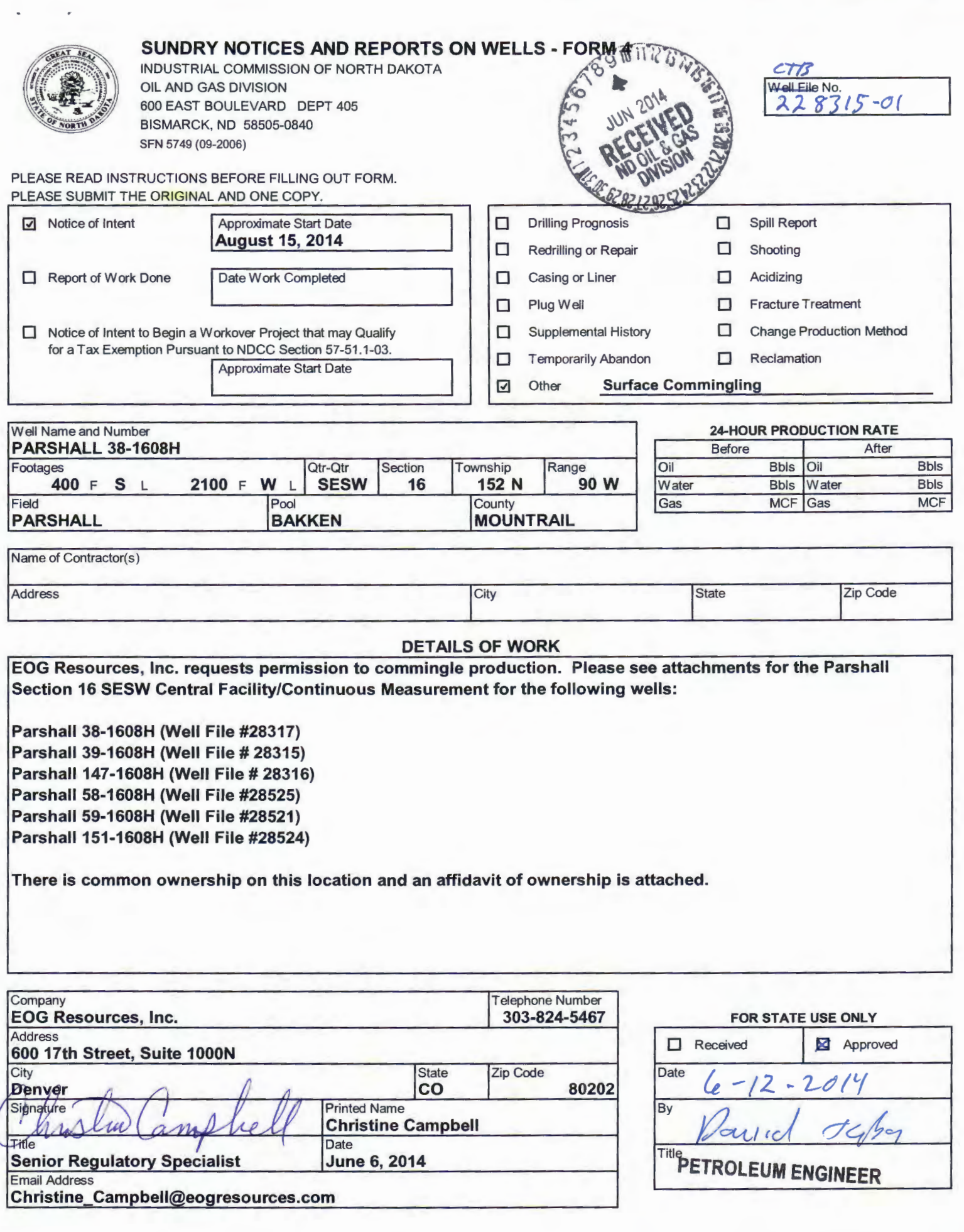

**Seogresources** Commingled Production Allocation Method for "Continuous Measurement" Locations

EOG Resources, Inc. is requesting approval to commingle production from the following wells:

#### Parshall Section 16 SESW

Parshall 38-1608H (Well File #28317), Surface loc. Sec 16, T152N, R90W, 5th P.M. Mountrail Co. Parshall 39-1608H (Well File # 28315), Surface loc. Sec 16, T152N, R90W, 5th P.M. Mountrail Co. Parshall 147-1608H (Well File # 28316), Surface loc. Sec 16, T152N, R90W, 5<sup>th</sup> P.M. Mountrail Co. Parshall 58-1608H (Well File #28525), Surface loc. Sec 16, T152N, R90W, 5th P.M. Mountrail Co. Parshall 59-1608H (Well File #28521), Surface loc. Sec 16, T152N, R90W, 5th P.M. Mountrail Co. Parshall 151-1608H (Well File #28524), Surface loc. Sec 16, T152N, R90W, 5th P.M. Mountrail Co.

The above wells will use "Continuous Measurement" and as a group have common ownership. Continuous measurement for above wells will be located at the "Parshall Section 16 SESW" central production facility to be constructed on the same pad of where the wellheads are located.

Each well will flow into a single separator/treater located at the Central Facility where oil, water, and gas will be separated and continuous measurement used on each well as follows:

- 1) Per well continuous measurement oil volumes will be used to allocate actual stock tank oil volumes delivered through central facility commingled "oil sales" LACT back to individual well(s). Oil device will be Coriolis meter using Electronic Flow Measurement (EFM) and appropriate industry and manufacturer standards. Each well will have a tank that can be isolated and used as a test tank for the proving of its Coriolis meter.
- 2) Per well continuous measurement of gas volumes will be used to allocate actual standard condition gas volumes delivered through central facility "gas sales" meters back to individual well(s). Gas measurement device will be either orifice plate or wedge meters using EFM and appropriate industry and manufacturer standards.
- 3) Per well continuous measurement water volumes will be used to allocate actual water volumes transported out of central facility back to individual well(s). Water device will be Vortex Shedding, Electro-Magnetic, or Turbine using EFM and appropriate industry and manufacturer standards.

Please reference, 1) A map showing the location of the central facility and the location of each well, 2) The Facilities Commingling Diagram, 3) A list of the manufacturer, size and type of meters to be used, and 4) the Commingled Production Allocation Method to be used to determine individual well production.

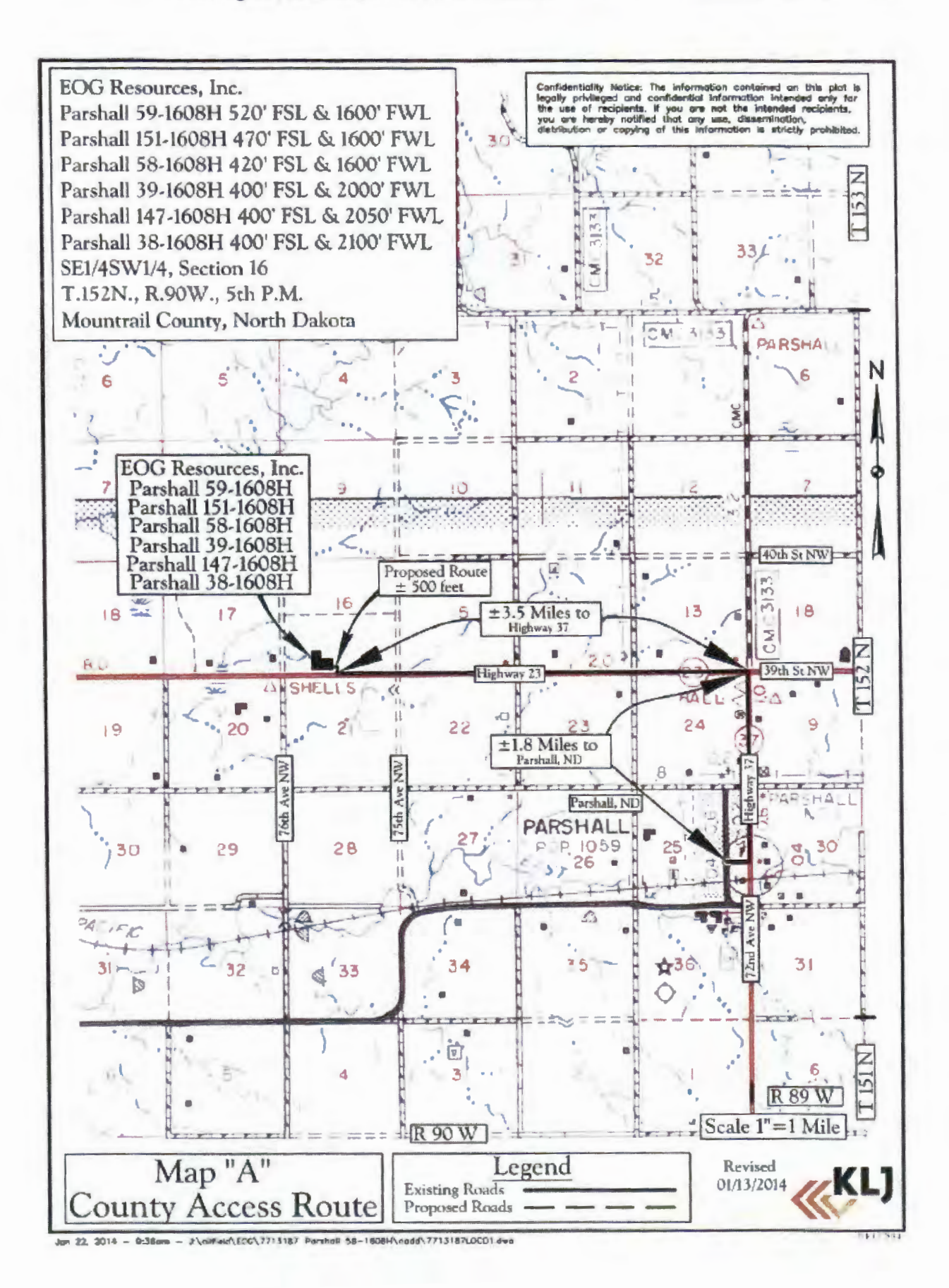

# **Secure Secure Secure Secure Secure Secure Secure Secure Secure Secure Secure Secure Secure Secure Secure Secure Secure Secure Secure Secure Secure Secure Secure Secure Secure Secure Secure Secure Secure Secure Secure Secu**

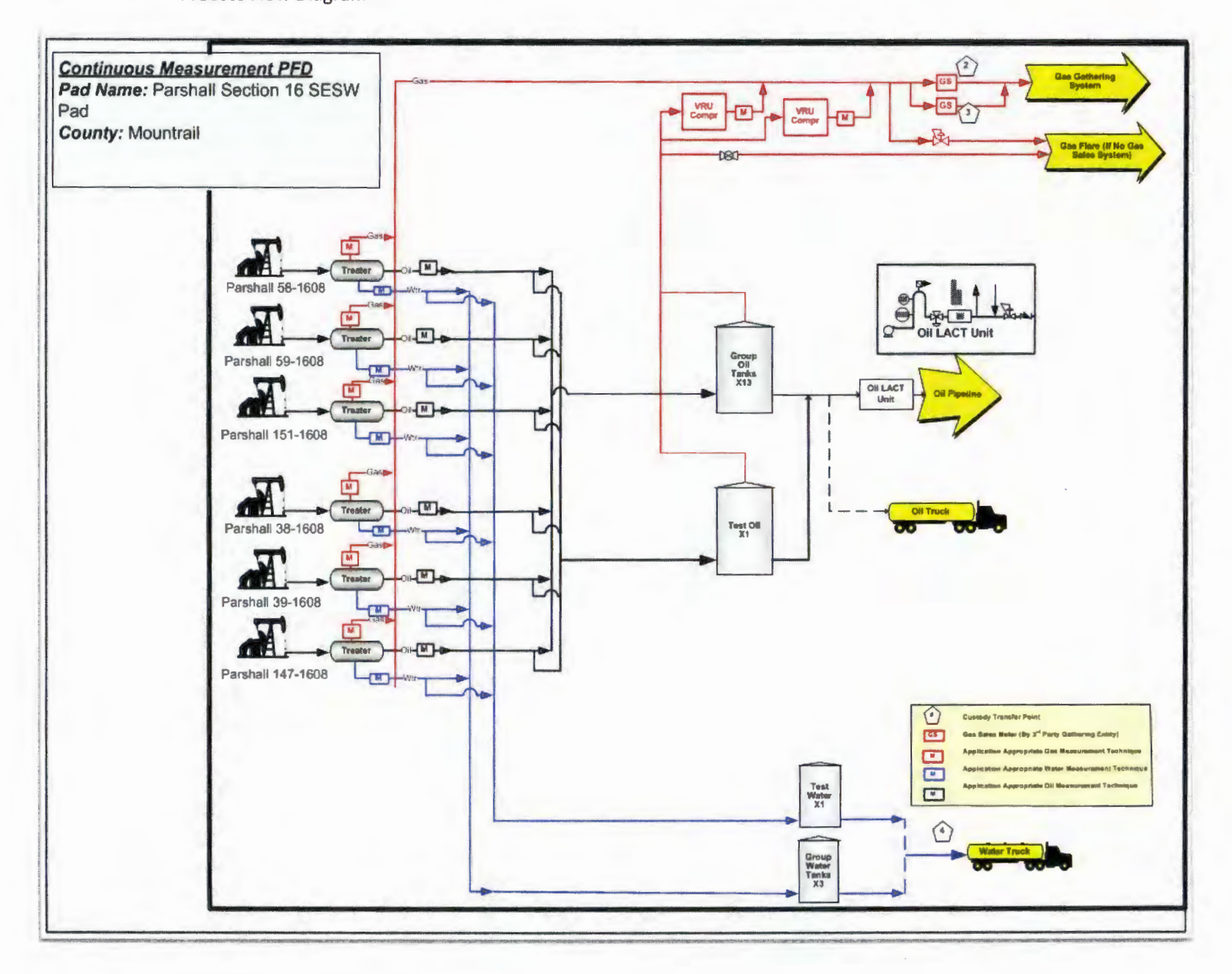

# **eog resources** . Meters Manufacturer, Size and Type

**Oil** 2" Corilis Meters, Micromotion Series F for allocation

**Water** 2" Vortex Shedding, Emerson for allocation

**Gas** 2" & 3" Orifice Plate meter tubes, commodity item (no particular manufacturer) using Fisher ROC Electronic Flow Measurement (EFM) computer and AGA 3

# **eog resources** • • **Commingled Production Allocation Method for "Continuous Measurement" Locations**

EOG Resources shall use the following procedures for allocating production for the associated continuous measurement wells commingled at the "Parshall Section 16 SESW" Pad:

#### **General:**

a) Monthly downtime shall be monitored for all commingled wells to determine the total number of producing hours for each well (NDIC).

### **Oil Continuous Measurement: Individual Well "Allocated Monthly Well OIL SALES":**

- a) Volumes of oil shall be metered at dedicated single well oil production tanks (at central facility) using Beginning and Closing tank levels, transfer pumps, Coriolis meters and Electronic Flow Measurement (EFM).
- b) The total oil volume leaving/shipping out of the central production facility shall be metered by a LACT unit prior to trucking oil or entry into an oil gathering pipeline system .
	- o LACT metered oil volumes for the month are termed "Actual Monthly Oil Sales".
- c) Determine a theoretical monthly oil production volume for each continuously measured well base on proration as follows:
	- $\circ$  "Theoretical Monthly Oil Production" (post ops review) = Total oil volume continuously measured for month with Volume corrected as necessary by responsible operations/metering personnel for known upsets/malfunctioning of equipment or measurement devices that impact accuracy of well oil volumes.
- d) Sum all the individual well "Theoretical Monthly Oil Production" volumes to determine the "Total Theoretical Monthly Oil Production" for the central production facility.
- e) Calculate a sales factor by dividing the total "Actual Monthly Oil Sales" by the "Total Theoretical Monthly Oil Production" volumes for the central production facility corrected as necessary for any time well was producing but measurement was not operational.
- f) Determine "Allocated Monthly Oil Production" for each well by multiplying the respective individual well "Theoretical Monthly Oil Production" volume by the sales factor calculated in step (e) above.
- g) LACT meter used in the measurement will be proved according to the section below entitled "Current EOG Oil Sales LACT Proving".
- h) Well oil allocation meters will be proved on a quarterly basis using either a positive displacement prover loop or from a test tank.
- i) Volumes will be reported to appropriate agencies through routine oil production reports filed monthly.

### **Current EOG Oil Sales LACT Proving:**

The time between LACT proving depends on the amount of oil sold through the LACT. It is the same for pipeline LACTs and truck LACTs as follows:

- a) LACT ships 2,000 bbls or more in a month: LACT proved every month.
- b) LACT ships less than 2,000 bbls in a month: LACT is proved every quarter.
- c) In addition, to establish a comparative meter factor for a new LACT, the initial proving is followed by a second proving a month later, regardless of how much oil is shipped through the LACT for that month.

### **Gas Continuous Measurement: Individual Well "Monthly Well GAS PRODUCTION":**

a) Volumes of gas shall be metered at a dedicated single well separator/treater (at central facility) using either orifice plate or v-cone and Electronic Flow Measurement (EFM).

### **Gas Continuous Measurement: Individual Well "Allocated Monthly Well GAS SALES" (If Gas Sales Are Active}:**

- a) Volumes of gas shall be metered at a dedicated single well separator/treater (at central facility) using either orifice plate or v-cone and Electronic Flow Measurement **(EFM).**
- b) The total gas volume leaving/shipping out of the central production facility shall be metered by custody transfer "gas sales" meter prior to delivery into a gas gathering pipeline system.
	- o Gas Sales metered volumes for the month are termed "Actual Monthly Gas Sales".
- c) Determine a theoretical monthly gas production volume for each continuously measured well as follows:
	- o "Theoretical Monthly Gas Production" (post ops review)= Total gas volume continuously measured for month with Volume corrected as necessary by responsible operations/metering personnel for known upsets/malfunctioning of equipment or measurement devices that impact accuracy of well oil volumes.
- d) Sum all the individual well "Theoretical Monthly Gas Production" volumes to determine the "Total Theoretical Monthly Gas Production" for the central production facility.
- e) Calculate a sales factor by dividing the total "Actual Monthly Gas Sales" by the "Total Theoretical Monthly Gas Production" volumes for the central production facility corrected as necessary for any time well was producing but measurement was not operational.
- f) Determine "Allocated Monthly Gas Sales" for each well by multiplying the respective individual well "Theoretical Monthly Gas Production" volume by the sales factor calculated in step (e) above.
- g) Gas Sales meter used in the measurement will be calibrated and maintained according to gas gathering contracts with commercial gathering entities and/or industry standard practices if performed by EOG Resources directly.
- h) Well gas allocation meters will be checked and calibrated on a standard timespan reflective of gas volume magnitude (large volumes quarterly, lower volumes every 6 months.
- i) Volumes will be reported to appropriate agencies through routine gas production reports filed monthly.

### **Associated Oil Tank Gas (aka, Vapors) Recovered And Sold With Separator Gas:**

IF central facility separator gas is 1) active on gas sales system and 2) vapor recovery is required for emissions compliance and/or vapor recovery otherwise economic then a Vapor Recovery Unit (VRU) will be installed to recover tank gas prior to entry into atmospheric tanks.

a) Commingled gas from the discharge of Vapor Recovery Unit (VRU) compressors will be measured and allocated back to the individual wells based upon each well prorata share of continuously measured oil volumes from the Coriolis meters and not producing wellstream GOR. This reflects that for similar crude oils gas volumes in solution within "saturated separator barrels" leaving treaters is primarily a function of separation "flash" conditions and not producing GOR from the well. The coriolis meters at the treaters will be measuring "saturated" separator barrels containing the soon to be liberated tank gas vapor still in solution before finally flashing at tank conditions.

### **Continuous Measurement: Individual Well "Monthly Well WATER PRODUCTION":**

Produced Water: A continuously measured well water meter volume shall be used for individual well produced water volume.

#### **AFFIDAVIT OF FACTUAL INFORMATION**

Kenneth T. Stillman, of lawful age, being first duly sworn, deposes and says:

- 1. That he is a Division Land Advisor for EOG Resources, Inc., located at 600  $17<sup>th</sup>$  Street, Suite 1000N, Denver, CO 80202, a corporation duly organized under the State of Delaware, and is fully authorized to make and sign this Affidavit on behalf of said corporation; and
- 2. That EOG Resources, Inc. is the operator of the proposed wells described in "Exhibit A" attached hereto and made a part hereof; and
- 3. That the wells described in "Exhibit A" are producing into a common storage facility and have common ownership, including the common ownership of the working interest, the common ownership of the royalty ownership, and the common ownership of any overriding royalty owners; and
- 4. That the production from each well can be accurately determined and will be allocated by a three phase test treater, portrayed on "Exhibit B" attached hereto and made a part hereof; and
- 5. That EOG Resources, Inc. hereby requests approval of the commingling system described herein.

Further Affiant sayeth not.

In testimony whereof, the undersigned, Kenneth T. Stillman, has executed this instrument this  $6<sup>th</sup>$  day of June, 2014, as Division Land Advisor for EOG Resources, Inc.

### **EOG RESOURCES, INC.**

By: By: CAMAN CH Land Advisor

#### ACKNOWLEDGEMENT

# STATE OF COLORADO ) COUNTY OF DENVER )

) SS.

The foregoing instrument was acknowledged before me this  $6<sup>th</sup>$  day of June, 2014 by Kenneth T. Stillman, Division Land Advisor, on behalf of EOG Resources, Inc.

Witness my hand and official seal.

# **EXHIBIT** A

Attached to and made a part of the Affidavit of Factual Information submitted the  $6<sup>th</sup>$  day of June, 2014.

Well Names and Description

 $\ddot{\phantom{0}}$ 

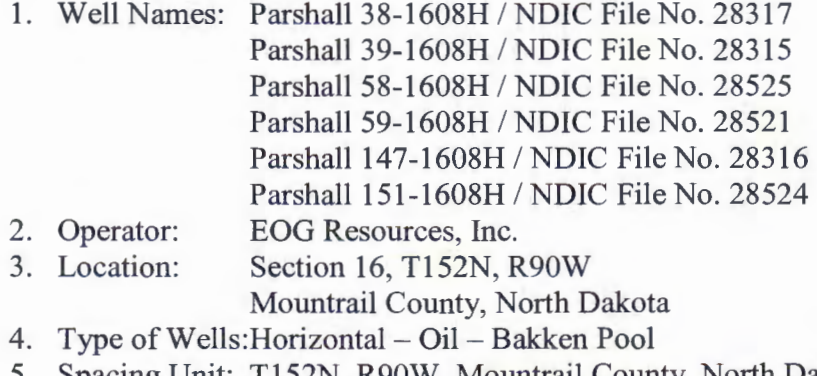

5. Spacing Unit: T152N, R90W, Mountrail County, North Dakota Section 8, 16, 17: All

Containing 1920 acres, m/l

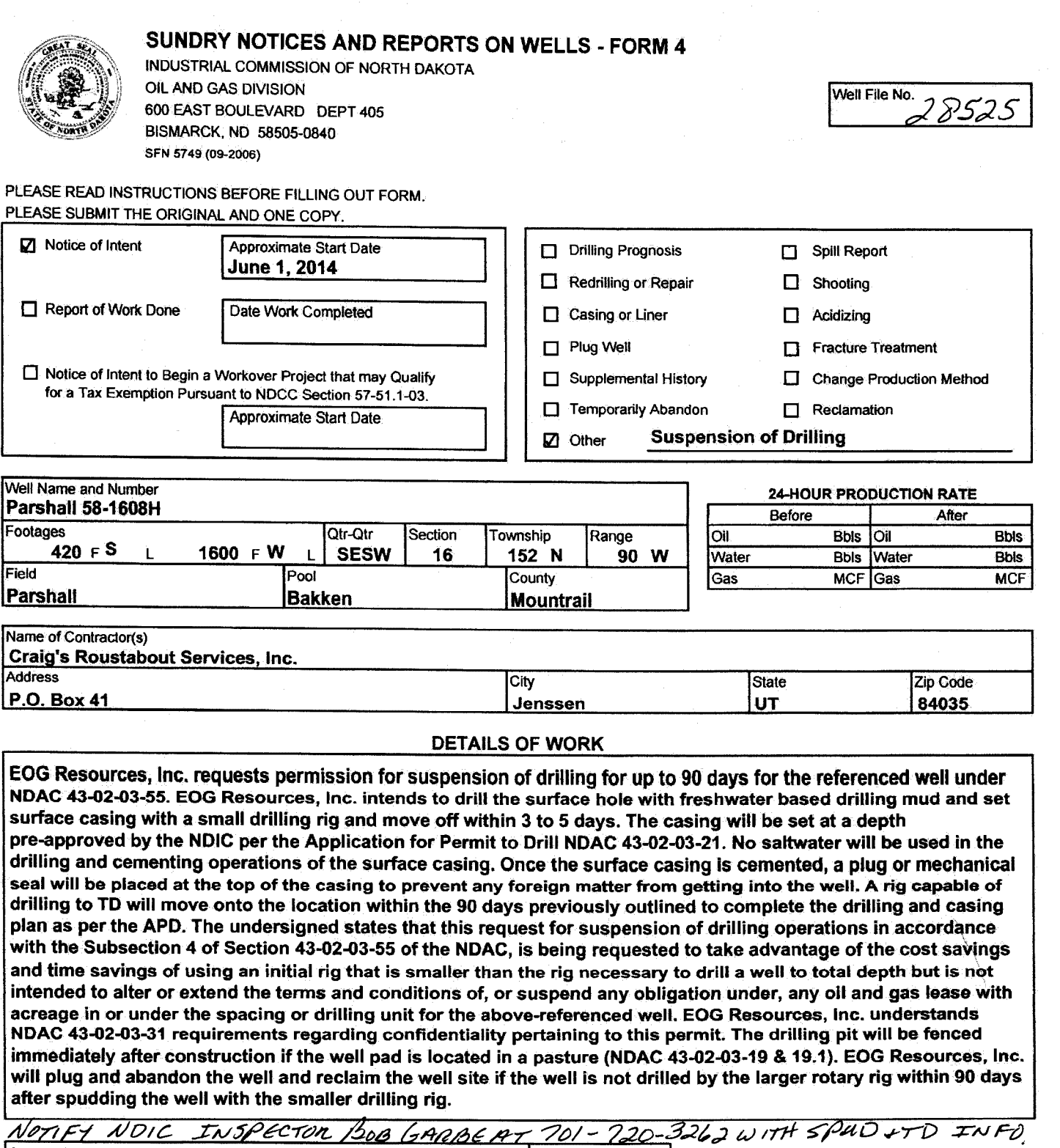

![](_page_71_Picture_336.jpeg)

![](_page_71_Picture_337.jpeg)
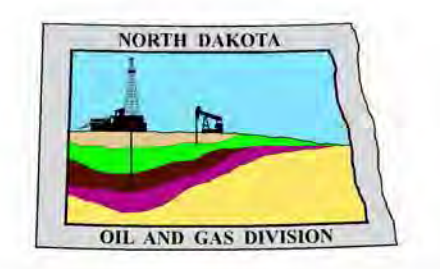

# **Oil and Gas Division**

Lynn D. Helms - Director Bruce E. Hicks - Assistant Director

**Department of Mineral Resources** 

Lynn D. Helms - Director

**North Dakota Industrial Commission** 

www.oilgas.nd.gov

June 3, 2014

Tex Hall, Chairman Three Affiliated Tribes 404 Frontage Road New Town, ND 58763

RE: WELL PERMITTED ON FORT BERTHOLD RESERVATION PARSHALL 58-1608H SESW Section 16-152N-90W Mountrail County NDIC File No. 28525

Chairman Hall:

Please be advised that EOG RESOURCES, INC. was issued the above captioned permit on June 3, 2014 and will remain in effect for a period of one year. In addition, it was permitted with a 1920 acre spacing unit in Sections 8, 16 & 17 T152N R90W via Commission Order 23511.

Should you have any questions, feel free to contact me.

Sincerely,

Todd L. Holweger Mineral Resources Permit Manager

cc: Tax Commissioner Field Inspector

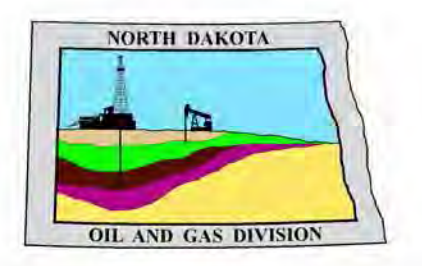

# **Oil and Gas Division**

Lynn D. Helms - Director Bruce E. Hicks - Assistant Director

#### **Department of Mineral Resources**

Lynn D. Helms - Director

# **North Dakota Industrial Commission**

www.oilgas.nd.gov

June 3, 2014

Barbara Griswold Regulatory Specialist EOG RESOURCES, INC. 600 17th Street, Suite 1000N Denver, CO 80202

> **RE: HORIZONTAL WELL PARSHALL 58-1608H SESW Section 16-152N-90W Mountrail County Well File # 28525**

#### Dear Barbara:

 Pursuant to Commission Order No. 23511, approval to drill the above captioned well is hereby given. The approval is granted on the condition that all portions of the well bore not isolated by cement, be no closer than 500 feet to the boundary of the spacing unit the lateral is most nearly parallel to and 200 feet to the boundary of the spacing unit the lateral is most nearly perpendicular to within the 1920 acre spacing unit consisting of Sections 8, 16 & 17 T152N R90W. Based on the proposed directional plan the setbacks are: 200' from the north and east, and 500' from the south and west boundary. **Tool error is not required pursuant to order.**

**PERMIT STIPULATIONS: Effective June 1, 2014, a covered leak-proof container (with placard) for filter sock disposal must be maintained on the well site beginning when the well is spud, and must remain on-site during clean-out, completion, and flowback whenever filtration operations are conducted. Due to drainage adjacent to the well site, a dike is required surrounding the entire location. All distances on the Production Layout Plat must comply with NDAC 43-02-03-28 (SAFETY REGULATION). EOG RESOURCES, INC. must take into consideration NDAC 43-02-03-28 (Safety Regulation) when contemplating simultaneous operations on the above captioned location. Pursuant to NDAC 43-02-03-28 (Safety Regulation) "No boiler, portable electric lighting generator, or treater shall be placed nearer than 150 feet to any producing well or oil tank." EOG RESOURCES INC must contact NDIC Field Inspector Robert Garbe at 701-720-3262 prior to location construction.** 

#### **Drilling pit**

NDAC 43-02-03-19.4 states that "a pit may be utilized to bury drill cuttings and solids generated during well drilling and completion operations, providing the pit can be constructed, used and reclaimed in a manner that will prevent pollution of the land surface and freshwaters. Reserve and circulation of mud system through earthen pits are prohibited. All pits shall be inspected by an authorized representative of the director prior to lining and use.Drill cuttings and solids must be stabilized in a manner approved by the director prior to placement in a cuttings pit."

#### **Form 1 Changes & Hard Lines**

 Any changes, shortening of casing point or lengthening at Total Depth must have prior approval by the NDIC. The proposed directional plan is at a legal location. The minimum legal coordinate from the well head at casing point is: 80'N. Also, based on the azimuth of the proposed lateral the maximum legal coordinate from the well head is: 6382'W.

#### **Location Construction Commencement (Three Day Waiting Period)**

Operators shall not commence operations on a drill site until the 3rd business day following publication of the approved drilling permit on the NDIC - OGD Daily Activity Report. If circumstances require operations to commence before the 3rd business day following publication on the Daily Activity Report, the waiting period may be waived by the Director. Application for a waiver must be by sworn affidavit providing the information necessary to evaluate the extenuating circumstances, the factors of NDAC 43-02-03-16.2 (1), (a)-(f), and any other information that would allow the Director to conclude that in the event another owner seeks revocation of the drilling permit, the applicant should retain the permit.

#### **Permit Fee & Notification**

 Payment was received in the amount of \$100 via credit card .The permit fee has been received. It is requested that notification be given immediately upon the spudding of the well. This information should be relayed to the Oil & Gas Division, Bismarck, via telephone. The following information must be included: Well name, legal location, permit number, drilling contractor, company representative, date and time of spudding. Office hours are 8:00 a.m. to 12:00 p.m. and 1:00 p.m. to 5:00 p.m. Central Time. Our telephone number is (701) 328- 8020, leave a message if after hours or on the weekend.

Barbara Griswold June 3, 2014 Page 2

#### **Survey Requirements for Horizontal, Horizontal Re-entry, and Directional Wells**

 NDAC Section 43-02-03-25 (Deviation Tests and Directional Surveys) states in part (that) the survey contractor shall file a certified copy of all surveys with the director free of charge within thirty days of completion. Surveys must be submitted as one electronic copy, or in a form approved by the director. However, the director may require the directional survey to be filed immediately after completion if the survey is needed to conduct the operation of the director's office in a timely manner. Certified surveys must be submitted via email in one adobe document, with a certification cover page to certsurvey@nd.gov.

Survey points shall be of such frequency to accurately determine the entire location of the well bore.

Specifically, the Horizontal and Directional well survey frequency is 100 feet in the vertical, 30 feet in the curve (or when sliding) and 90 feet in the lateral.

#### **Surface casing cement**

 Tail cement utilized on surface casing must have a minimum compressive strength of 500 psi within 12 hours, and tail cement utilized on production casing must have a minimum compressive strength of 500 psi before drilling the plug or initiating tests.

#### **Logs**

 NDAC Section 43-02-03-31 requires the running of (1) a suite of open hole logs from which formation tops and porosity zones can be determined, (2) a Gamma Ray Log run from total depth to ground level elevation of the well bore, and (3) a log from which the presence and quality of cement can be determined (Standard CBL or Ultrasonic cement evaluation log) in every well in which production or intermediate casing has been set, this log must be run prior to completing the well. All logs run must be submitted free of charge, as one digital TIFF (tagged image file format) copy and one digital LAS (log ASCII) formatted copy. Digital logs may be submitted on a standard CD, DVD, or attached to an email sent to digitallogs@nd.gov Thank you for your cooperation.

Sincerely,

 Alice Webber Engineering Tech

# **APPLICATION FOR PERMIT TO DRILL HORIZONTAL WELL - FORM 1H**

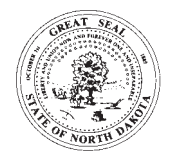

SFN 54269 (08-2005) INDUSTRIAL COMMISSION OF NORTH DAKOTA OIL AND GAS DIVISION 600 EAST BOULEVARD DEPT 405 BISMARCK, ND 58505-0840

PLEASE READ INSTRUCTIONS BEFORE FILLING OUT FORM.

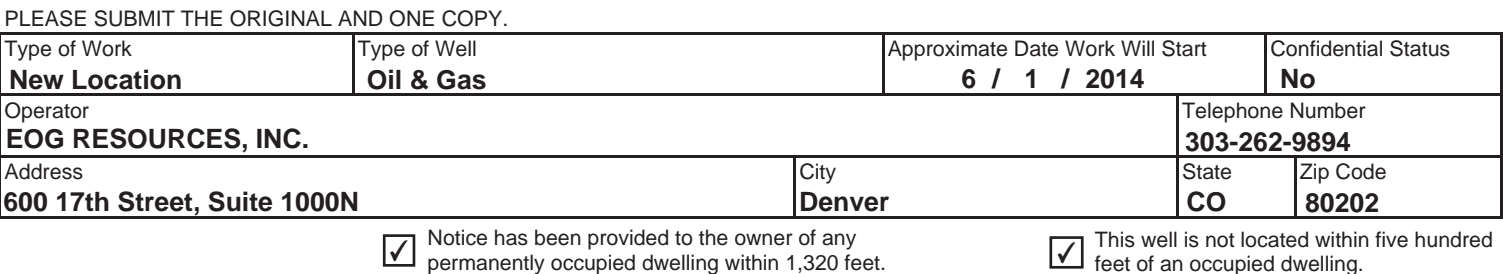

 $\boxed{\vee}$  feet of an occupied dwelling.

**WELL INFORMATION** (If more than one lateral proposed, enter data for additional laterals on page 2)

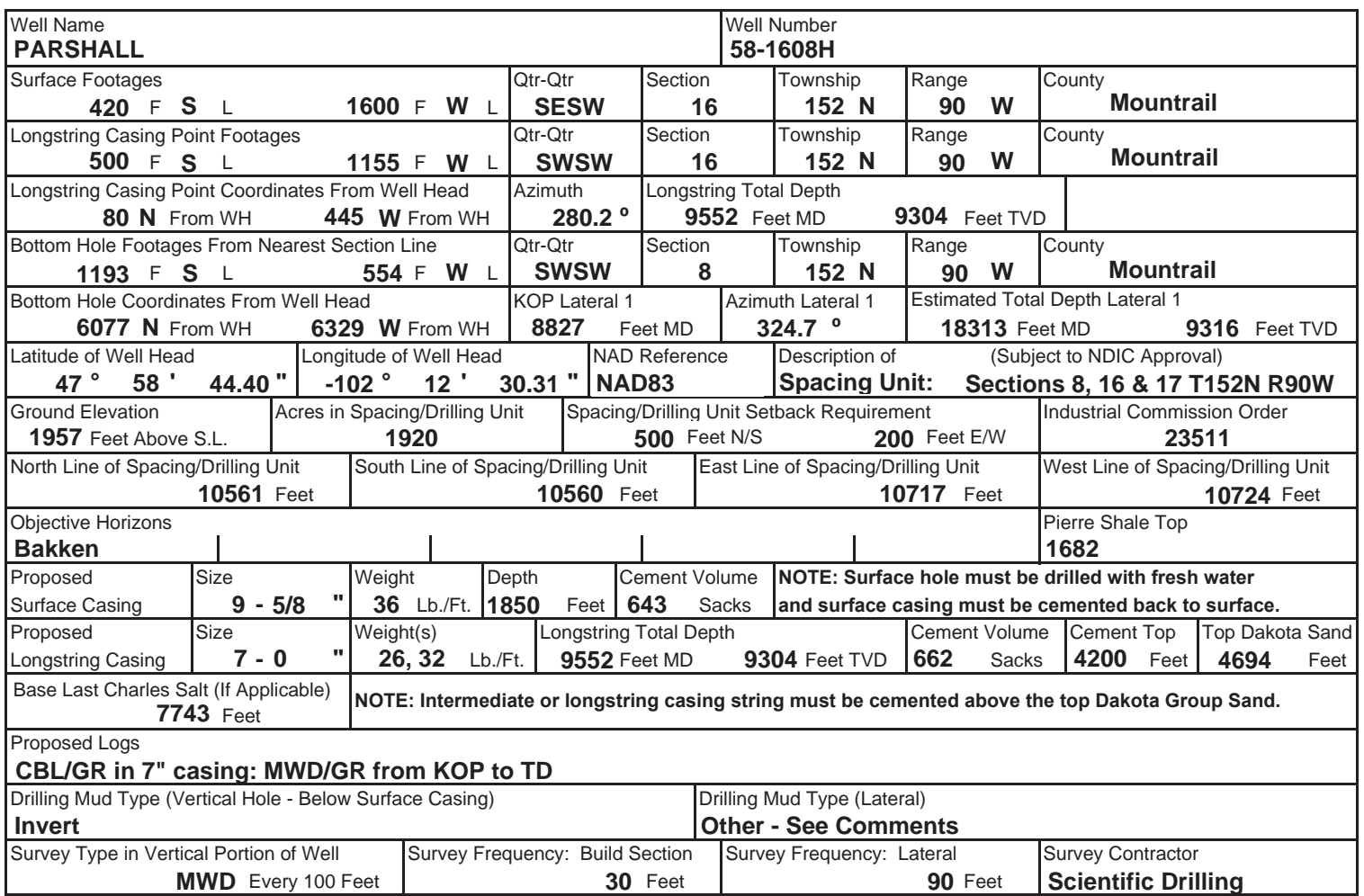

NOTE: A Gamma Ray log must be run to ground surface and a CBL must be run on intermediate or longstring casing string if set.

Surveys are required at least every 30 feet in the build section and every 90 feet in the lateral section of a horizontal well. Measurement inaccuracies are not considered when determining compliance with the spacing/drilling unit boundary setback requirement except in the following scenarios: 1) When the angle between the well bore and the respective boundary is 10 degrees or less; or 2) If Industry standard methods and equipment are not utilized. Consult the applicable field order for exceptions.

If measurement inaccuracies are required to be considered, a 2° MWD measurement inaccuracy will be applied to the horizontal portion of the well bore. This measurement inaccuracy is applied to the well bore from KOP to TD.

REQUIRED ATTACHMENTS: Certified surveyor's plat, horizontal section plat, estimated geological tops, proposed mud/cementing plan, See Page 2 for Comments section and signature block. **directional plot/plan, \$100 fee.**

Pool Permit Type

#### COMMENTS, ADDITIONAL INFORMATION, AND/OR LIST OF ATTACHMENTS

**Drilling Mud Type {Lateral}: Brine. Longstring casing is a mixed string of 7" 26 lb/ft HCP-110 from LTC from surface to 200' above Dunham Salt and then 7" 32 lb/ft HCP-110 LTC from there to TD. This well will have a frac string. No pits will be used. Waste will be hauled to an approved disposal facility. Attachments emailed.**

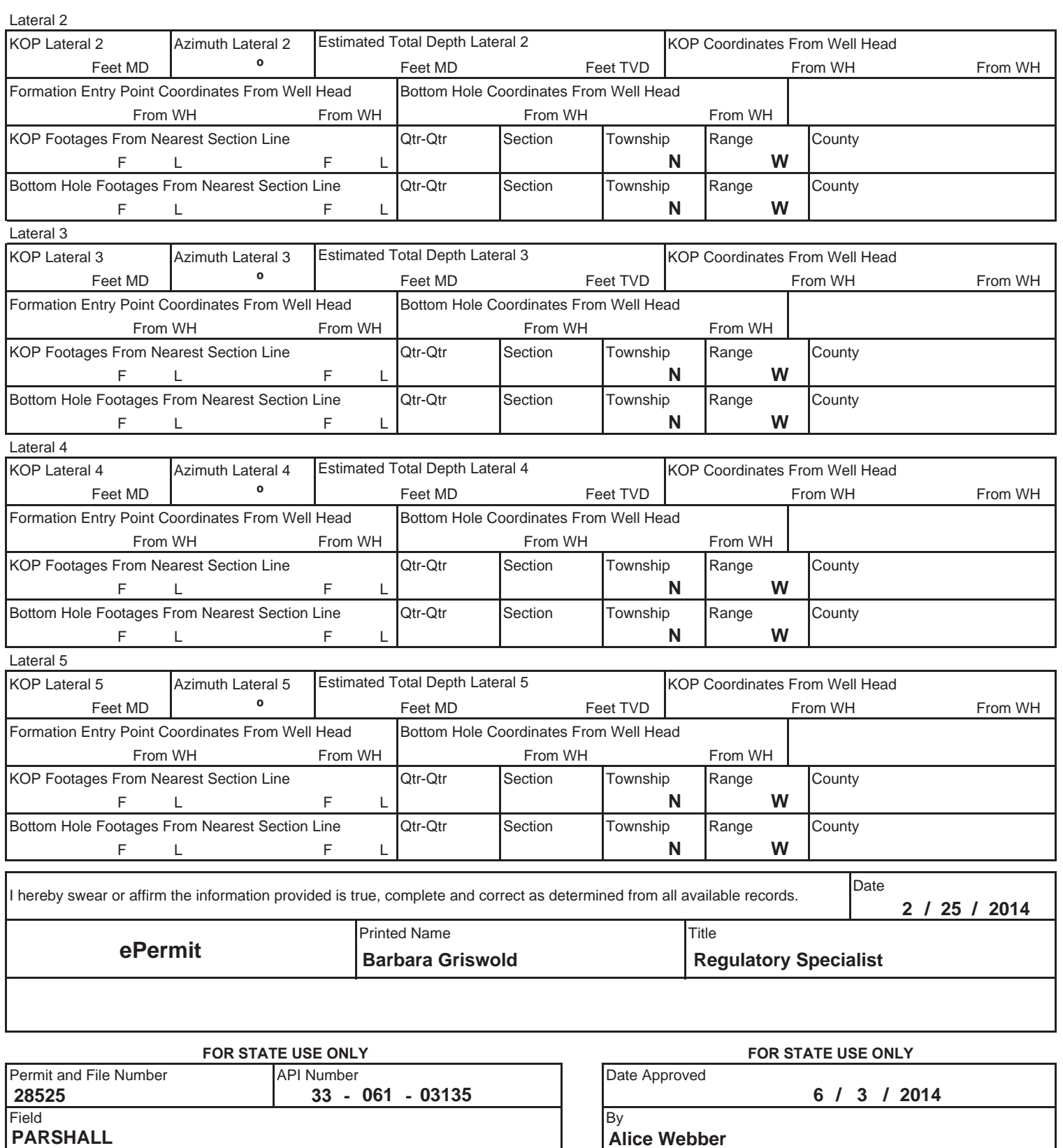

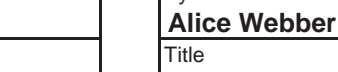

**BAKKEN** DEVELOPMENT Engineering Tech

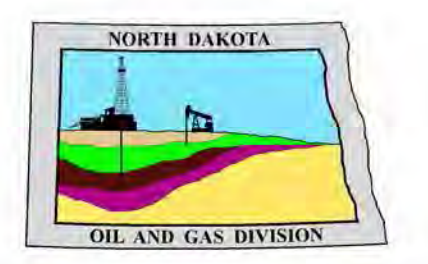

# **Oil and Gas Division**

Bruce E. Hicks - Assistant Director Lynn D. Helms - Director

**Department of Mineral Resources** 

Lynn D. Helms - Director

**North Dakota Industrial Commission** 

www.oilgas.nd.gov

April 9, 2014

# RE: **Filter Socks and Other Filter Media Leakproof Container Required Oil and Gas Wells**

Dear Operator,

North Dakota Administrative Code Section 43-02-03-19.2 states in part that all waste material associated with exploration or production of oil and gas must be properly disposed of in an authorized facility in accord with all applicable local, state, and federal laws and regulations.

Filtration systems are commonly used during oil and gas operations in North Dakota. The Commission is very concerned about the proper disposal of used filters (including filter socks) used by the oil and gas industry.

Effective June 1, 2014, a container must be maintained on each well drilled in North Dakota beginning when the well is spud and must remain on-site during clean-out, completion, and flow-back whenever filtration operations are conducted. The on-site container must be used to store filters until they can be properly disposed of in an authorized facility. Such containers must be:

- leakproof to prevent any fluids from escaping the container
- covered to prevent precipitation from entering the container
- placard to indicate only filters are to be placed in the container

If the operator will not utilize a filtration system, a waiver to the container requirement will be considered, but only upon the operator submitting a Sundry Notice (Form 4) justifying their request.

As previously stated in our March 13, 2014 letter, North Dakota Administrative Code Section 33-20-02.1-01 states in part that every person who transports solid waste (which includes oil and gas exploration and production wastes) is required to have a valid permit issued by the North Dakota Department of Health, Division of Waste Management. Please contact the Division of Waste Management at (701) 328-5166 with any questions on the solid waste program. Note oil and gas exploration and production wastes include produced water, drilling mud, invert mud, tank bottom sediment, pipe scale, filters, and fly ash.

Thank you for your cooperation.

Sincerely,

*Bruce E. Hicks* 

Assistant Director

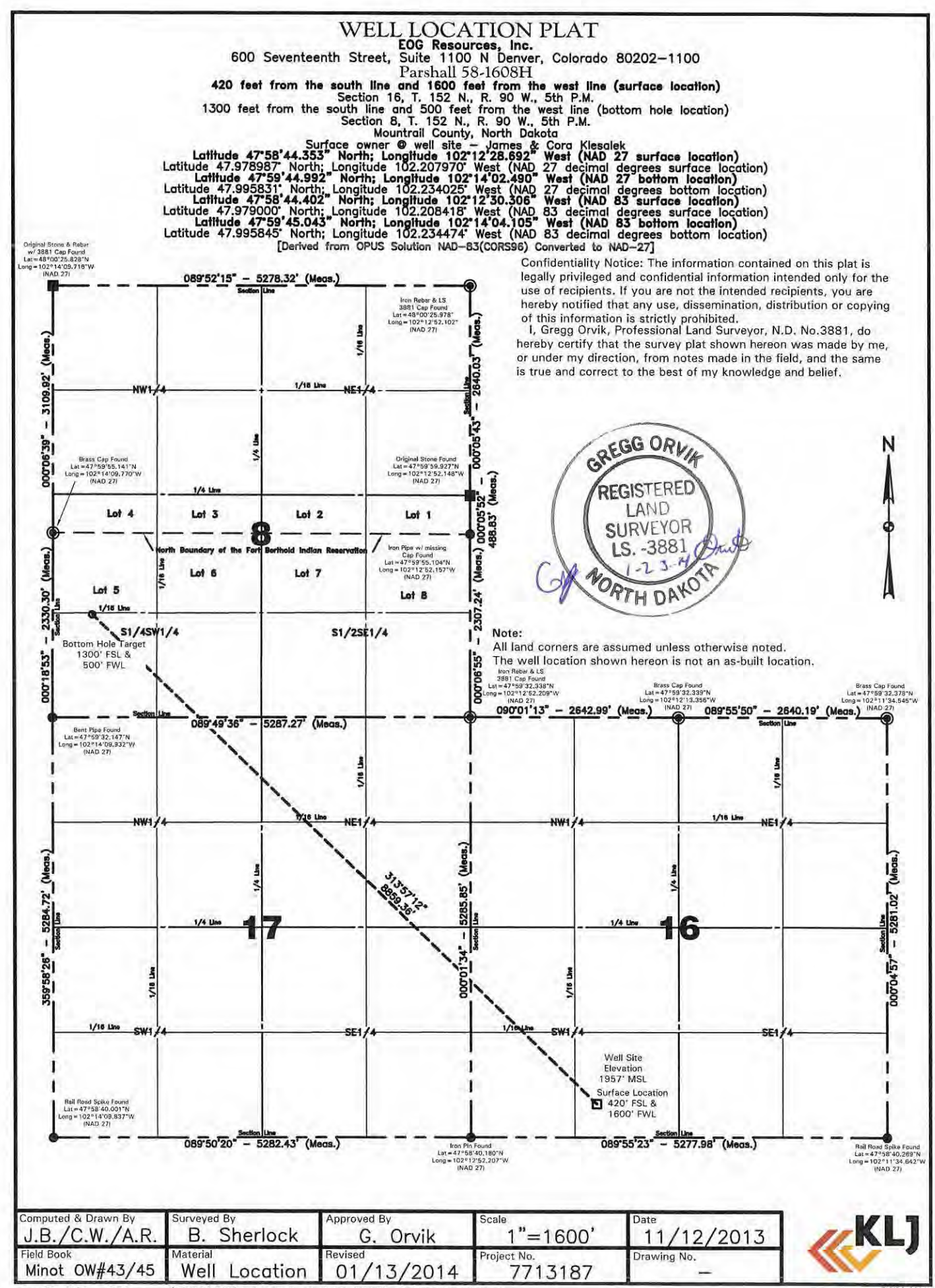

Jan 22, 2014 - 2:55pm - J:\oilfield\EOG\7713187 Parshall 58-1608H\cadd\7713187BAS01.dwg

O KLJ 2014

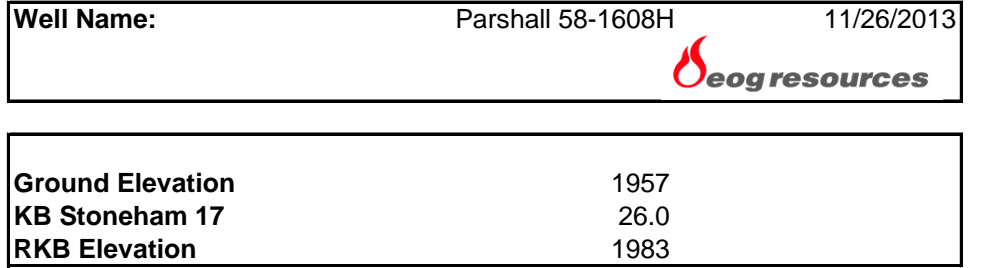

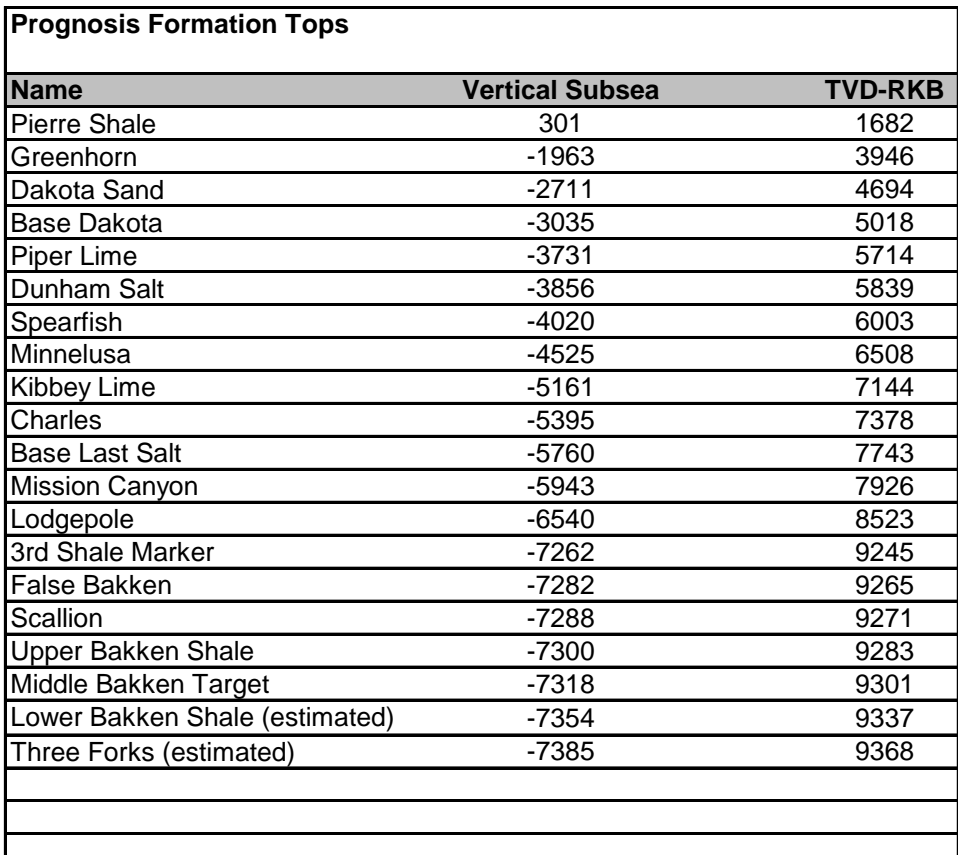

# **ATTACHMENT "A"**

#### **COMMENTS, ADDITIONAL INFORMATION, AND/OR LIST OF ATTACHMENTS**

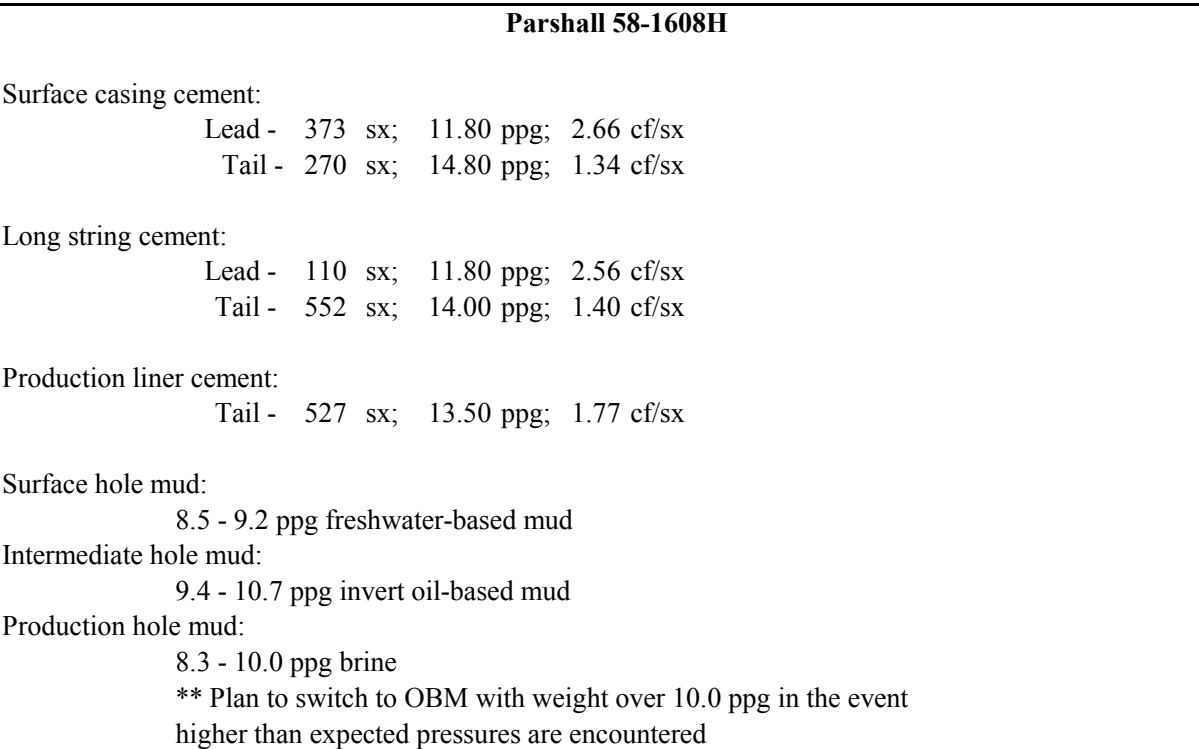

#### **Production Liner:**

The 4-1/2" production liner is 11.6 lb/ft, Grade HCP-110 with LT&C connections. The liner is run to within 10' of total depth of the lateral and the liner hanger is set at the Kick Off Point of the lateral. The liner will be cemented from TD to the liner hanger and completed using plug & perf techniques with intervals of approximately 200' - 250'.

#### **Per Fish & Wildlife:**

The proposed Parshall 58-1608H is not located within a Fish & Wildlife easement.

Pursuant to revised rule 43-02-03-16 an address was requested and designated for the subject well: 7651 39th Street NW, Parshall, ND 58770

### AFFIDAVIT IN RE APPLICATIONS FOR PERMIT TO DRILL PARSHALL 38-1608H, PARSHALL 39-1608H, PARSHALL 147-1608H, PARSHALL 58-1608H, PARSHALL 59-1608H AND PARSHALL 151-1608H WELLS

STATE OF Colorado ) ) §

COUNTY OF Denver)

David Campbell, of lawful age, being duly sworn, on his oath says that he the Denver Division Completions Manager at EOG Resources, Inc., (EOG) 600 17<sup>th</sup> Street, Suite 1000N. Denver, Colorado 80202 and duly authorized to make this Affidavit in its behalf.

WHEREAS, EOG has applied to the NDIC for permits to drill the Parshall 38-1608H, Parshall 39-1608H, Parshall 147-1608H, Parshall 58-1608H, Parshall 59-1608H and Parshall 151-1608H wells (subject wells).

WHEREAS, the United States Environmental Protection Agency identifies diesel fuel as any compound identified with the following Chemical Abstract Service Registry Numbers (CASRN) 68334-30-5 (Primary Name: Fuels, diesel), 68476-34-6 (Primary Name: Fuels, diesel, No. 2), 68476-30-2 (Primary Name: Fuel oil No. 2), 68476-31-3 (Primary Name: Fuel oil, No. 4), and, 8008-20-6 (Primary Name: Kerosene); and.

WHEREAS, EOG utilizes hydraulic fracturing techniques to complete drilled oil and gas wells.

NOW THEREFORE, I hereby affirm that EOG does not utilize diesel fuel, as defined, in fluids used for underground hydraulic fracturing; no diesel fuel will be used in hydraulic fracturing of the subject wells.

**EOG RESOURCES, INC.** 

Bν David Campbell, Division Completions Manager

**ACKNOWLEDGEMENT** 

The foregoing instrument was acknowledged before me this 7th day of March, 2014 by David Campbell, as Division Completions Manager on behalf of EOG Resources, Inc.

Witness my hand and official seal.

1. Worse Notary Public

My Commission Expires:

JACQUELINE L. WARNER TATE OF COLORADO NOTARY ID 20064006150<br>MY COMMISSION EXPIRES 02/20/2018

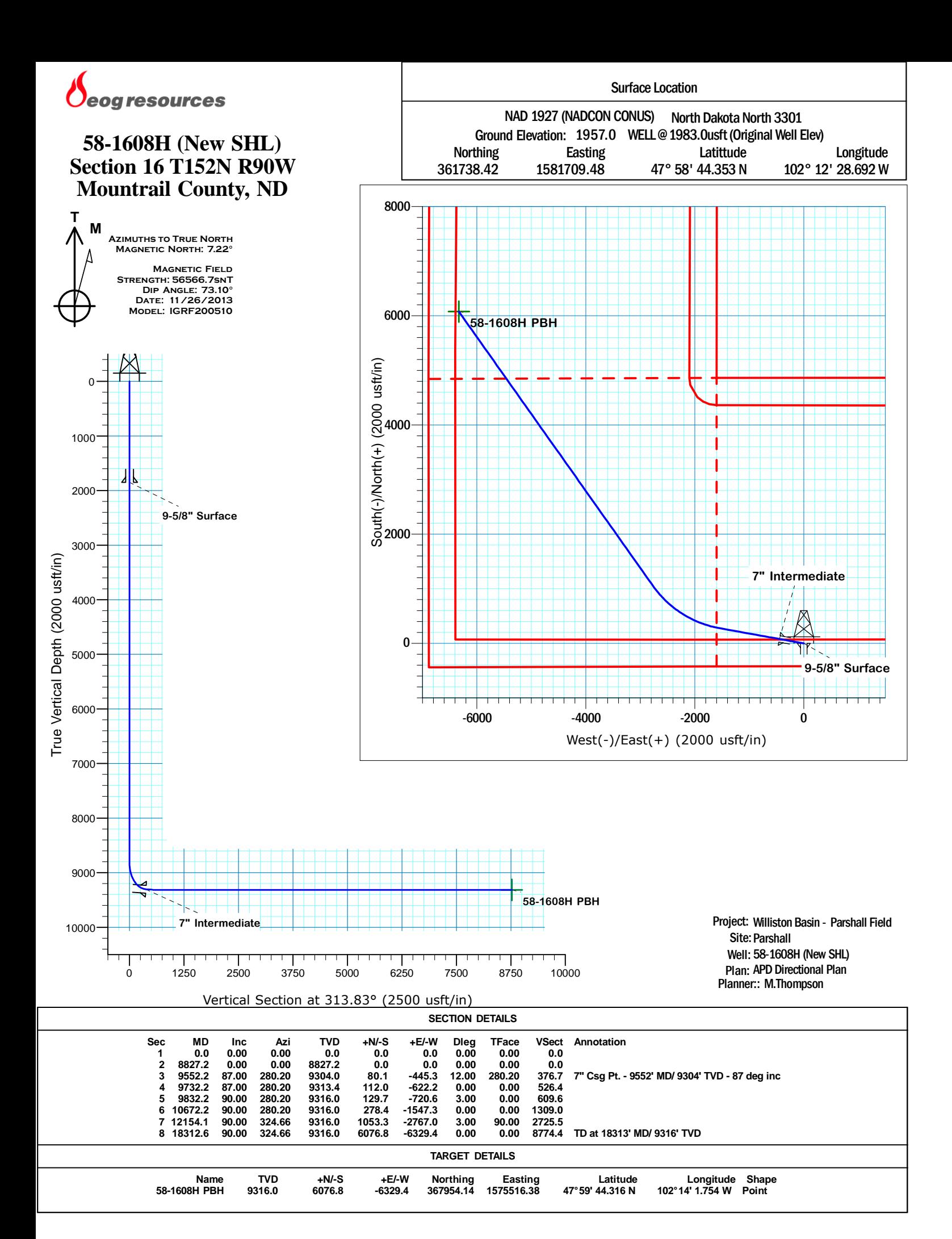

# **Denver Division- North Dakota**

**Williston Basin - Parshall Field Parshall 58-1608H (New SHL)**

**Wellbore #1**

**Plan: APD Directional Plan**

# **Standard Planning Report**

**07 February, 2014**

Planning Report

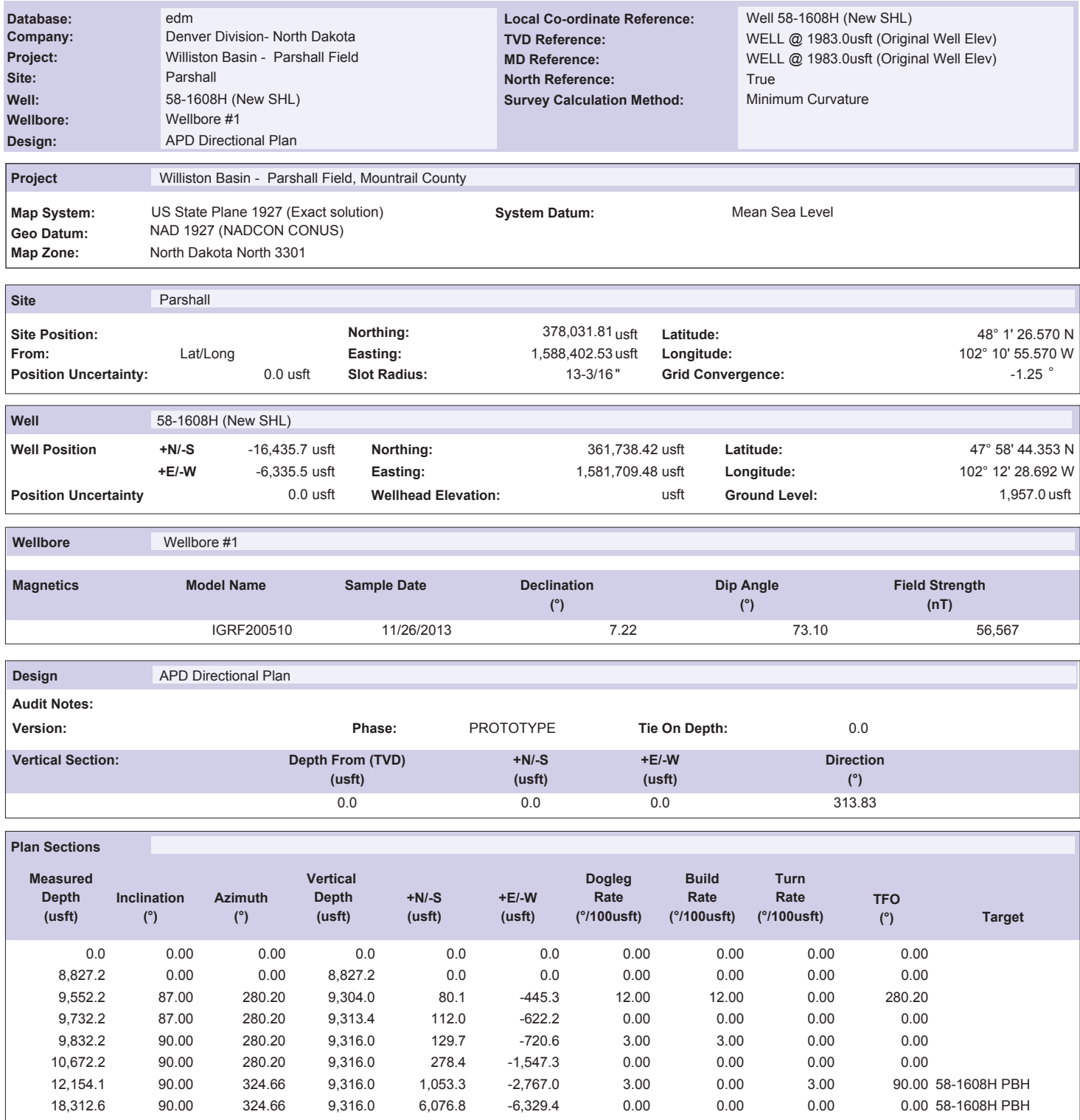

Planning Report

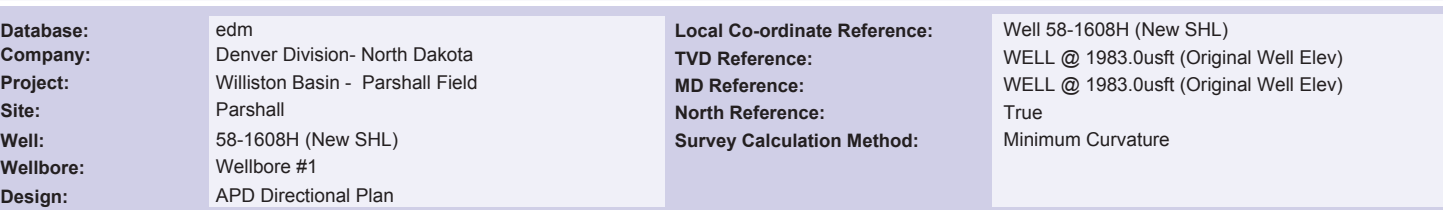

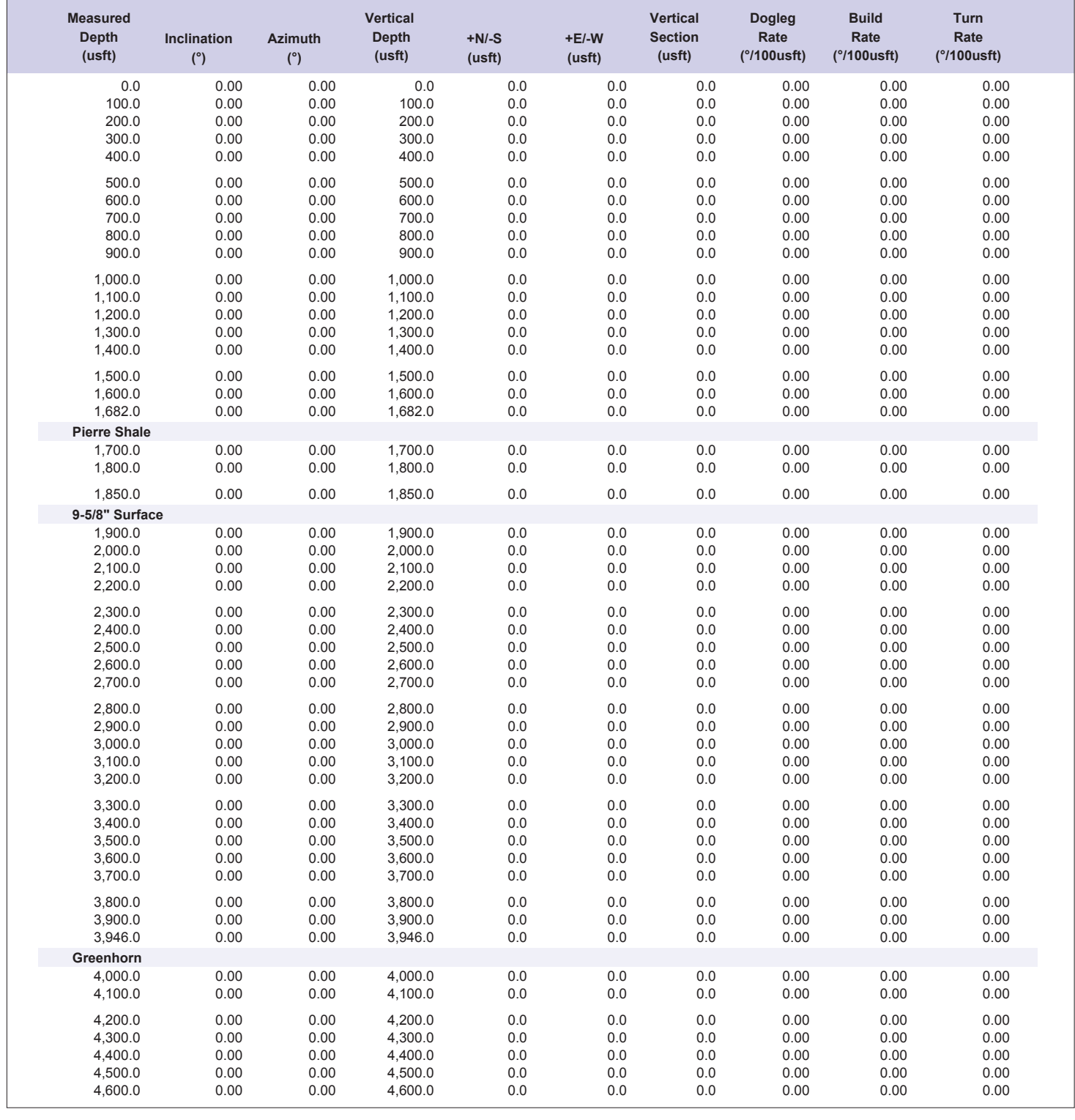

Planning Report

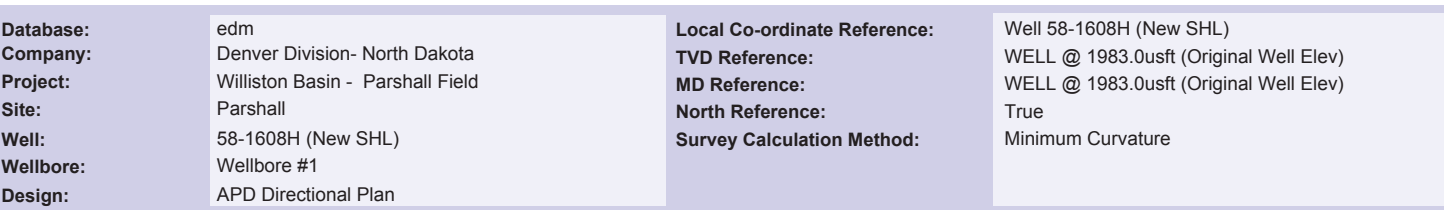

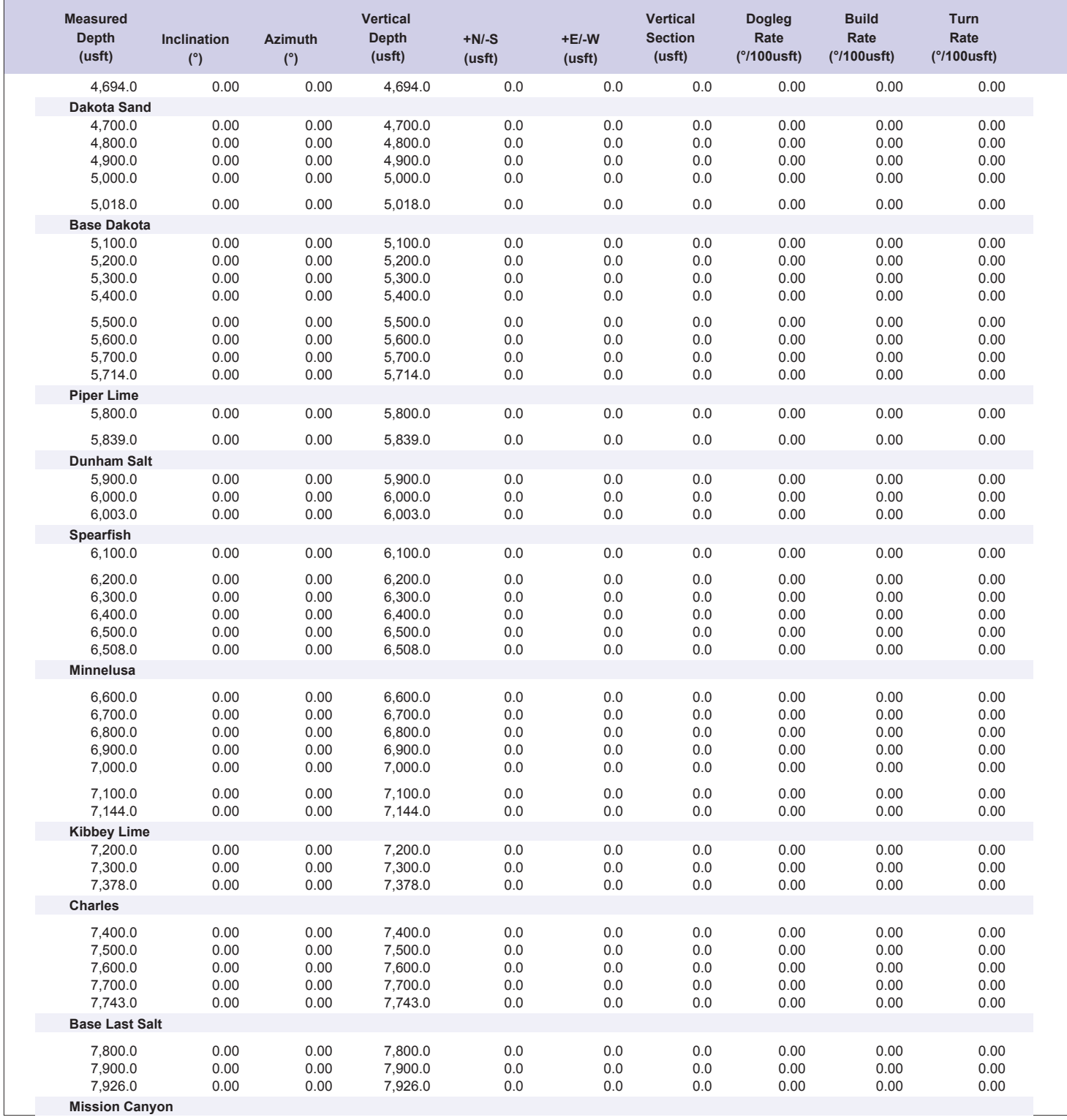

Planning Report

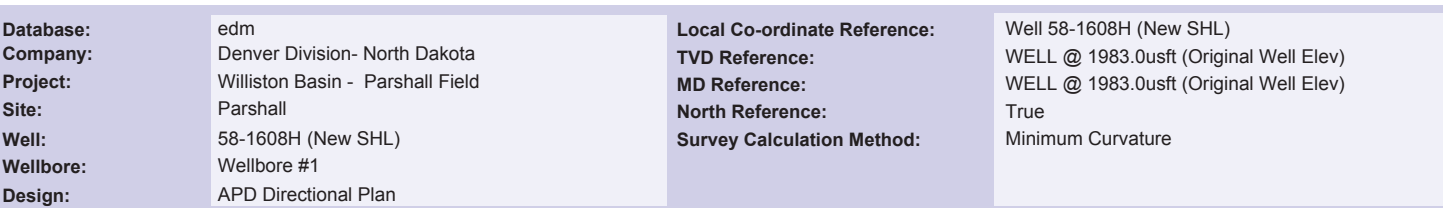

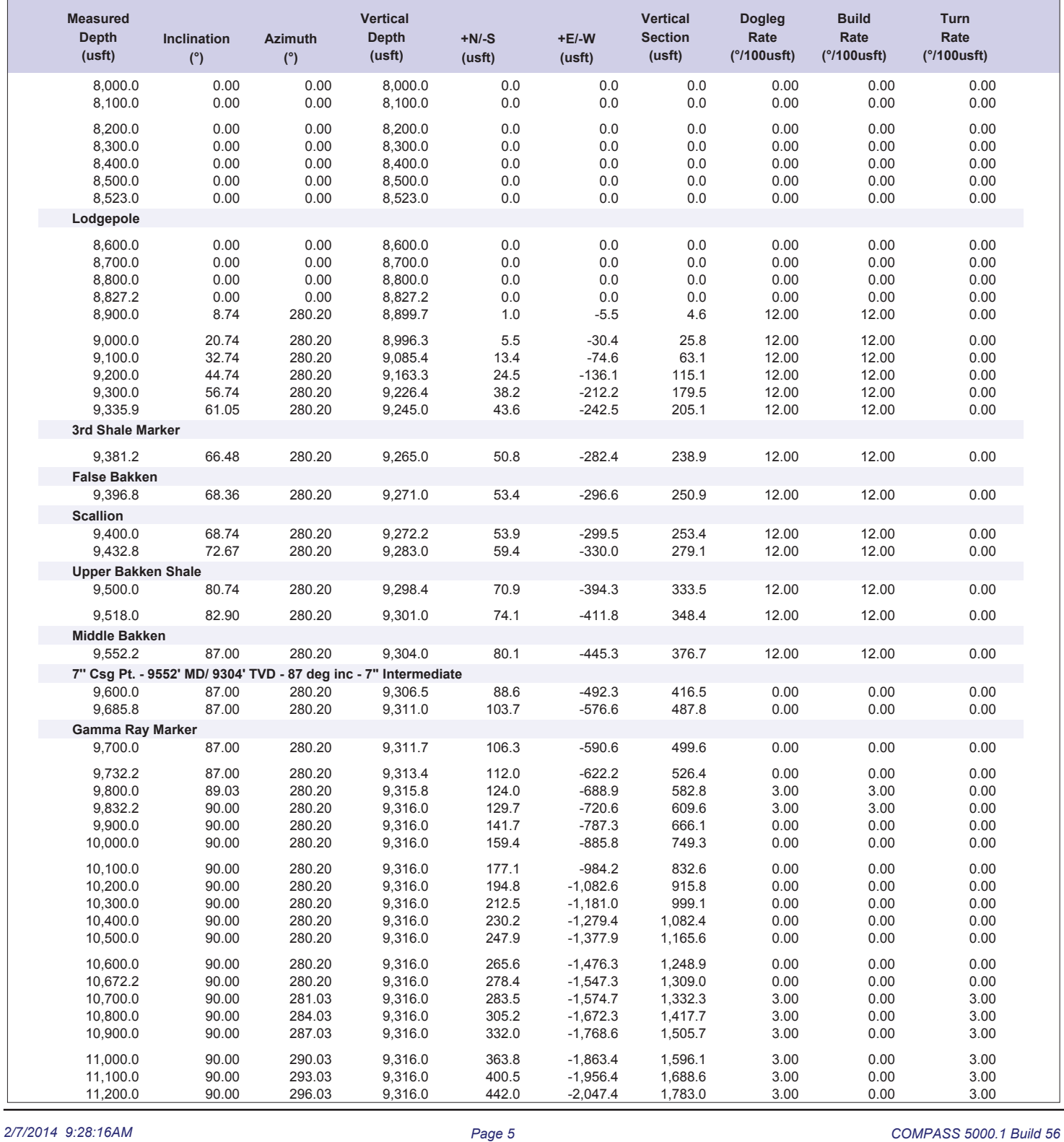

Planning Report

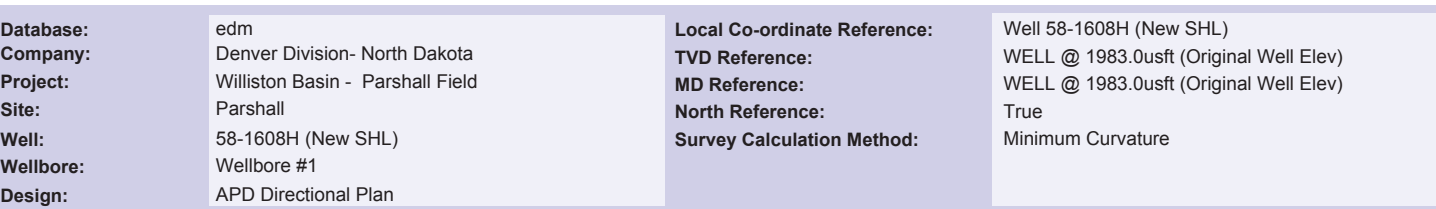

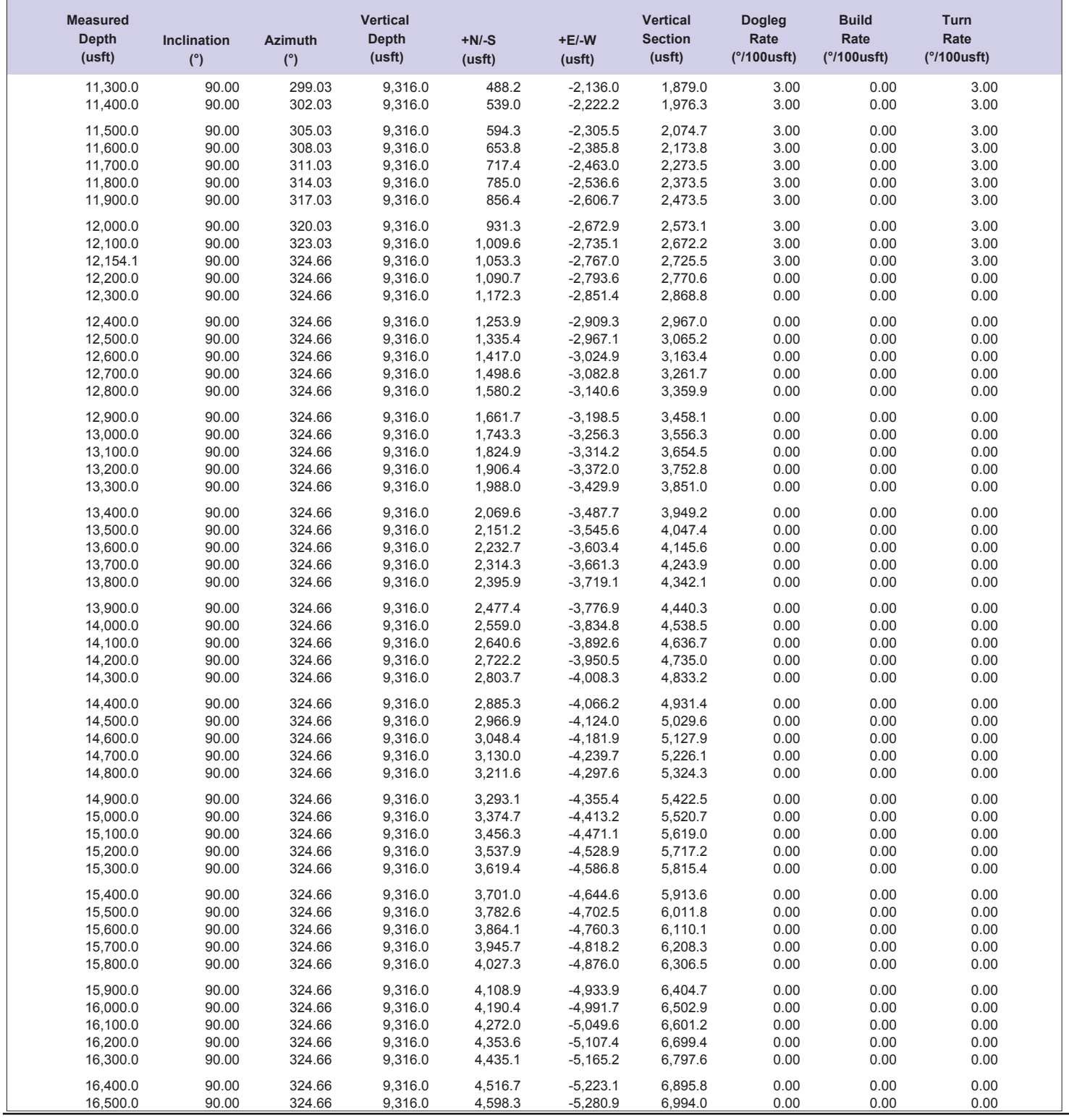

Planning Report

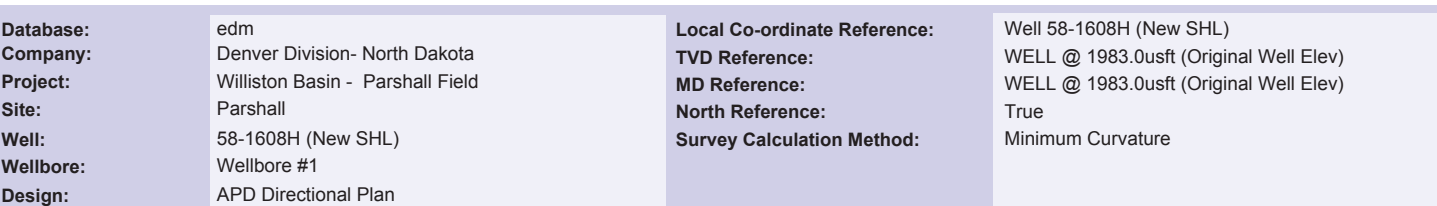

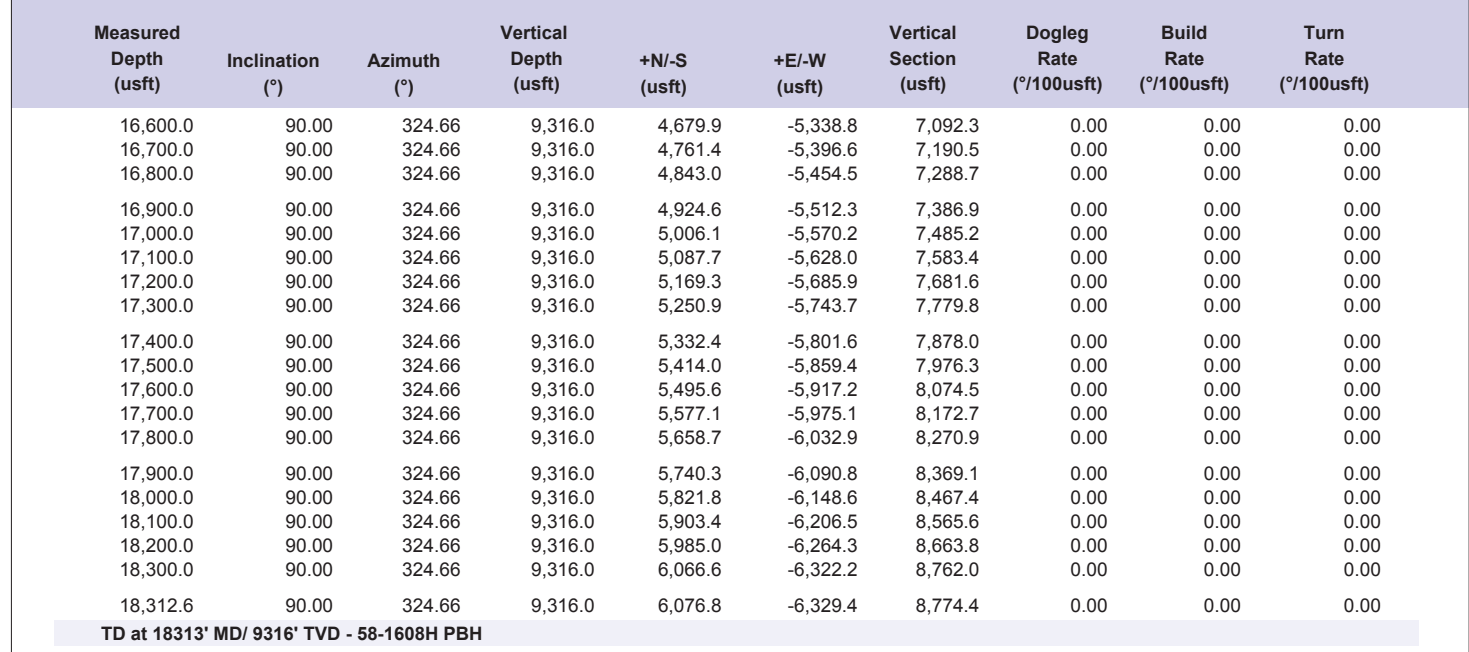

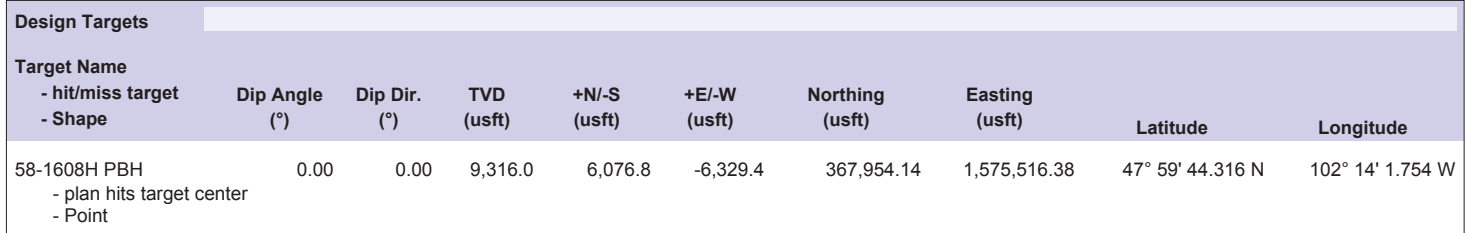

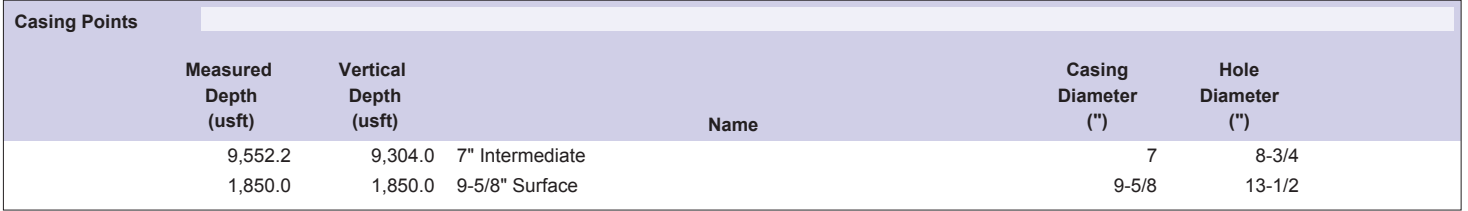

Planning Report

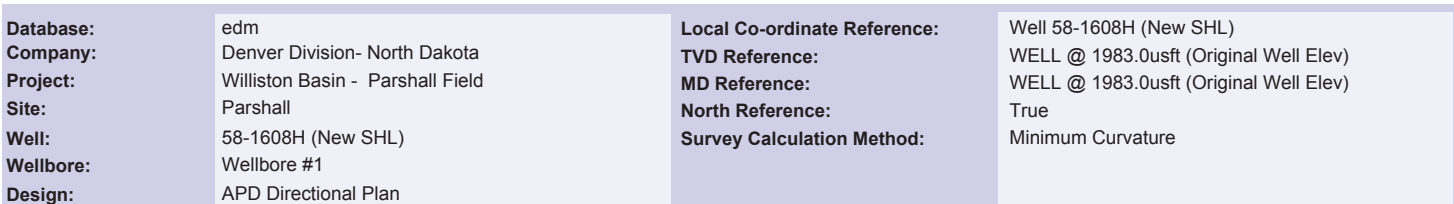

**Formations**

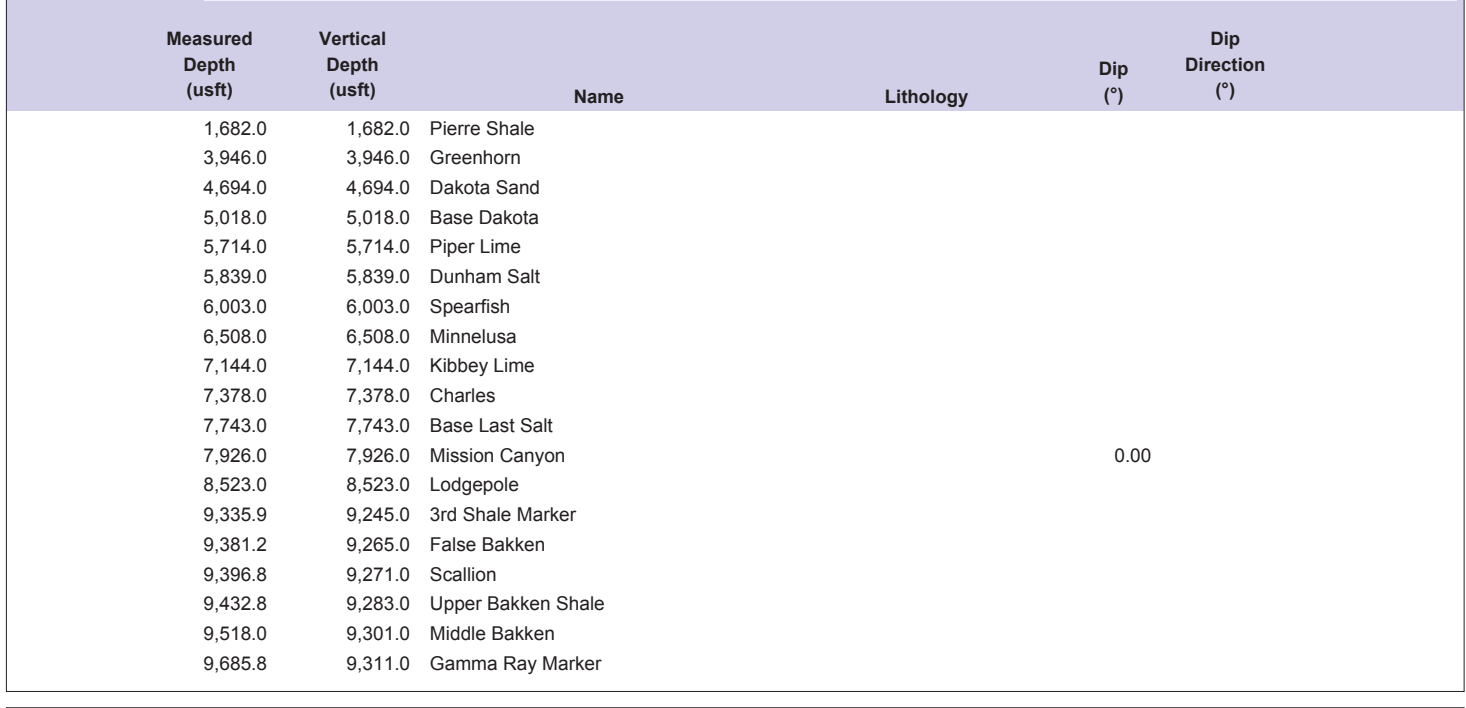

**Measured Depth (usft) Vertical Depth (usft) +E/-W (usft) +N/-S (usft) Local Coordinates Comment Plan Annotations** 9,552.2 9,304.0 80.1 -445.3 7" Csg Pt. - 9552' MD/ 9304' TVD - 87 deg inc<br>18,312.6 9,316.0 6,076.8 -6,329.4 TD at 18313' MD/ 9316' TVD TD at 18313' MD/ 9316' TVD

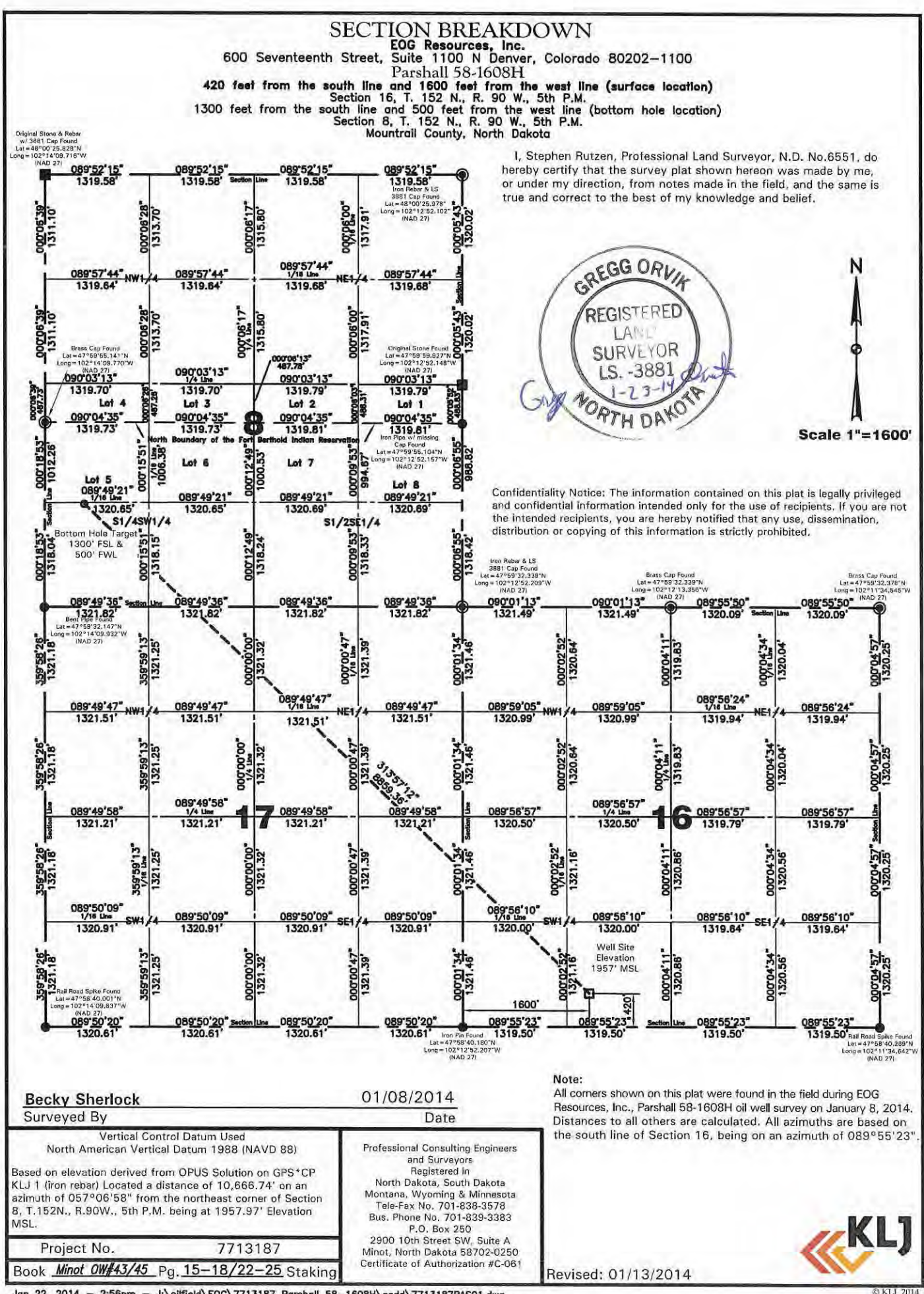

Jan 22, 2014 - 2:56pm - J:\oilfield\EOG\7713187 Parshall 58-1608H\cadd\7713187BAS01.dwg

O KLI 2014

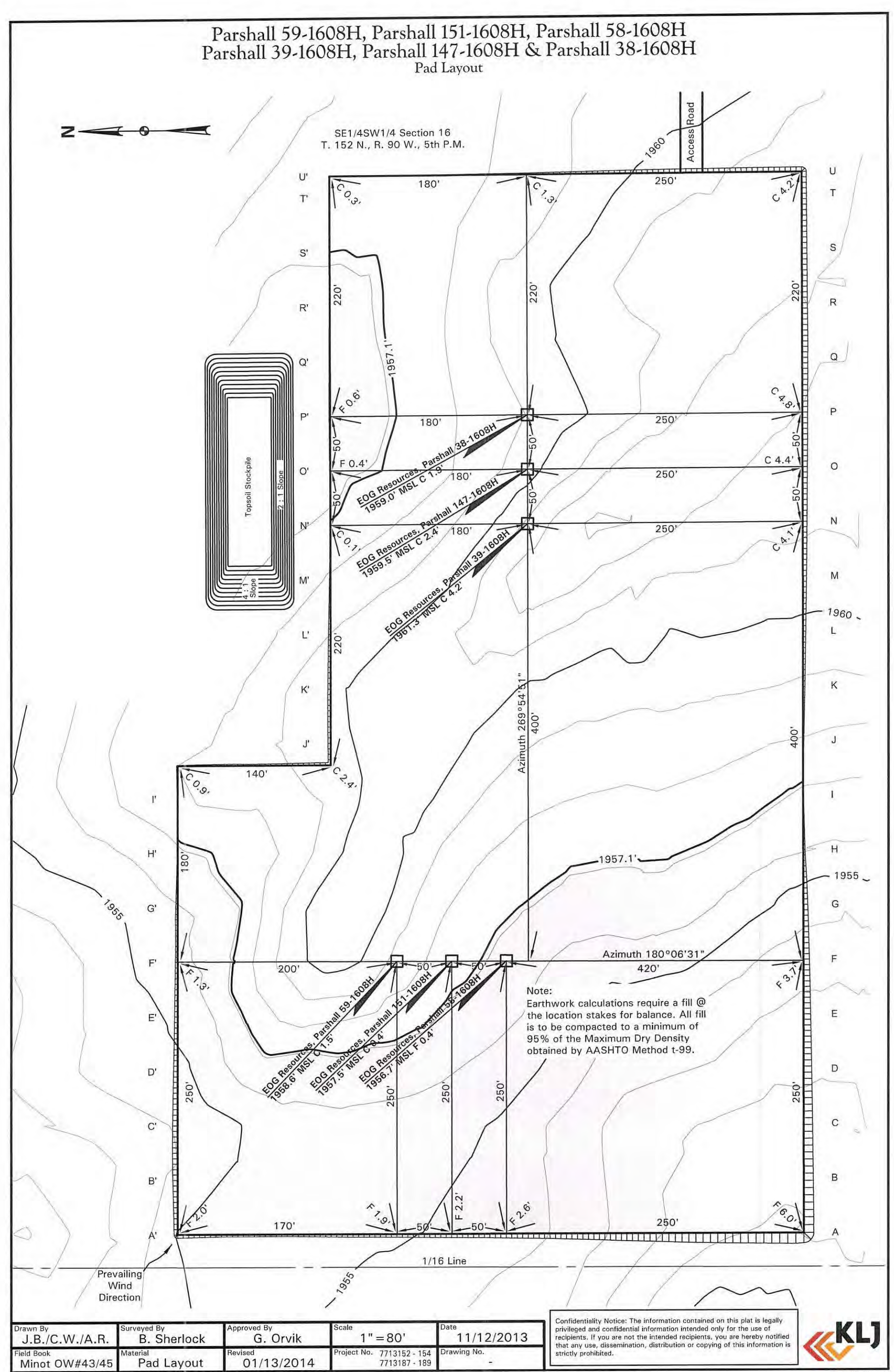

Jan 27, 2014 - 12:44 PM - J:\oilfield\EOG\7713187 Parshall 58-1608H\cadd\7713187BAS02.dwg

© KLJ 2014

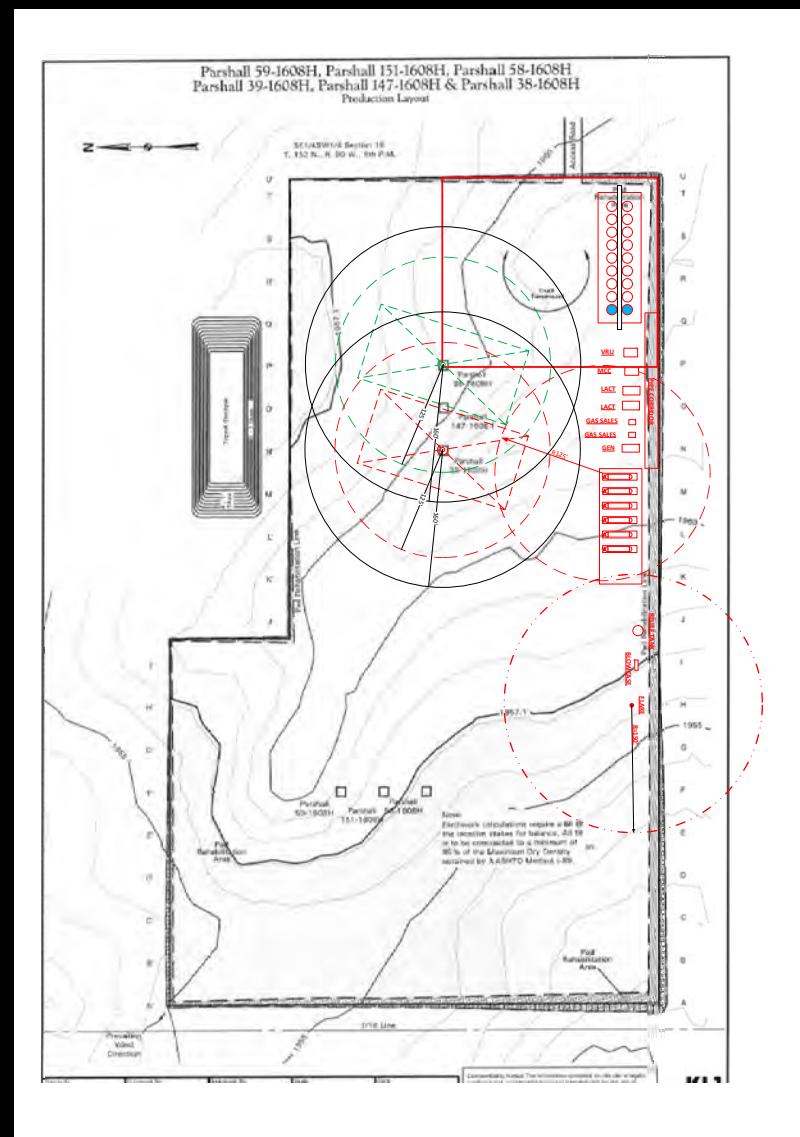

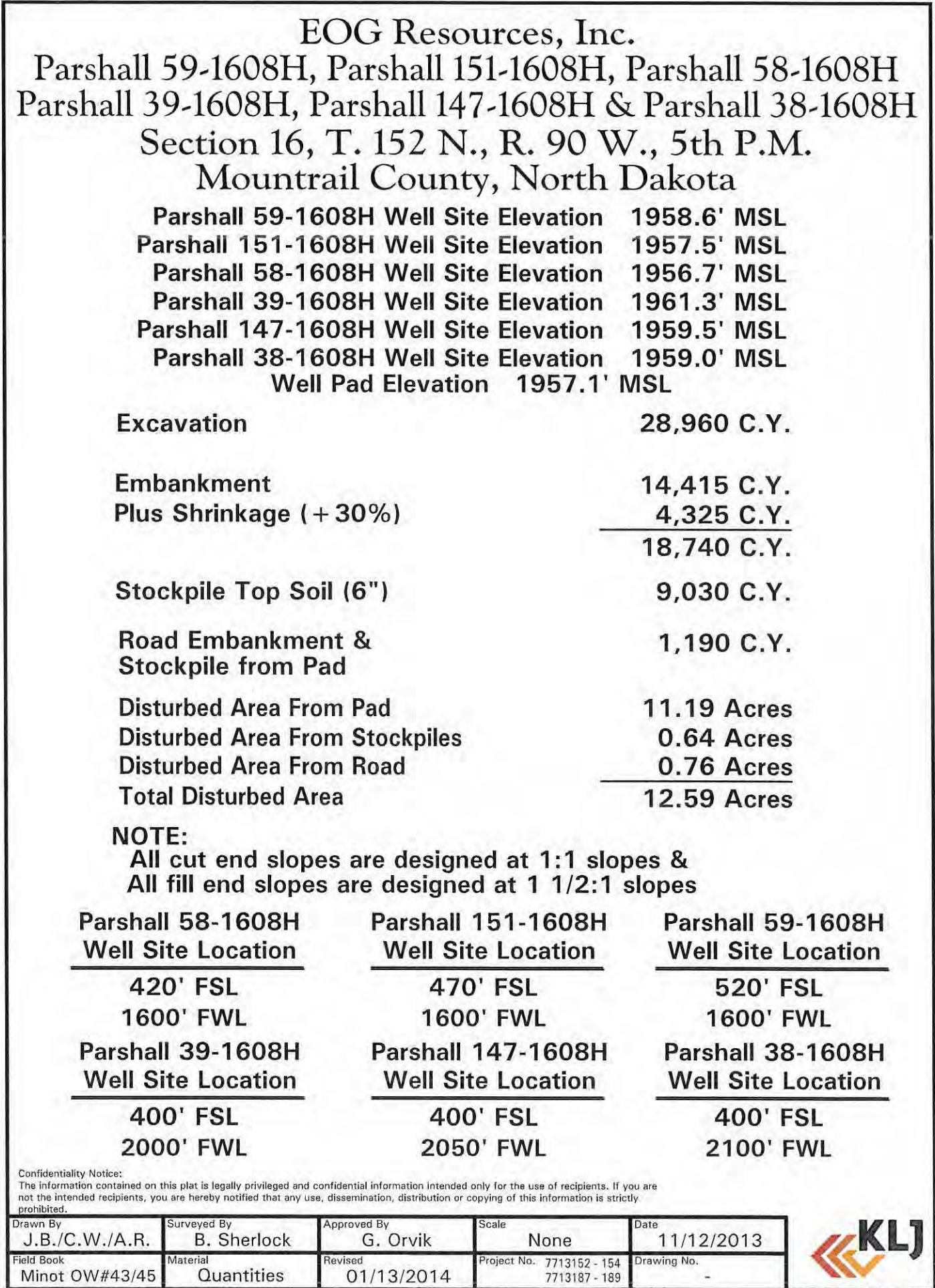

Jan 22, 2014 - 2:53pm - J:\oilfield\EOG\7713187 Parshall 58-1608H\cadd\7713187BAS02.dwg

U

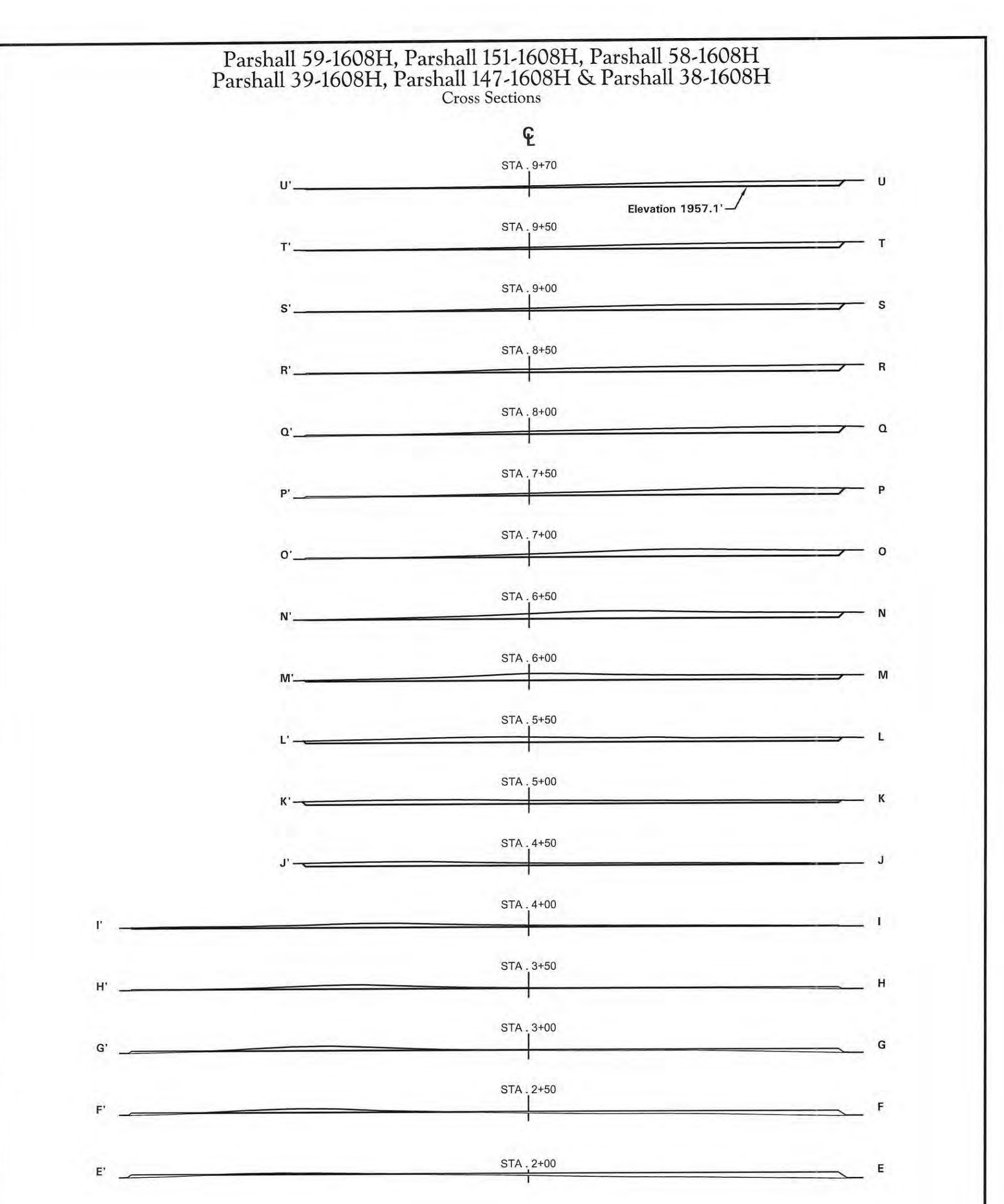

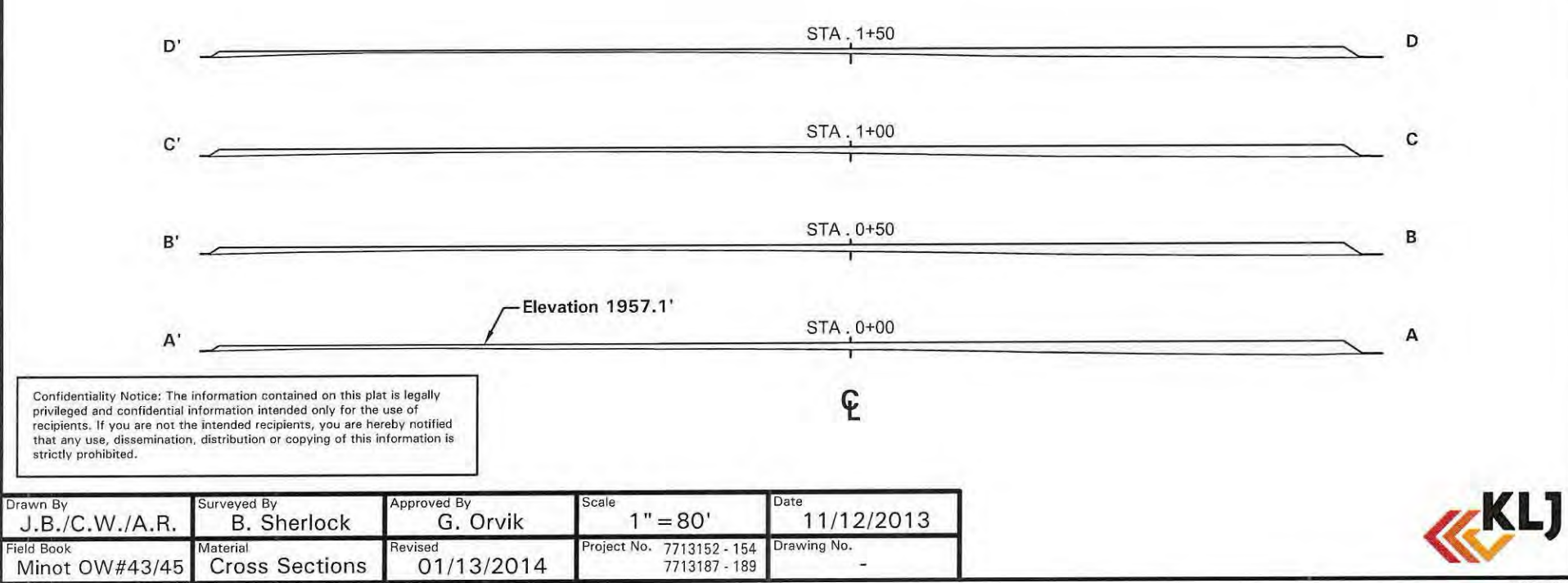

Jan 22, 2014 - 2:54 PM - J;\oilfield\EOG\7713187 Parshall 58-1608H\cadd\7713187BAS02.dwg

© KLJ 2014

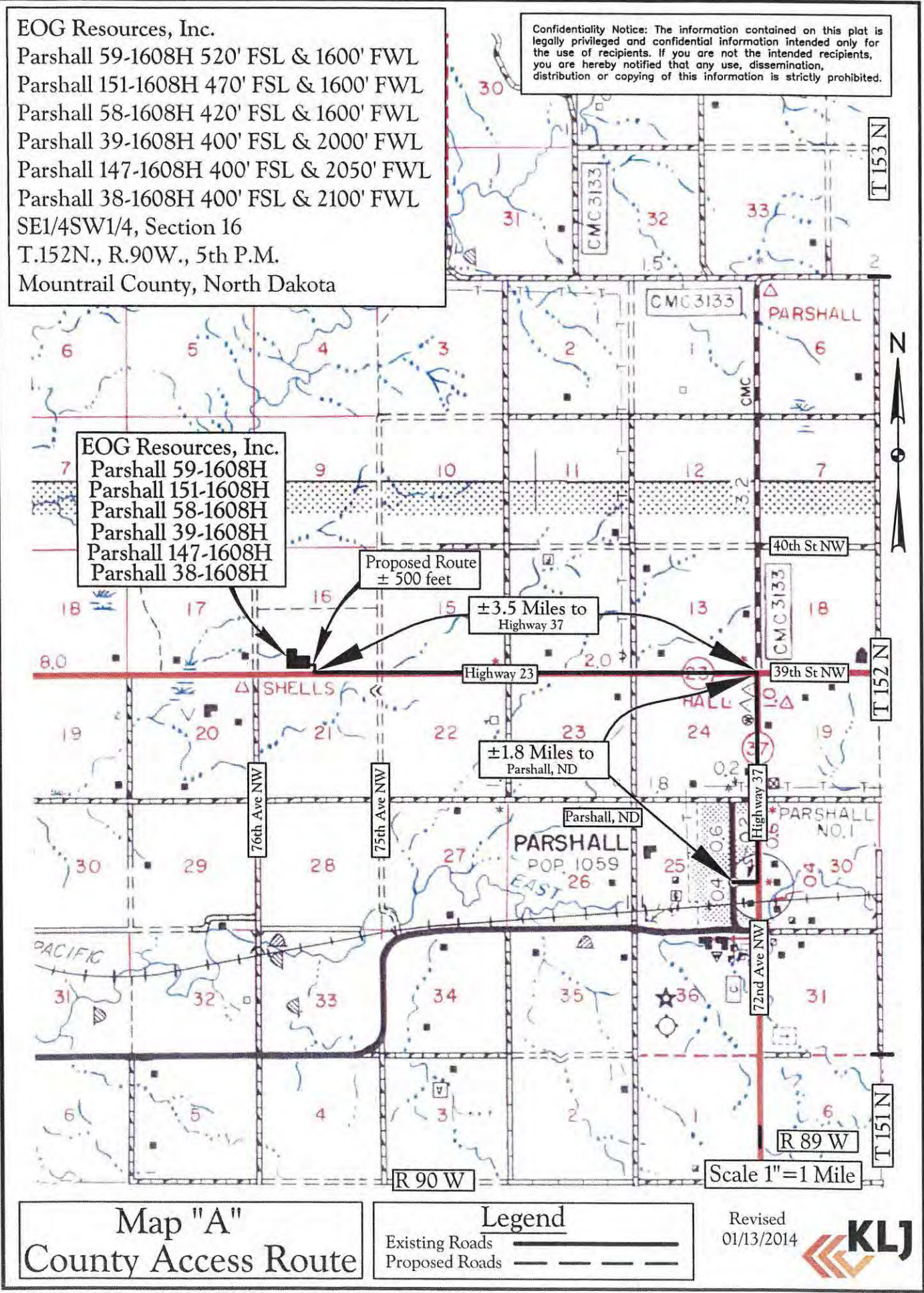

Jan 22, 2014 - 9:36am - J:\oilfield\EOG\7713187 Parshall 58-1608H\cadd\7713187LOC01.dwg

 $OKL$  2

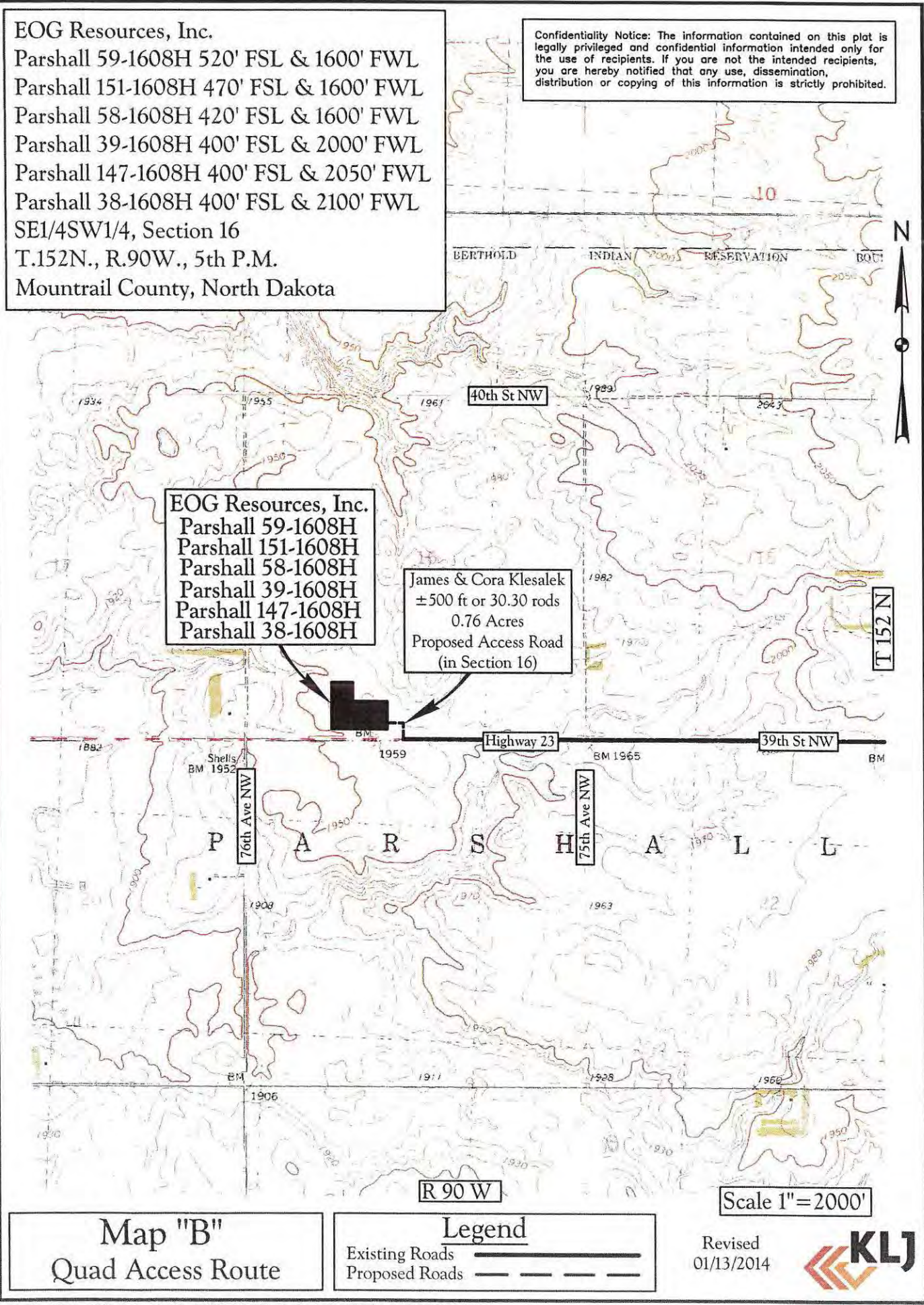

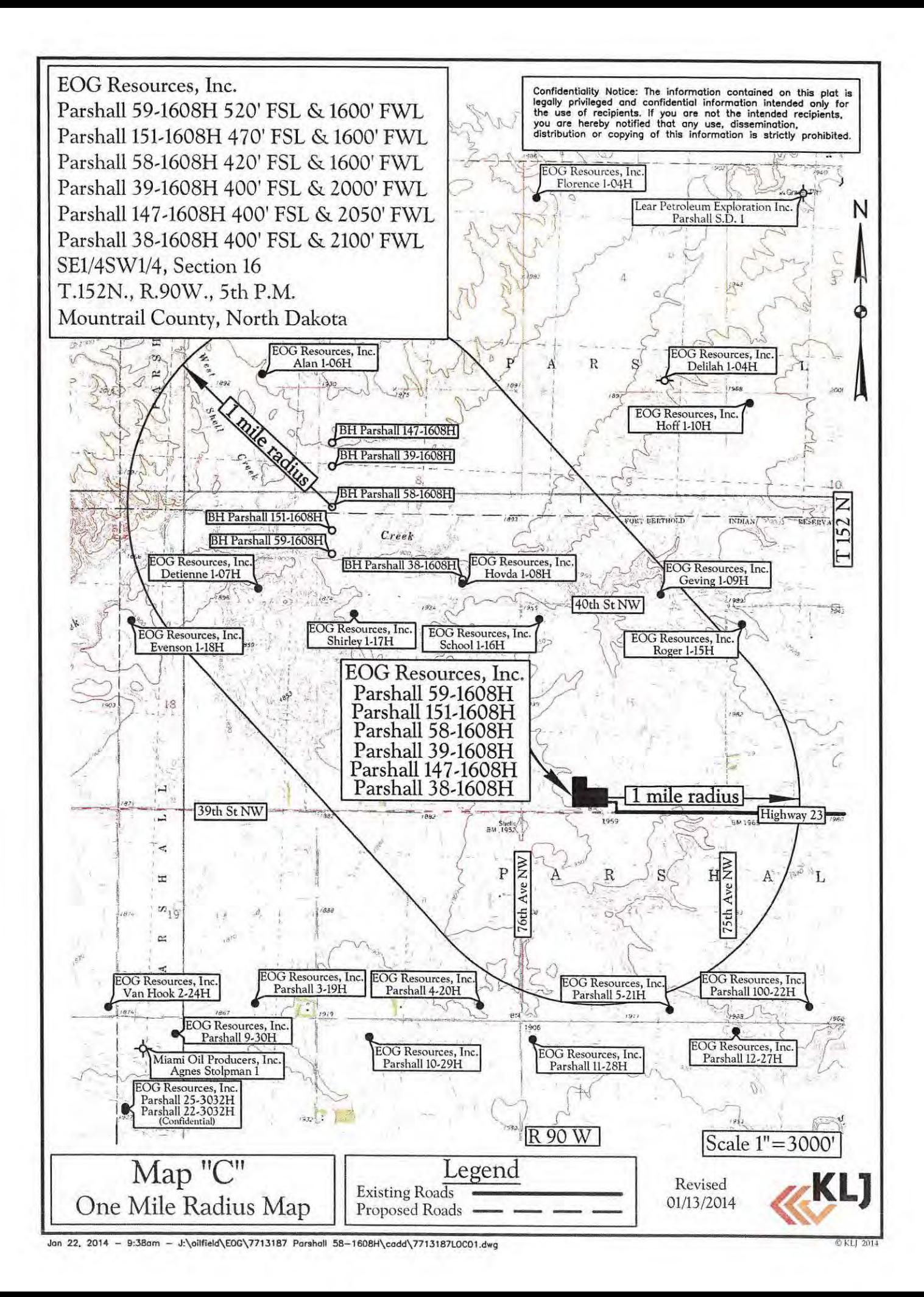

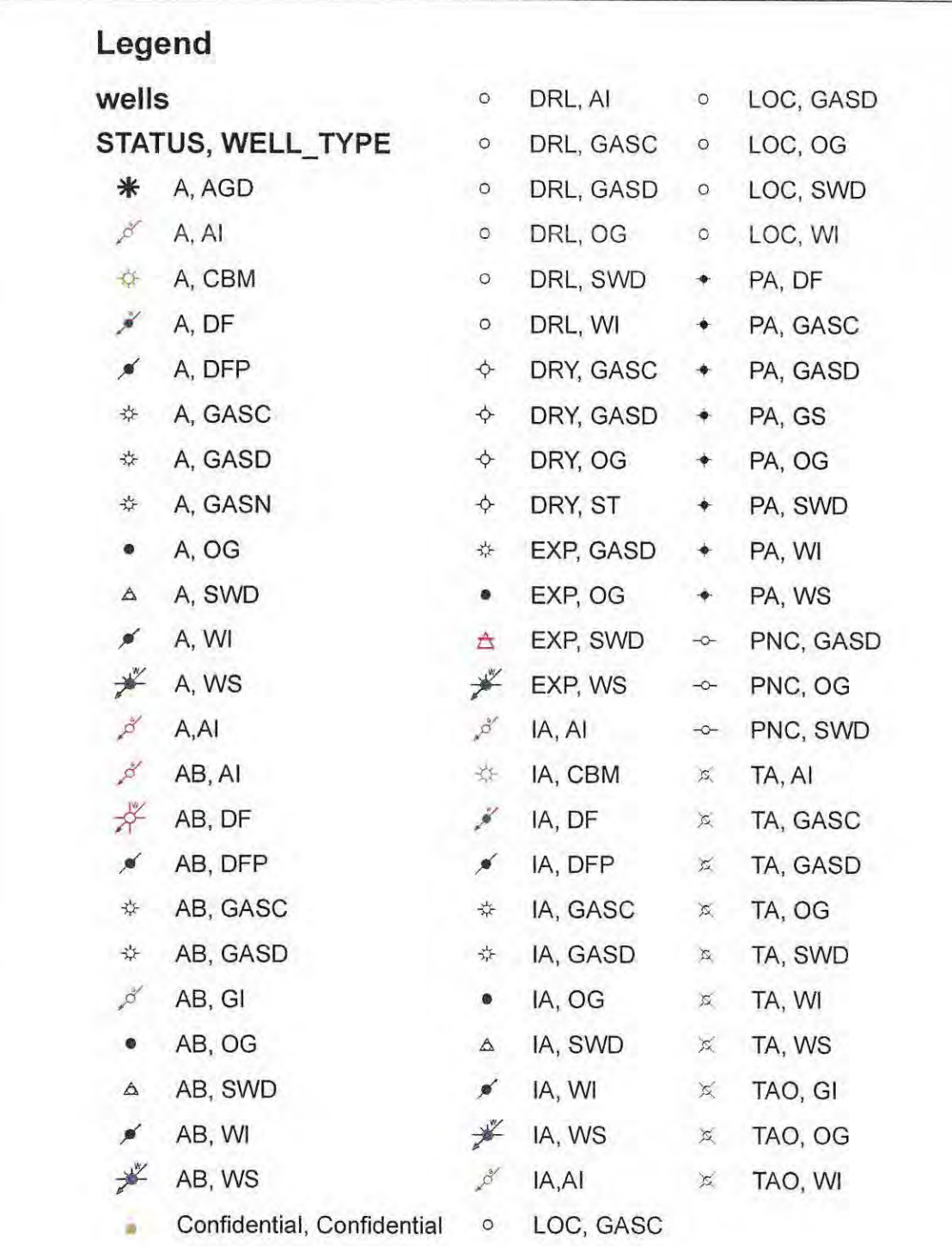

 $A =$  Active, AB = Abandoned, DRL = Drilling, Dry = Dry, EXP = Expired, IA = Inactive, LOC = Location, PA = Producer Abandoned, PNC = Permit Now Cancelled TA = Temporarily Abandoned, TAO = Temporarily Abandoned Dbservation

Exhibit "D"

GIS Well Symbols

AGD = Acid Gas Disposal, AI = Air Injection, DF = Dump Flood, DFP = Dump Flood Producing, GASN = Nitrogen Gas Well, GASC = Gas Condensate, GASD = Gas Dry, GI = Gas Injection, GS = Gas Storage, OG = Oil or Gas Well, SWD = S

NANTH DAN

 $\overline{a}$ 

**CONTROL DILEATA** red by N.D.I.C. Od and that Orvi

KLT

EOG Resources. Inc. Parshall 59-1608H 520' FSL & 1600' FWL Parshall 151-1608H 470' FSL & 1600' FWL Parshall 58-1608H 420' FSL & 1600' FWL Parshall 39-1608H 400' FSL & 2000' FWL Parshall 147-1608H 400' FSL & 2050' FWL Parshall 38-1608H 400' FSL & 2100' FWL SE1/4SW1/4, Section 16 T.152N., R.90W., 5th P.M. Mountrail County, North Dakota

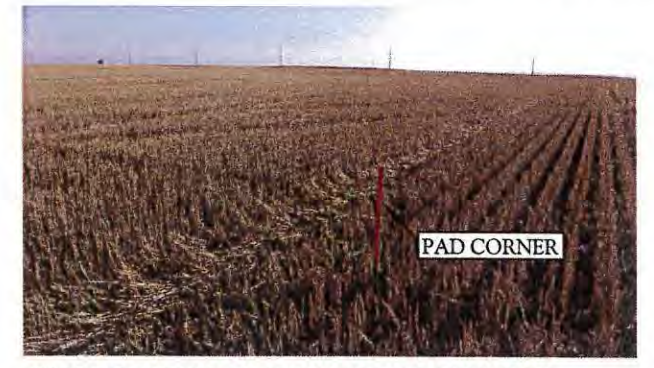

PHOTO: VIEW AT NORTHWEST CORNER CAMERA ANGLE: TO CENTER

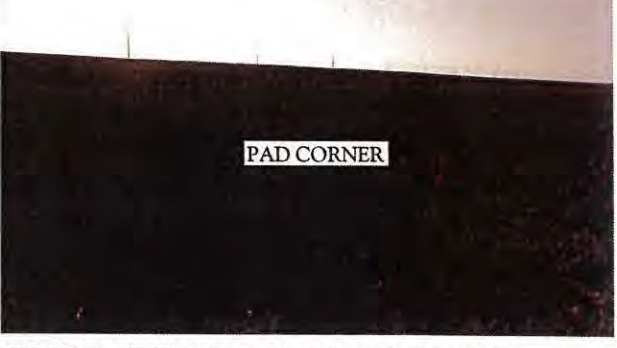

PHOTO: VIEW AT NORTHEAST CORNER CAMERA ANGLE: TO CENTER

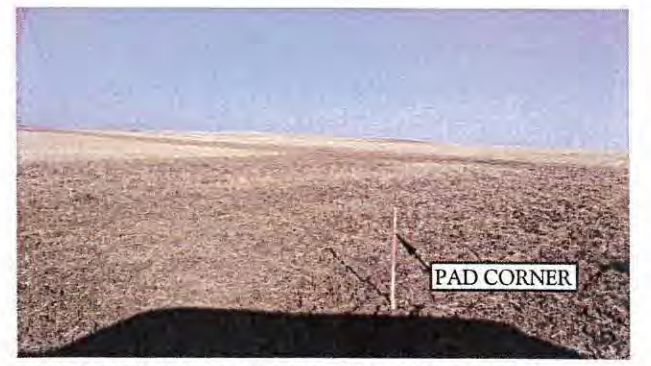

PHOTO: VIEW AT SOUTHWEST CORNER CAMERA ANGLE: TO CENTER

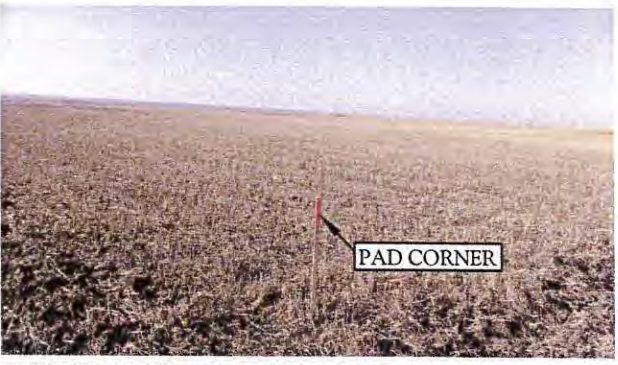

PHOTO: VIEW AT SOUTHEAST CORNER CAMERA ANGLE: TO CENTER

Confidentiality Notice: The information contained on this plat<br>is legally privileged and confidential information intended only<br>for the use of recipients. If you are not the intended<br>recipients, you are hereby notified tha

**Location Photos** Exhibit A

09/16/2013 Date: Taken By: **B.** Sherlock  $I.B./C.W./A.R.$ Drawn By:

Revised 01/13/2014

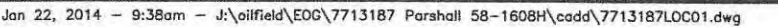

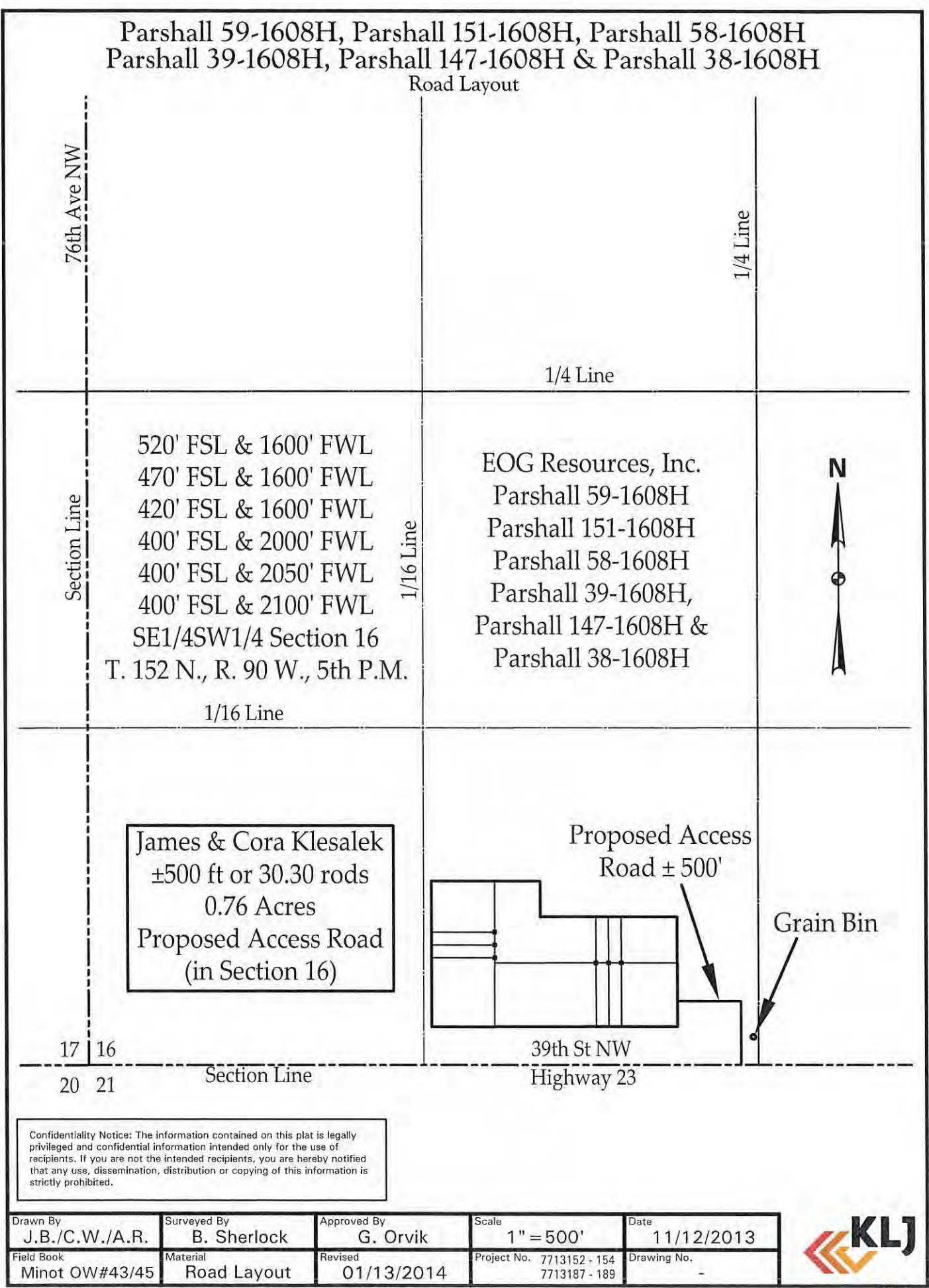

Jan 22, 2014 - 2:55pm - J:\oilfield\EOG\7713187 Parshall 58-1608H\cadd\7713187BAS02.dwg

Thanks Taylor, Yes, I've submitted APDs to the BLM for all three wells.

*Barbara Griswold Regulatory Specialist* EOG Resources, Inc. 303-262-9894 (office) 720-934-1587 (mobile) [barbara\\_griswold@eogresources.com](mailto:barbara_griswold@eogresources.com)

From: "Roth, Taylor J." <tiroth@nd.gov><br>To: "Barbara\_Griswold@eogresources.c To: ["Barbara\\_Griswold@eogresources.com"](mailto:Barbara_Griswold@eogresources.com) [<Barbara\\_Griswold@eogresources.com>](mailto:Barbara_Griswold@eogresources.com),<br>Date: 06/02/2014 12:54 PM Date: 06/02/2014 12:54 PM<br>Subject: RE: Parshall 151-16 RE: Parshall 151-1608H, 58-1608H, 59-1608H

Hey Barb,

Per our phone conversation I am double checking to make sure that EOG is aware that this pad contains wells in which some of the laterals penetrate federal minerals. Is EOG in the process of obtaining the appropriate federal permits?

Thank you very much,

**Taylor J. Roth**<br>Survey & Permitting Technician<br>NDIC, Dept. Mineral Resources<br>Oil and Gas Division<br>701-328-1720 (direct)<br>tjroth@nd.gov

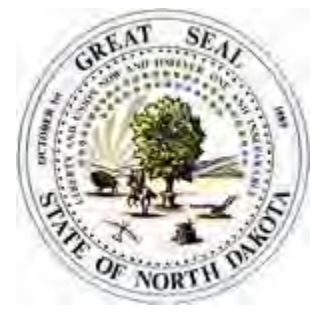

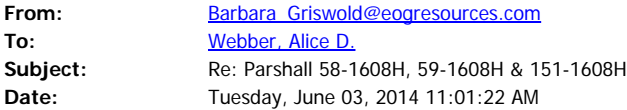

Hi Alice,

We will use one or both of these facilities.

Sawyer Disposal Services LLC 12400 247th Ave SE Sawyer ND 58781 (Sawyer County) 701.624.5622

Prairie Disposal LLC 102-C10 52nd St NW 800.490.2106 Tioga ND 58852 (Williams County) 701.664.3383

Thanks

*Barbara Griswold Regulatory Specialist* EOG Resources, Inc. 303-262-9894 (office) 720-934-1587 (mobile) barbara\_griswold@eogresources.com

From: "Webber, Alice D." <adwebber@nd.gov> To: "barbara\_griswold@eogresources.com" <barbara\_griswold@eogresources.com>, Date: 06/03/2014 08:52 AM Subject: Parshall 58-1608H, 59-1608H & 151-1608H

Good morning Barbara,

What facility are the cuttings being hauled to from these 3 wells.

Thanks, Alice

**Alice D. Webber Engineering Technician IV North Dakota Industrial Commission Department of Mineral Resources Oil and Gas Division 600 E. Boulevard Avenue Dept 405 Bismarck, ND 58501**